<span id="page-0-0"></span>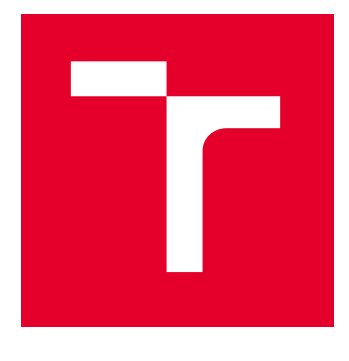

# VYSOKÉ UČENÍ TECHNICKÉ V BRNĚ

BRNO UNIVERSITY OF TECHNOLOGY

# FAKULTA STROJNÍHO INŽENÝRSTVÍ

FACULTY OF MECHANICAL ENGINEERING

# ÚSTAV MATEMATIKY

INSTITUTE OF MATHEMATICS

# VYUŽITÍ KONFORMNÍ GEOMETRICKÉ ALGEBRY PŘI ANALÝZE OBRAZU VŠESMĚROVÉ KAMERY

THE USE OF CONFORMAL GEOMETRIC ALGEBRA IN THE ANALYSIS OF THE IMAGE FROM THE OMNIDIRECTIONAL CAMERA

DIPLOMOVÁ PRÁCE MASTER'S THESIS

AUTOR PRÁCE **AUTHOR** 

Bc. Johanka Brdečková

VEDOUCÍ PRÁCE **SUPERVISOR** 

doc. Mgr. Jaroslav Hrdina, Ph.D.

BRNO 2023

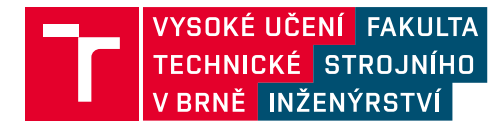

# **Zadání diplomové práce**

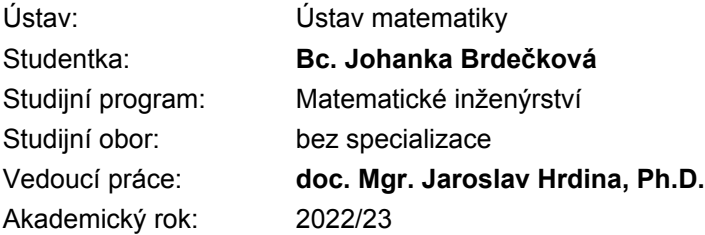

Ředitel ústavu Vám v souladu se zákonem č.111/1998 o vysokých školách a se Studijním a zkušebním řádem VUT v Brně určuje následující téma diplomové práce:

# **Využití konformní geometrické algebry při analýze obrazu všesměrové kamery**

#### **Stručná charakteristika problematiky úkolu:**

Konformní geometrická algebra (CGA) díky svým algebraickým vlastnostem umožňuje pracovat s kruhovými inverzemi. Této vlastnosti se využije při popisu různých typů kamer. Tyto kamery mohou být umístěny na přídavném mechanizmu. Protože vlastní mechanismus je také řízen pomocí CGA, bude tento postup efektivní.

#### **Cíle diplomové práce:**

- Nastudovat vlastnosti CGA.
- Zvládnout řešit problémy analytické geometrie použitím CGA.
- Seznámit se s principem kamer.
- Znalosti použít pro konkrétní simulaci.

#### **Seznam doporučené literatury:**

KANATANI, K. Understanding Geometric Algebra: Hamilton Grassmann and Clifford for Computer Vision and Graphics. CRC Press 2015.

DE KENINCK, S., https://bivector.net/, texty volně dostuné na webové stránce.

DORAN, C., LASENBY, A. Geometric Algebra for Physicists, Cambridge University Press, 2013, 592 s.

DORST, L., FONTIJNE, D., MANN, S. Geometric Algebra for Computer Science: An Object-Oriented Approach to Geometry. Morgan Kaufmann, 2010, 664 s.

PERWASS, C. Geometric Algebra with Applications in Engineering (Geometry and Computing), Springer, 2009, 386 s.

MOTL, L., ZAHRADNÍK, M. Pěstujeme lineární algebru, Praha: Univerzita Karlova v Praze, nakladatelství Karolinum, 2002. 348 s.

Termín odevzdání diplomové práce je stanoven časovým plánem akademického roku 2022/23

V Brně, dne

L. S.

doc. Mgr. Petr Vašík, Ph.D. ředitel ústavu

doc. Ing. Jiří Hlinka, Ph.D. děkan fakulty

## **Abstrakt**

Práce se věnuje řešení úloh analytické geometrie pomocí geometrických algeber, především konformní geometrické algebry CGA. V CGA lze reprezentovat sféry a také provádět sférickou inverzi. Toho se využije při vytváření modelů kamer s eliptickým, hyperbolickým či parabolickým zrcadlem.

## **Abstract**

This thesis deals with problems in analytical geometry and we use geometric algebras mainly Conformal geometric algebra CGA to solve them. In CGA we can represent spheres and sperical inversions. We use that when creating models of cameras with elliptical, hyperbolic or parabolic mirror.

## **Klíčová slova**

všesměrová kamera, projektivní geometrická algebra, konformní geometrická algebra

## **Keywords**

omnidirectional camera, Projective geometric algebra, Conformal geometric algebra

Brdečková, J.: *Využití konformní geometrické algebry při analýze obrazu všesměrové kamery*, Brno: Vysoké učení technické v Brně, Fakulta strojního inženýrství, 2023. [56](#page-65-0) s. Vedoucí diplomové práce doc. Mgr. Jaroslav Hrdina, Ph.D.

Prohlašuji, že jsem diplomovou práci *Využití konformní geometrické algebry při analýze obrazu všesměrové kamery* vypracovala samostatně pod vedením doc. Mgr. Jaroslav Hrdina, Ph.D. s použitím materiálů uvedených v seznamu literatury.

Bc. Johanka Brdečková

Děkuji svému školiteli za vstřícnost a poskytnutí potřebných zdrojů při sepisování diplomové práce.

Bc. Johanka Brdečková

# **Obsah**

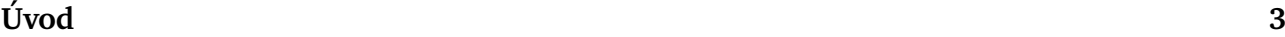

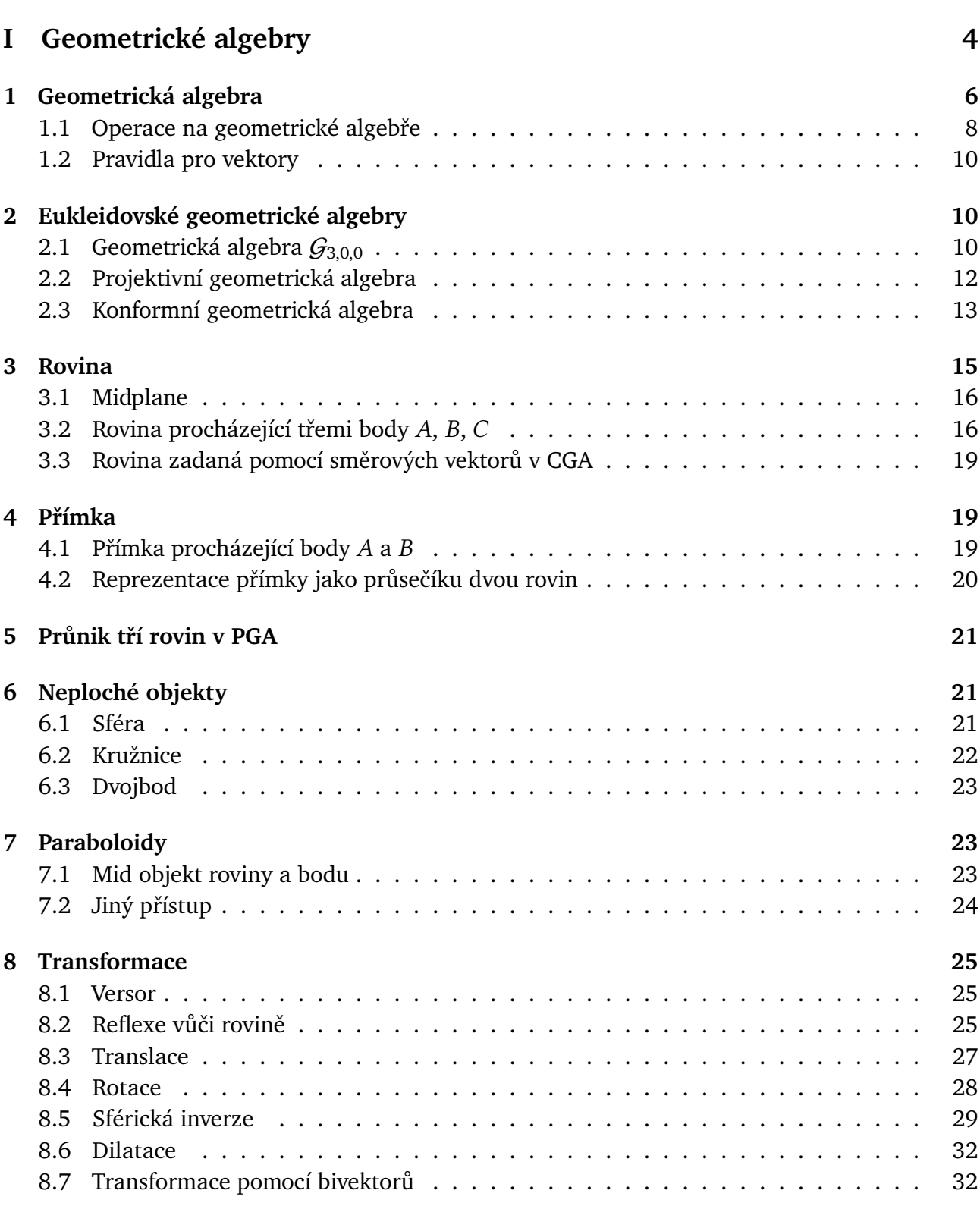

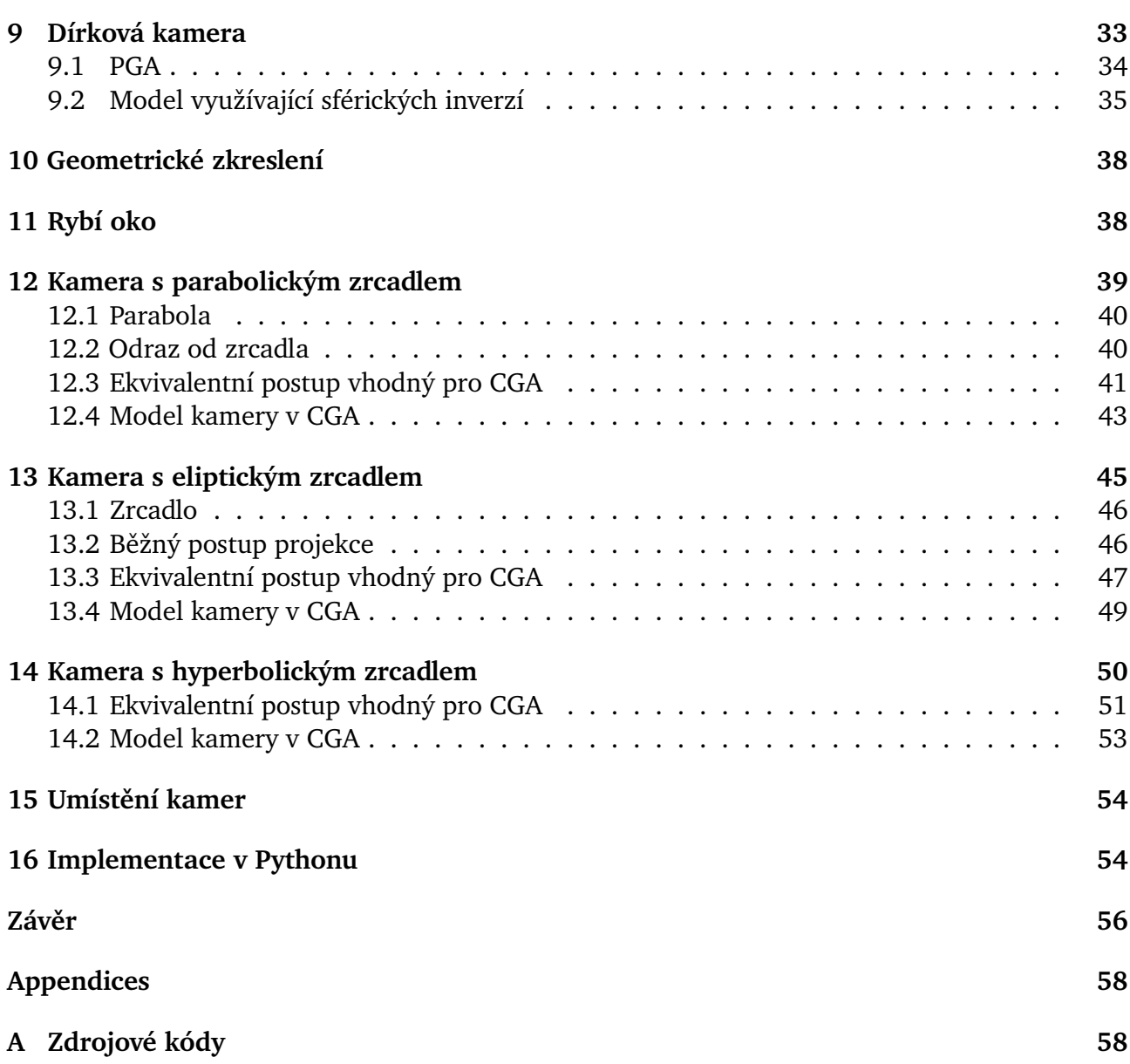

# Úvod

Problémy analytické geometrie řešíme tradičním způsobem často pomocí rovnic. Například hledáme-li průnik dvou těles daných rovnicemi, hledáme množinu bodů, která splňuje obě tyto rovnice. Řešíme tedy soustavu dvou rovnic. Jindy například potřebujeme zjistit, zda parametrické vyjádření a obecná rovnice popisují touž rovinu. Geometrická algebra umožňuje reprezentovat geometrické objekty a manipulovat s nimi. Vhodná geometrická algebra umožňuje řešit podobné úlohy elegantně. Problém převedeme do jazyka příslušné algebry, zde vyřešíme a výsledek opět transformujeme do vhodných souřadnic.

Výhodou geometrických algeber je, že pracují s objekty, tedy například při hledání průniku dvou objektů nedostaneme soustavu rovnic, ale nový objekt. Podobně můžeme provádět transformace objektů a výsledkem je opět objekt dané geometrické algebry.

Práce je rozdělena do dvou částí a doplněna přílohou. První část práce se věnuje geometrickým algebrám a reprezentacím jednotlivých objektů a transformací. Geometrická algebra je lineární prostor, na kterém je zaveden geometrický součin. Algebry se liší výčtem objektů, které reprezentují, dále operacemi, které umožňují, a také dimenzí reprezentovaných objektů. Věnujeme se třídimenzionáním problémům. Při volbě upřednostňujeme algebru co nejnižší dimenze kvůli výpočetní náročnosti, zároveň však takovou, která obsahuje všechny požadované objekty a umožňuje potřebné operace. Například hledáme-li průnik dvou rovin, postačí nám projektivní geometrická algebra (Projective geometric algebra) PGA (2 $^4$  = 16 dimenzí), ačkoli úlohu lze řešit i v konformní geometrické algebře CGA (Conformal geometric algebra) ( $2^5 = 32$  dimenzí). Algebru CGA je zase nutné volit např. v úlohách se sférami, ty totiž PGA reprezentovat neumožňuje.

Ve druhé části se věnujeme kamerám (nejen všesměrovým), které lze reprezentovat v CGA (resp. v PGA). Ideální všesměrová kamera je zařízení, které přijímá paprsky ze všech směrů. Takové zařízení není reálně možné sestavit, můžeme se mu však alespoň přiblížit. Některé z takových kamer užívají při projekci odraz přicházejícího paprsku od zrcadla ve tvaru rotační kvadriky. Ačkoliv kvadriky jako takové nelze obecně v CGA reprezentovat, ukážeme, jak celou projekci ekvivalentně provést jiným způsobem, aniž bychom kvadriky potřebovali. To je výhodné, protože, abychom mohli reprezentovat kvadriky, potřebovali bychom algebru vyšší dimenze. V CGA se využije především sférické inverze, což je zobrazení, které přímky i kružnice zobrazuje na přímky či kružnice. V tom se podobá například projekci přímky kamerou s parabolickým zrcadlem. CGA chápe přímku i kružnici jako stejný objekt a umožňuje inverzi jednoduše a elegantně provést.

Sestavené modely kamer jsou pak implementovány v programovacím jazyce Python, příslušné zdrojové kódy jsou do práce vloženy jako příloha.

# <span id="page-14-0"></span>**Část I Geometrické algebry**

Významná část této práce se věnuje geometrickým algebrám, které umožňují elegantně řešit některé úlohy analytické geometrie. Abychom si ukázali, co se za operacemi/výpočty v geometrických algebrách ukrývá, odvodíme si některé užitečné identity, které se opírají o skalární a vektorový součin vektorů. Obdoba právě jmenovaných součinů je jedním ze základních stavebních kamenů geometrických algeber. V první části práce čerpáme především z [\[4\]](#page-67-0), [\[6\]](#page-67-1), [\[14\]](#page-67-2), [\[15\]](#page-67-3). Máme tedy vektorový prostor  $\mathbb{R}^3$  s přidruženým afinním prostorem a kanonickou bází  $\{e_1, e_2, e_3\}$ . Vektory  $a = a_1 e_1 + a_2 e_2 + a_3 e_3$  zapisujeme  $(a_1, a_2, a_3)$ . Bod *B* s polohovým vektorem *b* pak zapisujeme  $B = [b_1, b_2, b_3]$ . V textu budou vystupovat i reprezentace bodů v jednotlivých algebrách, pokud nebude z kontextu zřejmé, o který bod se jedná, bude se eukleidovský bod označovat dolním indexem  $X_E$  a příslušný polohový vektor  $\boldsymbol{x}$ . Na  $\mathbb{R}^3$  je zaveden skalární součin  $\langle\cdot,\cdot\rangle$ :

$$
\langle \boldsymbol{a},\boldsymbol{b}\rangle=\sum_{i=1}^3 a_ib_i
$$

a vektorový součin ×:

$$
\mathbf{a} \times \mathbf{b} = (a_1b_2 - a_2b_1, a_3b_1 - a_1b_3, a_2b_3 - a_3b_2),
$$

který využitím determinantu můžeme zapsat jako

<span id="page-14-1"></span>
$$
\boldsymbol{a} \times \boldsymbol{b} = \begin{vmatrix} 0 & 0 & 1 \\ a_2 & b_2 & 0 \\ a_3 & b_3 & 0 \end{vmatrix} \boldsymbol{e}_1 + \begin{vmatrix} a_1 & b_1 & 0 \\ 0 & 0 & 1 \\ a_3 & b_3 & 0 \end{vmatrix} \boldsymbol{e}_2 + \begin{vmatrix} a_1 & b_1 & 0 \\ a_2 & b_2 & 0 \\ 0 & 0 & 1 \end{vmatrix} \boldsymbol{e}_3.
$$
 (0.1)

Z vlastností determiantu je možné přímo vidět že platí

$$
a \times b = -b \times a,
$$
  

$$
(\alpha_1 a_1 + \alpha_2 a_2) \times b = \alpha_1 (a_1 \times b) + \alpha_2 (a_2 \times b),
$$

a tedy platí

<span id="page-14-3"></span>
$$
a \times b + b \times c + c \times a = (b - a) \times c - (b - a) \times a = (b - a) \times (c - a).
$$
 (0.2)

S využitím rovnice [\(0.1\)](#page-14-1) a Laplacova rozvoje můžeme napsat

<span id="page-14-2"></span>
$$
\boldsymbol{a} \times \boldsymbol{b} + \boldsymbol{b} \times \boldsymbol{c} + \boldsymbol{c} \times \boldsymbol{a} = \begin{vmatrix} 1 & 1 & 1 \\ a_2 & b_2 & c_2 \\ a_3 & b_3 & c_3 \end{vmatrix} \boldsymbol{e}_1 + \begin{vmatrix} a_1 & b_1 & c_1 \\ 1 & 1 & 1 \\ a_3 & b_3 & c_3 \end{vmatrix} \boldsymbol{e}_2 + \begin{vmatrix} a_1 & b_1 & c_1 \\ a_2 & b_2 & c_2 \\ 1 & 1 & 1 \end{vmatrix} \boldsymbol{e}_3.
$$
 (0.3)

Budeme používat i smíšený součin a zapisovat jej následovně:

$$
\langle a,b,c\rangle=\langle a\times b,c\rangle=\langle a,b\times c\rangle.
$$

Snadno odvodíme následující identity:

$$
\langle a,b,c\rangle = \langle a \times b,c\rangle = \langle -b \times a,c\rangle = -\langle b,a,c\rangle,
$$
  

$$
\langle a,b,c\rangle = \langle a \times b,c\rangle = \langle c,a \times b\rangle = \langle c,a,b\rangle.
$$

Smíšený součin lze zapsat maticově takto:

<span id="page-15-1"></span>
$$
\langle \mathbf{a}, \mathbf{b}, \mathbf{c} \rangle = \begin{vmatrix} a_1 & b_1 & c_1 \\ a_2 & b_2 & c_2 \\ a_3 & b_3 & c_3 \end{vmatrix} = \begin{vmatrix} a_1 & a_2 & a_3 \\ b_1 & b_2 & b_3 \\ c_1 & c_2 & c_3 \end{vmatrix} . \tag{0.4}
$$

Záměna pořadí argumentů smíšeného součinu odpovídá záměně sloupců (resp. řádků) matice, a tedy změně znaménka determinantu. Uvedené identity užijeme dále v textu. Nyní se přesuňme k základnímu objektu, kterým je rovina. Bude se jí věnovat následující podkapitolka.

#### Rovina

Dále ukážeme jak efektivně využít skalárního a vektorového součinu v  $\mathbb{R}^3$  k řešení úloh analytické geometrie. Základním objektem analytické geometrie je vždy nadrovina, tedy v případe  $\mathbb{R}^3$  rovina a proto si odvodíme i několik identit souvisejících s rovinou v  $\mathbb{R}^3.$  Rovina je dána rovnicí

<span id="page-15-0"></span>
$$
\langle n, x \rangle - d = 0. \tag{0.5}
$$

kde  $n$  je normálový vektor roviny, pokud je  $n$  jednotkový udává |d| vzdálenost roviny od počátku. V analytické geometrii řešíme úlohu nalezení obecné rovnice roviny dané body  $A, B, C$  nalezením normály, přičemž pro nalezení normály  $n$  můžeme využít vektorového součinu následovně

$$
\mathbf{n}=(B_E-A_E)\times (C_E-A_E)=(\mathbf{b}-\mathbf{a})\times (\mathbf{c}-\mathbf{a}),
$$

kde  $a, b, c$  jsou polohové vektory bodů A, B, C. Rovnici [\(0.5\)](#page-15-0) musí jistě splňovat bod  $A_E$ , tedy

$$
d = \langle a, n \rangle = \langle a, (b - a) \times (c - a) \rangle = \langle a, b \times c + c \times a - b \times a \rangle
$$
  
=  $\langle a, b \times c \rangle - \langle a, a \times c \rangle - \langle a, b \times a \rangle = \langle a, b \times c \rangle + 0 + 0 = \langle a, b, c \rangle$ .

Dosazením za  $d$  a za  $n$  v rovnici [\(0.5\)](#page-15-0) dostaneme obecnou rovnici roviny, vyjárďenou pomocí polohových vektorů:

$$
\langle (b-a)\times (c-a), x\rangle = \langle a,b,c\rangle.
$$

Dále na základě vztahu [\(0.4\)](#page-15-1) můžeme zapsat:

<span id="page-15-2"></span>
$$
\langle (\mathbf{b} - \mathbf{a}) \times (\mathbf{c} - \mathbf{a}), \mathbf{x} \rangle = \begin{vmatrix} a_1 & a_2 & a_3 \\ b_1 & b_2 & b_3 \\ c_1 & c_2 & c_3 \end{vmatrix} . \tag{0.6}
$$

Rovinu můžeme vyjádřit pomocí polohových vektorů také přímočaře parametricky.

$$
X_E = A_E + (B_E - A_E)t + (C_E - A_E)s \quad t, s \in \mathbb{R}
$$

$$
x = a + (b - a)t + (c - a)s \quad t, s \in \mathbb{R}
$$

Dávají-li parametrické i obecné zadání tutéž rovinu, musí rovnice

$$
\langle a+(b-a)t+(c-a)s,n\rangle-d=0
$$

platit pro libovolné  $t, s \in \mathbb{R}$ . Následující výpočet

$$
\langle a + (b - a)t + (c - a)s, n \rangle - d = \langle a + (b - a)t + (c - a)s, (b - a) \times (c - a) \rangle - \langle a, b, c \rangle =
$$
  
=  $\langle a, b - a, c - a \rangle + \langle (b - a)t, b - a, c - a \rangle + \langle (c - a)s, b - a, c - a \rangle - \langle a, b, c \rangle =$ 

$$
=\langle a,b,c\rangle+\langle t(b-a)\times (b-a),c-a\rangle+\langle -s(c-a)\times (c-a),b-a\rangle-\langle a,b,c\rangle=\langle a,b,c\rangle+0+0-\langle a,b,c\rangle=0
$$

ukazuje, že parametrické a obecné vyjádření jsou rovnocenná. Závěrem si všimněme, že platí identita

$$
a \times b = a \times b - a \times a = a \times (b - a),
$$

a tedy ve vektrorovém součinu  $a \times b \times c$  namísto polohových vektorů bodů  $B_E$  a  $C_E$  můžeme uvažovat směrové vektory  $(b - a)$  a  $(c - a)$  roviny.

<span id="page-16-1"></span>
$$
a \times b \times c = a \times (b - a) \times (c - a). \tag{0.7}
$$

#### Průnik tří rovin

Průnik rovin (daných rovnicemi) je množina bodů (resp. bod), která splňuje soustavu těchto rovnic. Hledáme průnik tří rovin daných následujícími rovnicemi.

$$
\langle x, a \rangle = d_a
$$

$$
\langle x, b \rangle = d_b
$$

$$
\langle x, c \rangle = d_c
$$

Řešení pomocí Cramerova pravidlo:

$$
x_1 = \frac{\begin{vmatrix} d_a & a_2 & a_3 \\ d_b & b_2 & b_3 \\ d_c & c_2 & c_3 \end{vmatrix}}{\begin{vmatrix} a_1 & a_2 & a_3 \\ a_1 & a_2 & a_3 \\ b_1 & b_2 & b_3 \\ c_1 & c_2 & c_3 \end{vmatrix}} \quad x_2 = \frac{\begin{vmatrix} a_1 & d_a & a_3 \\ b_1 & d_b & b_3 \\ c_1 & d_c & c_3 \end{vmatrix}}{\begin{vmatrix} a_1 & a_2 & a_3 \\ b_1 & b_2 & b_3 \\ c_1 & c_2 & c_3 \end{vmatrix}} \quad x_3 = \frac{\begin{vmatrix} a_1 & a_2 & d_a \\ b_1 & b_2 & d_b \\ c_1 & c_2 & d_c \end{vmatrix}}{\begin{vmatrix} a_1 & a_2 & a_3 \\ b_1 & b_2 & b_3 \\ c_1 & c_2 & c_3 \end{vmatrix}}
$$

$$
x_3 = \frac{\begin{vmatrix} a_1 & a_2 & a_3 \\ b_1 & b_2 & b_3 \\ c_1 & c_2 & c_3 \end{vmatrix}}{\begin{vmatrix} a_1 & a_2 & a_3 \\ b_1 & b_2 & b_3 \\ c_1 & c_2 & c_3 \end{vmatrix}} = \langle a, b, c \rangle
$$

Uvidíme dále, že geometrických algebrách namísto řešení soustavy rovnic vytvoříme nový objekt, který je průnikem původních objektů (v tomto případě rovin). Nyní se budeme věnovat geometrickým algebrám.

# <span id="page-16-0"></span>1 Geometrická algebra

V této kapitole zavedeme geometrickou algebra se signaturou  $(p, q, r)$ , kterou budeme označovat  $G_{p,q,r}$ . Položme  $n = p + q + r$ . Množinu znaků  $e_1, e_2, ..., e_n$  nazveme *abecedou* Σ. Symbolem  $\Sigma^+$ označíme množinu všech konečných neprázdných posloupností  $(a_1, a_2, ..., a_l)$  utvořených z prvků množiny Σ. Položíme  $\Sigma^* = \Sigma^+ \cup \{1\}$ , kde 1 značí prázdnou posloupnost. Posloupnosti  $u = (a_1, a_2, ..., a_l)$ , kde  $a_i \in \Sigma$ , budeme stručněji zapisovat  $u = a_1 a_2 ... a_l$  a nazveme je *řetězy* nebo *slovy* v abecedě Σ. (Číslo *l* nazýváme *délkou* slova *u*. Slova délky 1 v abecedě Σ ztotožňujeme s prvky množiny Σ. Délku slova 1 klademe rovnu 0.) Na množině Σ ∗ (všech řetězů nad abecedou  $\Sigma$ ) zavedeme binární operaci zřetězení ∙ následujícím předpisem: Máme-li dvě slova  $u,v \in \Sigma^*,$  $u = a_1...a_k$  a  $v = b_1...b_l$ , pak  $u \cdot v = a_1...a_kb_1...b_l$ . Symbol · budeme vynechávat. Zřejmě platí, že  $u1 = 1u = u$  pro libovolné  $u \in \Sigma^*$ . Je zřejmé, že operace zřetězení je asociativní a tedy trojice  $(\Sigma^*, \cdot, 1)$  tvoří monoid.

Vezmeme lineární obal  $L$  množiny  $\Sigma^*$  a zkonstruujeme vektorový prostor  $V$  nad  $\mathbb R$ , jehož báze je totožná se  $\Sigma^*$ . Označme  $V = (L, +, -, 0,$  nás. sklalárem). Potom  $\overline{O} = (L, +, *)$ , kde definujeme asociativni a distributivní operaci nad + následujícím předpisem

$$
(\alpha u) * (\beta v) = \alpha \beta (u \cdot v) \quad \forall u, v \in \Sigma^* \quad \forall \alpha, \beta \in \mathbb{R},
$$

kde  $\alpha\beta$  je běžný součin skalárů z pole ℝ, tvoří okruh. Skutečně (L, +, –, 0) tvoří komutativní grupu, kde operace + splývá se sčítáním vektorů ve  $V$  a  $(L, *, 1)$  je monoid.

Dále budeme okruh O faktorizovat pomocí ideálu I. Ideál I je vytvořen na základě signatury geometrické algebry. Ideál  $I$  je generován množinou následujících prvků  $L$ :

$$
e_i e_i - 1
$$
, pro  $i = 1, ..., p$   
\n $e_i e_i + 1$ , pro  $i = p + 1, ..., p + q$   
\n $e_i e_i$ , pro  $i = p + q + 1, ..., p + q + r = n$   
\n $e_i e_j + e_j e_i$ , pro  $i \neq j$ .

Řekneme, že  $u \sim v$ , jestliže  $(u-v) \in I$ . Pak  $P = O/\sim$  je geometrická algebra  $G_{p,q,r}$ . Po faktorizaci je okruh P tvořen lineárním obalem pouze  $2^n$  slov ze  $\Sigma^*$ , tato slova nazýváme bázovými blejdy. Tato slova jsou zřetězením nejvýše n různých prvků ze  $\Sigma$  seřazených podle indexu od nejmenšího po největší. Slovo délky *l* se nazývá *l*-blejd nebo blejd stupně *l*. Bázových *l*-blejdů je  $\binom{n}{l}$  $\binom{n}{l}$  (ekvivalentní blejdy započítáváme jako jeden). Operace ∗ se nazývá geometrický součin. Geometrickou algebru můžeme chápat také jako vektorový prostor  $U$  nad ℝ, generovaný množinou blejdů, který je opatřen geometrickým součinem ∗. (Protože ℝ ⊂ P můžeme násobení skalárem v okruhu P dodefinovat jako geometrický součin  $\alpha$  resp.  $\alpha$ 1 s k a získáme  $\alpha$  násobek  $k$  ( $\alpha \in \mathbb{R}$ ,  $k \in L$ ).) Blejdy téhož stupně generují podprostory vektorového prostoru  $U$ .

#### Příklad

Ukažme na příkladu, jak je vybudována geometrická algebra  $G_{2,1,1}$ . Tedy  $n = 2 + 1 + 1 = 4$  a abecedu Σ tvoří množina  $\{e_1, e_2, e_3, e_4\}$ .  $\Sigma^{+}$  je nekonečná množina všech konečných neprázdných posloupností prvků ze Σ. Například  $u = (e_1, e_2, e_1, e_1, e_4)$ , zkráceně zapsáno  $u = e_1e_2e_1e_1e_4$ patří do Σ<sup>+</sup>. K množině Σ<sup>+</sup> připojíme 1 a dostáváme Σ\* = Σ<sup>+</sup> ∪ {1}. Σ\* tvoří všechna slova v abecedě Σ. Zřetězením např.  $u = e_4e_1$ ,  $v = e_3e_1$  dostáváme  $u \cdot v = uv = e_4e_1e_3e_1$ . A platí  $(uv)w = u(vw) \quad \forall u, v, w \in \Sigma^*$ .

Tato slova jsou bází vektorového prostoru  $V$ , ve kterém se "naučíme" vektory sčítat např.

$$
(3e_1e_2e_2 + 3e_4) + (5e_1 - e_4) = 3e_1e_2e_2 + 2e_4 + 5e_1
$$

a tyto vektory převezmeme jako prvky okruhu O spolu se sčítáním. V okruhu  $O = (L, +, *)$  máme tedy např.  $(5e_4e_1 - 0.23e_4e_1e_2e_2 + 5)$ . Naopak násobení  $*$  je částečně převzato z monoidu  $(\Sigma^*, \cdot, 1)$ . Při násobení ∗ splývá součin slov ze Σ\* se součinem ∙, tj. splývá s řetězením slov, např:

$$
(3e_2e_3e_4)*(5e_2)=15(e_2e_3e_4\cdot e_2)=15e_2e_3e_4e_2.
$$

U součinu složitějších výrazů využijeme nejdříve distributivity ∗ nad +:

$$
(5e_1 + e_3) * (6e_2) = (5e_1) * (6e_2) + (e_3) * (6e_2) = 30e_1e_2 + 6e_3e_2.
$$

Ideál  $I$  je generován množinou:

 $Q = \{e_1e_1-1, e_2e_2-1, e_3e_3+1, e_4e_4, e_1e_2+e_2e_1, e_1e_3+e_3e_1, e_1e_4+e_4e_1, e_2e_3+e_3e_2, e_2e_4+e_4e_2, e_3e_4+e_4e_3\}.$ 

Po faktorizaci dostáváme 16 bázových blejdů. Bázových  $l$ -blejdů je  $\binom{4}{l}$ , kde  $l=0,1,2,3,4$ :

1

#### $e_1, e_2e_3, e_4$

 $e_1e_2, e_1e_3, e_1e_4, e_2e_3, e_2e_4, e_3e_4$ 

$$
e_1e_2e_3, e_1e_2e_4, e_1e_3e_4, e_2e_3e_4
$$

#### $e_1e_2e_3e_4$

Podívejme se nyní, co se v ideálu I nachází, a jak faktorizace probíhá. Jsou-li  $i_1, i_2 \in Q$  a  $k, l \in L$ , pak platí následující výrazy

$$
k * i_1 * l \in I
$$
  

$$
k * i_1 + l * i_2 \in I.
$$

Prvky  $u = a * (e_1e_1) * b$  a  $v = a * b = a * 1 * b$ , (kde  $a, b \in \Sigma^*$ ,) jsou v relaci  $u \sim v$ , protože  $u-v = a*(e_1e_1)*b-a*1*b = a*(e_1e_1-1)*b \in I$ . Prvky  $u = a*(e_1e_2)*b$  a  $u = -a*(e_2e_1)*b$ , (kde  $a, b \in \Sigma^*$ ) jsou v relaci  $u \sim v$ , protože  $u-v = a * (e_1e_2) * b - (-a * (e_2e_1) * b) = a * (e_1e_2 + e_2e_1) * b \in I$ . Podobně můžeme říci, že pro  $i \neq j$ :  $ae_ie_jb = -ae_je_ib$ .

Jednodušeji,  $e_1e_1$  nebo  $e_2e_2$  můžeme zaměnit za 1, resp. pokud jsou součástí delšího slova, je můžeme vynechat.  $e_3e_3$  můžeme zaměnit za −1 (resp. vynechat a změnit znaménko). Pokud výraz obsahuje  $e_4e_4$ , je roven 0.

Uvedených ekvivalencí (záměn) využijeme opakovaně, dokud nedostaneme základní tvar (tj. lineární kombinace výše uvedených blejdů). Při výpočtu zaměňujeme pořadí vždy dvou sousedních  $e_i e_j$  ( $i \neq j$ ) spolu se změnou znaménka, dokud se vedle sebe neobjeví  $e_i e_i$ , které je rovno 1, -1 nebo 0. Tento postup je použit v následující úpravě:

$$
2e_3e_2(e_4e_3) = -2e_3(e_2e_3)e_4 = 2(e_3e_3)e_2e_4 = -2e_2e_4.
$$

# <span id="page-18-0"></span>1.1 Operace na geometrické algebře

Základní operace na geometrické algebře jsou projekcemi geometrického součinu. Důležitou roli zde hrají stupně blejdů, které do součinů vstupují. Stupeň značíme  $grade()$ . Stupeň k-blejdu je  $k$ . Lineární kombinaci k-blejdů nazýváme k-vektorem. Lineární kombinaci blejdů různých stupňů nazýváme multivektorem. Pokud nejvyšší stupeň blejdů v multivektoru  $A$  je  $k$ , pak můžeme  $A$ vyjádřit jako součet

<span id="page-18-1"></span>
$$
A = \sum_{\text{grade}(b_i) \le k} \alpha_i b_i,\tag{1.1}
$$

kde  $b_i$  jsou  $k$  blejdy a  $\alpha_i \in \mathbb{R}.$  Všechny ostatní koeficienty považujeme za nulové.

#### **Projekce**

Projekce objektu A, který vystupuje v rovnosti [\(1.1\)](#page-18-1), na stupeň l zachovává z A jen l-vektor.

$$
\langle A \rangle_l = \sum_{grade(b_i)=l} \alpha_i b_i
$$

Ukážeme na příkladu projekce multivektoru.

$$
\langle 5e_2e_6 - 6e_1 \rangle_2 = 5e_2e_6
$$

$$
\langle 5e_2e_6 - 6e_1 \rangle_3 = 0
$$

#### Levá kontrakce

Dále budeme uvažovat A, B, kde  $grade(A) = k$  a  $grade(B) = l$  (tj. lineární kombinace blejdů téhož stupně). Pak levá kontrakce | je definována takto:

$$
A \rfloor B = \langle A * B \rangle_{l-k}.
$$

### Pravá kontrakce

Pravá kontrakce [ je definována takto:

$$
A \lfloor B = \langle A * B \rangle_{k-l}.
$$

#### Vnější součin

Operace vnějšího součinu ∧ je definovaná vztahem:

$$
A \wedge B = \langle A * B \rangle_{k+l}.
$$

Všimněme si, že v případě  $i \neq j \neq k$ , blejdy můžeme zapsat také právě pomocí operace ∧. Např.:

$$
e_i e_j e_k = e_i \wedge e_j \wedge e_k.
$$

V tomto případě někdy také zapisujeme blejdy pomocí dolního indexu zkráceně takto:

$$
e_i e_j e_k = e_{ijk}.
$$

#### Vnitřní součin

Vnitřní součin je definován takto:

 $A \cdot B = \langle A * B \rangle_{|k-l|}.$ 

Pokud  $k = l$ , dostáváme skalární součin:

$$
A \cdot B = \langle A * B \rangle_0.
$$

<span id="page-19-0"></span>Definice součinů zavedné na blejdech rozšíříme na obecné multivektory  $A$  a  $B$  pomocí následujících vztahů.

$$
A \rfloor B = \sum_{k,l} \langle \langle A \rangle_k * \langle B \rangle_l \rangle_{l-k}
$$

$$
A \lfloor B = \sum_{k,l} \langle \langle A \rangle_k * \langle B \rangle_l \rangle_{k-l}
$$

$$
A \wedge B = \sum_{k,l} \langle \langle A \rangle_k * \langle B \rangle_l \rangle_{k+l}
$$

$$
A \cdot B = \sum_{k,l} \langle \langle A \rangle_k * \langle B \rangle_l \rangle_{|k-l|}
$$

## 1.2 Pravidla pro vektory

Pro 1-vektory platí některé identity, které budeme využívat. Jsou-li  $a$ ,  $b$  1-vektory v kterékoli geometrické algebře, platí pro ně následující identity. Geometrický součin vektorů je součtem vnitřního a vnějšího součinu těchto vektorů

$$
a * b = a \cdot b + a \wedge b.
$$

Protože vnitřní součin je symetrický

$$
a\cdot b=b\cdot a
$$

a vnější součin je antisymetrický

$$
a \wedge b = -b \wedge a,
$$

a tedy pro vnější součin týchž vektorů platí

$$
a \wedge a = -a \wedge a = 0,
$$

můžeme vnitřní a vnější součin vektorů vyjádřit takto

$$
a \cdot b = \frac{a \cdot b + b \cdot a}{2},
$$

$$
a \wedge b = \frac{a \cdot b - b \cdot a}{2}
$$

.

Inverze  $A^{-1}$  objektu  $A$  je definována:

$$
A*A^{-1}=1.
$$

Pokud  $a^2\neq 0$ , je inverze  $\boldsymbol{a}^{-1}$  1-vektoru  $\boldsymbol{a}$  dána následujícím vztahem.

$$
a^{-1}=\frac{a}{a*a}=\frac{a}{a\cdot a}.
$$

Vidíme, že

$$
a\frac{a}{a\cdot a}=\frac{a\cdot a}{a\cdot a}=1.
$$

# <span id="page-20-0"></span>2 Eukleidovské geometrické algebry

V této kapitole zavedeme 3 geometrické algebry někdy souhrně označované jako Eukliedovské, algebru  $G_{3,0,0}$ , projektivní geometrickou algebru (PGA) a konformní geometrickou algebru (CGA). Symbol geometrického součinu ∗ budeme nadále vynechávat.

# <span id="page-20-1"></span>2.1 Geometrická algebra  $\mathcal{G}_{3,0,0}$

Jedná se o algebru  $G_{3,0,0}$ , jejíž bázi tvoří následujících 6 blejdů:

$$
e_1, e_2, e_3
$$

$$
e_1e_2 = e_1 \wedge e_2, e_2e_3 = e_2 \wedge e_3, e_1e_3 = e_1 \wedge e_3
$$

1

 $e_1e_2e_3 = e_1 \wedge e_2 \wedge e_3$ 

Blejd nejvyššího stupně se obecně nazýva pseudoskalár a značíme jej I. Lineárním kombinacím bázových 1-blejdů říkáme vektory a ztotožňujeme je s vektory v  $\mathbb{R}^3.$  Budou označovány tučně, např.  $\pmb{a}$ . Vnitřní součin vektorů pak splývá se skalárním součinem vektorů v  $\mathbb{R}^3$ . Vnější součin pak souvisí s vektorovým součinem následujícím vztahem.

$$
a\times b = -(a\wedge b)I
$$

Skutečně, levá a pravá strana jsou si rovny:

$$
\mathbf{a} \times \mathbf{b} = (a_2b_3 - a_3b_2)e_1 - (a_1b_3 - a_3b_1)e_2 + (a_1b_2 - a_2b_1)e_3
$$

$$
-(\mathbf{a} \wedge \mathbf{b})I = -((a_2b_3 - a_3b_2)e_{23} + (a_1b_3 - a_3b_1)e_{13} + (a_1b_2 - a_2b_1)e_{12})e_{123} =
$$

$$
=(a_2b_3 - a_3b_2)e_1 - (a_1b_3 - a_3b_1)e_2 + (a_1b_2 - a_2b_1)e_3.
$$

Ukážeme si výpočet výše uvedených součinů na příkladu. Máme:

$$
A=(3e_2+5e_1),
$$

$$
B=(2e_3-e_1).
$$

Vidíme, že  $grade(A) = grade(B) = 1$ . Následuje výpočet geometrického, vnitřního a vnějšího součinu.

$$
AB = (3e2 + 5e1)(2e3 - e1) = 6e2 \land e3 + 10e1 \land e3 - e2 \land e1 - 5
$$

$$
A \cdot B = \langle 6e_{23} + 10e_{13} - e_{21} - 5 \rangle_{|1-1|} = -5
$$

 $A \wedge B = \langle 6e_{23} + 10e_{13} - e_{21} - 5 \rangle_{1+1} = 6e_{23} + 10e_{13} - e_{21} = 6e_{23} - 10e_{31} + e_{12}$ 

Vidíme, že pokud se ve vnějším součinu setkají  $e_i$  s  $e_i$  je výsledek nulový.

#### Vnější součin vektorů a determinant

Mezi vnějším součinem a determinantem je úzký vztah. Pro trojici vektorů  $a_i = (a_{i1}, a_{i2}, a_{i3})$ , kde  $i = 1, 2, 3,$  platí:

$$
\boldsymbol{a}_1 \wedge \boldsymbol{a}_2 \wedge \boldsymbol{a}_3 = \frac{1}{3!} \sum_{\sigma \in S_3} sgn(\sigma) \boldsymbol{a}_{\sigma(1)} \boldsymbol{a}_{\sigma(2)} \boldsymbol{a}_{\sigma(3)},
$$

kde  $S_3$  jsou permutace množiny {1, 2, 3} a sqn( $\sigma$ ) je kladné pro sudé permutace a záporné pro liché. Podobně můžeme především díky antikomutativitě vnějšího součinu

$$
a_1 \wedge a_2 = -a_2 \wedge a_1
$$

 $\mathbf{r}$ 

vyjádřit vnější součin pomocí determinantu takto:

$$
a_1 \wedge a_2 = \begin{vmatrix} a_{11} & a_{12} \\ a_{21} & a_{22} \end{vmatrix} e_{12} + \begin{vmatrix} a_{12} & a_{13} \\ a_{22} & a_{23} \end{vmatrix} e_{23} + \begin{vmatrix} a_{13} & a_{11} \\ a_{23} & a_{21} \end{vmatrix} e_{31} =
$$
  
= 
$$
\begin{vmatrix} a_{11} & a_{12} & 0 \\ a_{21} & a_{22} & 0 \\ 0 & 0 & e_{12} \end{vmatrix} + \begin{vmatrix} 0 & a_{12} & a_{13} \\ 0 & a_{22} & a_{23} \\ e_{23} & 0 & 0 \end{vmatrix} + \begin{vmatrix} a_{11} & 0 & a_{13} \\ a_{21} & 0 & a_{23} \\ 0 & e_{31} & 0 \end{vmatrix} =
$$
  
= 
$$
\begin{vmatrix} a_{11} & a_{12} & a_{13} \\ a_{21} & a_{22} & a_{23} \\ 0 & 0 & e_{12} \end{vmatrix} + \begin{vmatrix} a_{11} & a_{12} & a_{13} \\ a_{21} & a_{22} & a_{23} \\ e_{23} & 0 & 0 \end{vmatrix} + \begin{vmatrix} a_{11} & a_{12} & a_{13} \\ a_{21} & a_{22} & a_{23} \\ 0 & e_{31} & 0 \end{vmatrix} = \begin{vmatrix} a_{11} & a_{12} & a_{13} \\ a_{21} & a_{22} & a_{23} \\ e_{23} & e_{31} & e_{12} \end{vmatrix}.
$$

Vnější součin tří vektorů pak za pomoci předešlého vztahu vyjádříme následujícím způsobem.

$$
a_1 \wedge a_2 \wedge a_3 = \begin{pmatrix} a_{11} & a_{12} & a_{13} \\ a_{21} & a_{22} & a_{23} \\ 0 & 0 & e_{12} \end{pmatrix} + \begin{pmatrix} a_{11} & a_{12} & a_{13} \\ a_{21} & a_{22} & a_{23} \\ e_{23} & 0 & 0 \end{pmatrix} + \begin{pmatrix} a_{11} & a_{12} & a_{13} \\ a_{21} & a_{22} & a_{23} \\ 0 & e_{31} & 0 \end{pmatrix} \wedge (a_{31}e_1 + a_{32}e_2 + a_{33}e_3) =
$$

$$
\begin{vmatrix} a_{11} & a_{12} & a_{13} \\ a_{21} & a_{22} & a_{23} \\ 0 & 0 & e_{12} \end{vmatrix} a_{33}e_3 + \begin{vmatrix} a_{11} & a_{12} & a_{13} \\ a_{21} & a_{22} & a_{23} \\ e_{23} & 0 & 0 \end{vmatrix} a_{31}e_1 + \begin{vmatrix} a_{11} & a_{12} & a_{13} \\ a_{21} & a_{22} & a_{23} \\ 0 & e_{31} & 0 \end{vmatrix} a_{32}e_2 = \begin{vmatrix} a_{11} & a_{12} & a_{13} \\ a_{21} & a_{22} & a_{23} \\ a_{31} & a_{32} & a_{33} \end{vmatrix} e_{123}
$$

Můžeme tedy říci, že

$$
\boldsymbol{a}_1 \wedge \boldsymbol{a}_2 \wedge \boldsymbol{a}_3 = \langle \boldsymbol{a}_1, \boldsymbol{a}_2, \boldsymbol{a}_3 \rangle \boldsymbol{e}_{123} = \begin{vmatrix} a_{11} & a_{12} & a_{13} \\ a_{21} & a_{22} & a_{23} \\ a_{31} & a_{32} & a_{33} \end{vmatrix} \boldsymbol{e}_{123}
$$

# <span id="page-22-0"></span>2.2 Projektivní geometrická algebra

Projektivní geometrická algebra (v angličtině Projective Geometric Algebra) bývá zkracováno PGA. PGA pro dimenzi *n* je  $G_{n,0,1}$ . My se zabýváme třemi dimenzemi, proto se budeme věnovat geometrické algebře  $G_{3,0,1}$ . K abecedě algebry  $G_{3,0,0}$  se připojuje jeden symbol, který namísto  $e_4$ značíme  $e_0$ , protože platí:

$$
e_0e_0=0.
$$

#### Blejdy

V PGA máme 16 bázových blejdů:

1,

 $e_1, e_2, e_3, e_0$ 

```
e_1e_2 = e_1 \wedge e_2, e_1e_3 = e_1 \wedge e_3, e_1e_0 = e_1 \wedge e_0, e_2e_3 = e_2 \wedge e_3, e_2e_0 = e_2 \wedge e_0, e_3e_0 = e_3 \wedge e_0,e_1e_2e_3 = e_1 \wedge e_2 \wedge e_3, e_1e_2e_0 = e_1 \wedge e_2 \wedge e_0, e_1e_3e_0 = e_1 \wedge e_3 \wedge e_0, e_2e_3e_0 = e_2 \wedge e_3 \wedge e_0,e_1e_2e_3e_0 = e_1 \wedge e_2 \wedge e_3 \wedge e_0.
```
#### Reprezentace objektů

Objekty v geometrických algebrách mají dvě reprezentace, přímou a duální. Přecházíme mezi nimi pomocí duálního operátoru \*. Pokud  $k$ -vektor  $A$  reprezentuje nějaký objekt, pak  $\lambda A$ , kde  $\lambda \in \mathbb{R}$ , reprezentuje tentýž objekt.

#### Duální operátor

<span id="page-22-1"></span>Duální objekt k A získáme vydělením pseudoskalárem. V PGA však inverzi k I nemáme. Duální objekt k multivektoru  $M$  je dán následující tabulkou [2.1.](#page-22-1)

|       |   | $e_0$ | e1     | $e_2$ | $e_3$  | $e_{01}$ | $e_{02}$ | $e_{03}$ | $e_{12}$ | $e_{31}$              | $e_{13}$ | $e_{021}$ | $e_{013}$ | $e_{032}$ | 123 |   |
|-------|---|-------|--------|-------|--------|----------|----------|----------|----------|-----------------------|----------|-----------|-----------|-----------|-----|---|
| M     | a | ັ     | ◠<br>∼ | u     | ≏<br>๛ |          |          | **       |          |                       | 17       |           | m<br>Ш    |           |     |   |
| $M^*$ |   | ◡     | -<br>- | m     |        | 77       |          |          | ŦŦ       | $\tilde{\phantom{a}}$ |          | ֊         | ີ         |           | ້   | a |

**Tabulka 2.1:** Duální objekt v PGA

Písmena a, b, ..., n jsou koeficienty příslušných blejdů. Tedy například pro multivektor  $M =$  $e_{021} + e_{12}$  je  $l = 1$  a  $i = 1$  a ostatní koeficienty jsou nulové. Duálním multivektorem k M je  $M^* = e_3 + e_{03}.$ 

### Operace join

V PGA budeme užívat operaci join ∨ definovanou:

$$
A \vee B = (A^* \wedge B^*)^*.
$$

Jak název napovídá, tato operace připojuje bod k objektu.

#### Bod

PGA umožňuje reprezentaci bodů, přímek a rovin. Začněme vložením bodu. Bod X vkládáme následovně:

$$
X_{PGA} = (x + e_0)^* = x_1 e_{032} + x_2 e_{013} + x_3 e_{021} + e_{123},
$$

Opět jsme  $x$  ztotožnili s polohovým vektorem bodu  $X$  v  $\mathbb{R}^3$ .

#### Přímka

Přímka je reprezentována objektem

$$
l=e_{123}s+e_0m,
$$

kde s je směrový vektor a  $m$  momentový (bude vysvětleno později).

#### Rovina

Rovina je reprezentována objektem

$$
\pi = \boldsymbol{n} + d\boldsymbol{e}_0,
$$

kde  $n$  je jednotkový normálový vektor a  $d$  je eukleidovská vzdálenost roviny od počátku. (V PGA budeme používat pouze tuto reprezentaci objektů.)

# <span id="page-23-0"></span>2.3 Konformní geometrická algebra

Konformní geometrická algebra (v angličtině Conformal Geometric Algebra) bývá zkracováno CGA. CGA pro dimenzi *n* je geometrická algebra  $G_{n+1,1,0}$ . My se zabýváme třemi dimenzemi, proto se budeme věnovat geometrické algebře  $G_{4,1,0}$ . V CGA operujeme se sférami, plochami, kružnicemi, přímkami, dvojbody a body. Přičemž každý z těchto objektů můžeme chápat jako sféru. Sféra je chápána jako sféra ve 3D, kružnice jako dvoudimenzionální sféra, dvojbod jako jednodimenzionální sféra, bod jako sféra s nulovým poloměrem. Dále rovinu chápeme jako sféru s nekonečným poloměrem (procházející nekonečnem), podobně přímku jako kružnici s nekonečným poloměrem (procházející nekonečnem).

V CGA máme v bázi 5 1-blejdů  $e_1, e_2, e_3, e_4, e_5$ . Vektorový podprostor generovaný  $e_1, e_2, e_3$ ztotožňujeme s  $\mathbb{R}^3$ .  $e_4$  označujeme také  $e_+$ , protože  $e_4e_4=+1$  a  $e_5$  označujeme také  $e_-$ , protože  $\epsilon_5 \epsilon_5 = -1$ . Užívá se i jiná báze, v níž snáze uvidíme charakter reprezentovaných objektů. Vektor 1  $\frac{1}{2}(-e_+ + e_-)$  totiž reprezentuje počátek. A vektor  $e_+ + e_-$  reprezentuje nekonečno. Proto pokládáme:

$$
e_0 = \frac{1}{2}(e_- - e_+).
$$

Používáme bázi s 1-blejdy  $e_1, e_2, e_3, e_\infty, e_0$ . Všimněme si, že

$$
e_{\infty}e_{\infty} = (e_{+} + e_{-})(e_{+} + e_{-}) = e_{+}e_{+} + e_{+}e_{-} + e_{-}e_{+} + e_{-}e_{-} = 1 + e_{+}e_{-} - e_{+}e_{-} - 1 = 0,
$$
  

$$
e_{0}e_{0} = \frac{1}{2}(e_{-} - e_{+})\frac{1}{2}(e_{-} - e_{+}) = \frac{1}{4}(e_{-}e_{-} - e_{+}e_{-} - e_{-}e_{+} + e_{+}e_{+}) = \frac{1}{4}(-1 + 1) = 0.
$$

Pro interakci  $e_{\infty}$  a  $e_0$  pak platí

$$
e_{\infty}e_0 = -1 + e_+e_-,
$$
  
\n
$$
e_{\infty} \cdot e_0 = -1,
$$
  
\n
$$
e_{\infty} \wedge e_0 = e_+e_-.
$$

Vidíme také, že

$$
e_1e_2e_3e_4e_5 = e_1 \wedge e_2 \wedge e_3 \wedge e_4 \wedge e_5 = e_1 \wedge e_2 \wedge e_3 \wedge e_{\infty} \wedge e_0.
$$

Výše uvedené vztahy budeme často používat.

#### Norma

Normou objektu A rozumíme výrazu:

$$
||A|| = \sqrt{A \cdot A}.
$$

#### Vložení bodu

Chceme aby ve skalárním součinu bodů byla zakódovaná jejich vzdálenost. Nutná podmínka pro to je, že skalární součin bodu sám ze sebou musí být nulová, aby vzdálenost bodu od sebe byla nulová. Bod X je tedy objekt s nulovou normou, protože platí  $X \cdot X = 0$ . (Viděli jsme, že to platí pro počátek i nekonečno.) Hledáme vektor  $a_1e_1 + a_2e_2 + a_3e_3 + a_4e_\infty + a_5e_0$ , který bude reprezentovat bod. Souřadnice  $a_1, a_2 \ a_3$  jsou jsou určeny polohou bodu v ℝ $^3$ . Dále, protože každý  $\lambda$  násobek reprezentuje tentýž objekt, položme  $a_5 = 1$ .

$$
(x + a_4e_\infty + e_0) \cdot (x + a_4e_\infty + e_0) = 0
$$

$$
x \cdot x - 2a_4 = 0
$$

$$
a_4 = \frac{1}{2}x^2
$$

Bod  $X$  s polohovým vektorem  $x$  je reprezentován 1-vektorem

$$
X = x + \frac{1}{2}x^2 e_\infty + e_0.
$$

#### Duální operátor

V CGA pro pseudoskalár  $I = e_1e_2e_3e_4e_5$  platí

$$
II = e_1 e_2 e_3 e_4 e_5 e_1 e_2 e_3 e_4 e_5 = -1.
$$

Tedy inverze k pseudoskaláru je I $^{-1}$  =  $-I$ . Objekt  $A^\ast$  duální k  $A$  získáme v CGA pomocí dělení pseudoskalárem:

$$
A^* = -AI = -Ae_{12345}.
$$

Složením duality dostaneme minus násobek původního objektu:

$$
(A^*)^* = AII = -A.
$$

#### Reprezentace objektů

V geometrických algebrách máme dvě reprezentace objektů. IPNS je založena na vnitřním součinu. Pokud bod  $X$  patří objektu  $A$ , platí:

$$
X\cdot A=0
$$

(vyjadřuje, že bod má od objektu nulovou vzdálenost). V geometrické algebře platí:

$$
A \wedge B = (A \cdot B^*)^*.
$$

Pokud za  $B$  dosadíme bod  $X$ , a uvažujeme, že

 $X \cdot A = 0$ ,

tedy jistě platí

$$
(X \cdot A)^* = 0^* = 0
$$

a dostaneme:

$$
0 = (X \cdot A)^* = -(X \cdot (A^*)^*)^* = -X \wedge A^*.
$$

Tímto způsobem dostáváme OPNS reprezentaci objektu  $A$ . Objekt  $A$  obsahuje bod  $X$ , jestliže platí

$$
X \wedge A^* = 0.
$$

IPNS reprezentaci objektu značíme bez hvězdičky  $A$  a OPNS reprezentaci s hvězdičkou  $A^\ast.$ 

#### Vzdálenost bodů

V CGA je vzdálenost bodů zakódována do skalárního součinu, tím se kvadratická vzdálenost "linearizuje". Pro vzdálenost bodů  $P_E$ ,  $Q_E$  platí:

<span id="page-25-1"></span>
$$
d_E(P_E,Q_E)=\sqrt{\langle \mathbf{p}-\mathbf{q},\mathbf{p}-\mathbf{q}\rangle}.
$$

Pro výpočet vzdálenosti bodů  $P_E$ ,  $Q_E$  v CGA užijeme skalární součin.

$$
P \cdot Q = (\boldsymbol{p} + \frac{1}{2} \boldsymbol{p}^2 e_{\infty} + e_0) \cdot (\boldsymbol{q} + \frac{1}{2} \boldsymbol{q}^2 e_{\infty} + e_0) = \langle \boldsymbol{p}, \boldsymbol{q} \rangle - \frac{1}{2} \langle \boldsymbol{p}, \boldsymbol{p} \rangle - \frac{1}{2} \langle \boldsymbol{q}, \boldsymbol{q} \rangle = -\frac{1}{2} \langle \boldsymbol{p} - \boldsymbol{q}, \boldsymbol{p} - \boldsymbol{q} \rangle = -\frac{1}{2} d_E^2(P_E, Q_E)
$$
  

$$
d_E(P_E, Q_E) = \sqrt{|2P \cdot Q|}
$$
(2.1)

# <span id="page-25-0"></span>3 Rovina

Podíváme se nyní podrobněji, jak vzniká rovina v PGA i v CGA a na souvislost s analytickou rovnicí roviny, které jsme se věnovali dříve.

Rovina může být zadána více způsoby. Rovina je např. dána třemi různými body  $A, B, C$ , jimiž prochází (na pořadí nezáleží, body ovšem nesmí ležet na přímce). Jak uvidíme později, tímto postupem vytvořená rovina odpovídá takzvané OPNS reprezentaci objektů. Jiný způsob určení roviny je dvojice normálového vektoru a vzdálenosti. Pokud uvažujeme jednotkový normálový vektor  $\mathbf{n} = (n_1, n_2, n_3)$ , absolutní hodnota čísla *d* v následující rovnici reprezentuje vzdálenost roviny od počátku.

$$
n_1x_1 + n_2x_2 + n_3x_3 - d = 0
$$

Jak uvidíme později, takto vzniká rovina odpovídá reprezentaci IPNS. Další způsob určení je bod a dva lineárně nezávislé směrové vektory.

Naskytuje se otázka, jak mezi jednotlivými reprezentacemi přecházet? A také, jak poznáme, zda se jedná o tutéž rovinu? Například obecnou rovnici roviny lze vynásobit libovolným nenulovým číslem a bude popisovat stejný objekt. Podobně, když chceme zadat rovinu bodem a dvěma směrovými vektory, najdeme mnoho dvojic těchto vektorů, které dávají stejnou rovinu. Také výchozí bod může být kterýkoli bod roviny. V PGA i CGA snadno poznáme, zda se jedná o stejnou rovinu nezávisle na tom, jak byla zadána. Poznamenejme, že v v PGA i v CGA je rovina v IPNS 1-vektor a v duální OPNS reprezentaci 3-vektor a 4-vektor. To, že je v PGA i CGA rovina objekt stejné dimenze v IPNS, je jeden z důvodů proč budovat teorii pomocí rovin.

## <span id="page-26-0"></span>3.1 Midplane

Midplane využívá ještě jiného zadání roviny, kdy se uplatní fakt, že ve skalárním součinu objektů v CGA je zakódována jejich vzdálenost. Rovina midplane je zadána jako množina bodů, které mají od dvou různých bodů  $P_E$  a  $Q_E$  stejnou vzdálenost. Pro každý bod  $X_E$  roviny platí:

$$
d_E(P_E, X_E) = d_E(Q_E, X_E).
$$

Nyní aplikujeme vztah [\(2.1\)](#page-25-1) a dostaneme:

$$
P \cdot X = Q \cdot X,
$$

$$
(P - Q) \cdot X = 0.
$$

Vidíme, že rozdíl bodů  $P - Q$  je IPNS reprezentací midplane π.

$$
\pi = P - Q = (p_1 - q_1)e_1 + (p_2 - q_2)e_2 + (p_3 - q_3)e_3 + \left(\frac{1}{2}\sum_{i=1}^{3} p_i^2 - \frac{1}{2}\sum_{i=1}^{3} q_i^2\right)e_{\infty}
$$

$$
\pi = \mathbf{p} - \mathbf{q} + \frac{1}{2}(\|\mathbf{p}\|^2 - \|\mathbf{q}\|^2) e_{\infty}
$$

# <span id="page-26-1"></span>3.2 Rovina procházející třemi body  $A, B, C$

Jedním ze základních konstrukčních postupů je určení roviny zadané třemi body, ukážeme si napřed jak příslušné dobře známe rovnice odvodit prostředky klasické lineární algebry a pak v algebrách PGA a CGA, ve kterých si budeme všímat analogií s přístupem klasické lineární algebry. Naším cílem je demostrovat využití geometrických algeber v analytické geometrii co nejvíce v kontextu klasického přístupu.

#### Konstrukce roviny v PGA

Nejdříve ukažme idnetity, které využijeme v následujícím výpočtu. První snadno získáme postupem uvedeným v motivační podkapitolce.

$$
\boldsymbol{a} \wedge \boldsymbol{b} \wedge \boldsymbol{c} = \begin{vmatrix} a_1 & a_2 & a_3 \\ b_1 & b_2 & b_3 \\ c_1 & c_2 & c_3 \end{vmatrix} e_{123}
$$

Druhá identita je obdobou rovnice  $(0.7)$ , kde přecházíme od polohových vektorů  $b, c$  bodů roviny ke směrovým vektorům  $b - a$ ,  $c - a$  roviny.

$$
a \wedge b \wedge c = a \wedge (b-a) \wedge (c-a).
$$

Nyní tedy k rovině, v PGA uvažujeme tři body  $A_{PGA}$ ,  $B_{PGA}$  a  $C_{PGA}$ .

$$
A_{PGA} = a_1 e_{032} + a_2 e_{013} + a_3 e_{021} + e_{123}
$$
  
\n
$$
B_{PGA} = b_1 e_{032} + b_2 e_{013} + b_3 e_{021} + e_{123}
$$
  
\n
$$
C_{PGA} = c_1 e_{032} + c_2 e_{013} + c_3 e_{021} + e_{123}
$$

Operací ∨ získáme rovinu  $\pi_{PGA}$  procházející těmito body.

$$
\pi_{PGA} = A_{PGA} \vee B_{PGA} \vee C_{PGA} = (A_{PGA}^* \wedge B_{PGA}^* \wedge C_{PGA}^*)^* = ((a + e_0) \wedge (b + e_0) \wedge (c + e_0))^*
$$
  
=  $(a \wedge b \wedge c)^* + (((b - a) \wedge (c - a))e_0)^* = ((b - a) \times (c - a)) + \begin{vmatrix} a_1 & a_2 & a_3 \\ b_1 & b_2 & b_3 \\ c_1 & c_2 & c_3 \end{vmatrix} e_0$ 

Rovina je 1-vektor, a srovnáme-li výsledný objekt s analytickým vyjádřením roviny [\(0.6\)](#page-15-2), vidíme, že  $\pi_{PGA}$  má v sobě ukryty normálový vektor i hodnotu  $d$  (resp. jejich násobek stejným  $\lambda$ ).

#### Konstrukce roviny v CGA

Jak již bylo řečeno, díky antisymetrii můžeme při výpočtu vnějšího součinu využít determinant. V CGA pro 1-vektory  $A, B, C$  a  $D$ , kde

$$
A = a_1e_1 + a_2e_2 + a_3e_3 + a_4e_4 + a_5e_5
$$

a  $B$ ,  $C$ ,  $D$  jsou dány analogicky, platí:

$$
A \wedge B \wedge C \wedge D = \begin{vmatrix} a_1 & a_2 & a_3 & a_4 & a_5 \\ b_1 & b_2 & b_3 & b_4 & b_5 \\ c_1 & c_2 & c_3 & c_4 & c_5 \\ d_1 & d_2 & d_3 & d_4 & d_5 \\ e_{2345} & -e_{1345} & e_{1245} & -e_{1235} & e_{1234} \end{vmatrix}
$$

nebo také v bázi využívající  $e_0$  a  $e_\infty$  pro vektory zadané ve tvaru

 $A = a_1 e_1 + a_2 e_2 + a_3 e_3 + a_\infty e_\infty + a_0 e_0,$ 

kde

$$
a_{\infty} = a_4 + a_5
$$

$$
a_0 = \frac{1}{2}(-a_4 + a_5)
$$

a  $B, C, D$  jsou dány analogicky, lze vyjádřit vnější součin pomocí determinantu takto

$$
A \wedge B \wedge C \wedge D = \begin{vmatrix} a_1 & a_2 & a_3 & a_{\infty} & a_0 \\ b_1 & b_2 & b_3 & b_{\infty} & b_0 \\ c_1 & c_2 & c_3 & c_{\infty} & c_0 \\ d_1 & d_2 & d_3 & d_{\infty} & d_0 \\ e_{2345} & -e_{1345} & e_{1245} & -e_{1230} & e_{123\infty} \end{vmatrix}
$$

V OPNS reprezentaci v algebře CGA rozumíme rovině jako objektu, který prochází třemi body a nekonečnem. Máme tedy

$$
A = a + \frac{1}{2}a^2 e_\infty + e_0,
$$

$$
B = b + \frac{1}{2}b^2 e_\infty + e_0,
$$
  

$$
C = c + \frac{1}{2}c^2 e_\infty + e_0
$$

a nekonečno  $e_{\infty}$ . V OPNS získáme rovinu ABC takto:

$$
\pi^* = A \wedge B \wedge C \wedge e_\infty
$$

A opět podle [\(3.2\)](#page-26-1) a Laplaceova pravidla dostáváme:

$$
\pi^* = \begin{vmatrix}\na_1 & a_2 & a_3 & \frac{1}{2}a^2 \\
b_1 & b_2 & b_3 & \frac{1}{2}b^2 \\
c_1 & c_2 & c_3 & \frac{1}{2}c^2 \\
0 & 0 & 0 & 1\n\end{vmatrix} e_{123\infty} + \begin{vmatrix}\na_1 & a_2 & \frac{1}{2}a^2 & 1 \\
b_1 & b_2 & \frac{1}{2}b^2 & 1 \\
c_1 & c_2 & \frac{1}{2}c^2 & 1 \\
0 & 0 & 1 & 0\n\end{vmatrix} e_{1245} + \begin{vmatrix}\na_2 & a_3 & \frac{1}{2}a^2 & 1 \\
b_2 & b_3 & \frac{1}{2}b^2 & 1 \\
c_2 & c_3 & \frac{1}{2}c^2 & 1 \\
0 & 0 & 1 & 0\n\end{vmatrix} e_{2345} - \begin{vmatrix}\na_1 & a_3 & \frac{1}{2}a^2 & 1 \\
b_1 & b_3 & \frac{1}{2}b^2 & 1 \\
c_1 & c_3 & \frac{1}{2}c^2 & 1 \\
0 & 0 & 1 & 0\n\end{vmatrix} e_{1345} - \begin{vmatrix}\na_1 & a_2 & a_3 & 0 \\
b_1 & b_2 & b_3 & 0 \\
c_1 & c_2 & c_3 & 0 \\
0 & 0 & 0 & 0\n\end{vmatrix} e_{1230}.
$$

Pomocí Laplaceova pravidla zjednodušíme na:

$$
\pi^* = \begin{vmatrix} a_1 & b_1 & c_1 \\ a_2 & b_2 & c_2 \\ a_3 & b_3 & c_3 \end{vmatrix} e_{123\infty} - \begin{vmatrix} a_1 & b_1 & c_1 \\ a_2 & b_2 & c_2 \\ 1 & 1 & 1 \end{vmatrix} e_{1245} - \begin{vmatrix} 1 & 1 & 1 \\ a_2 & b_2 & c_2 \\ a_3 & b_3 & c_3 \end{vmatrix} e_{2345} + \begin{vmatrix} a_1 & b_1 & c_1 \\ 1 & 1 & 1 \\ a_3 & b_3 & c_3 \end{vmatrix} e_{1345}.
$$

A duální IPNS reprezentace je tvaru:

 $\mathbb{Z}^2$ 

$$
\pi = \begin{vmatrix} a_1 & b_1 & c_1 \\ a_2 & b_2 & c_2 \\ a_3 & b_3 & c_3 \end{vmatrix} e_{\infty} + \begin{vmatrix} a_1 & b_1 & c_1 \\ a_2 & b_2 & c_2 \\ 1 & 1 & 1 \end{vmatrix} e_3 + \begin{vmatrix} 1 & 1 & 1 \\ a_2 & b_2 & c_2 \\ a_3 & b_3 & c_3 \end{vmatrix} e_1 + \begin{vmatrix} a_1 & b_1 & c_1 \\ 1 & 1 & 1 \\ a_3 & b_3 & c_3 \end{vmatrix} e_2.
$$

Za využití vztahů [\(0.3\)](#page-14-2), [\(0.4\)](#page-15-1) a [\(0.2\)](#page-14-3) dostaneme:

$$
\pi = (b - a) \times (c - a) + \langle a, b, c \rangle e_{\infty},
$$

$$
\pi = \mathbf{n} + de_{\infty}.
$$

Závěrem ukážeme, že bod  $X = x + \frac{1}{2}$  $\frac{1}{2}x^2e_{\infty}+e_0$ , který patří do roviny  $\pi$ , splňuje rovnost

$$
\pi \cdot X = 0.
$$

Dostáváme tak rovnici:

$$
(\mathbf{n} + d\mathbf{e}_{\infty}) \cdot (\mathbf{x} + \frac{1}{2}\mathbf{x}^2 \mathbf{e}_{\infty} + \mathbf{e}_0) = 0,
$$
  

$$
\mathbf{n} \cdot \mathbf{x} - d = 0,
$$
  

$$
\langle \mathbf{n}, \mathbf{x} \rangle - d = 0,
$$

<span id="page-28-0"></span>která je totožná s analytickou rovnicí roviny.

## 3.3 Rovina zadaná pomocí směrových vektorů v CGA

Budeme užívat rovnost:

<span id="page-29-2"></span>
$$
a \wedge b + b \wedge c + c \wedge a = b \wedge (c - a) + c \wedge a = b \wedge (c - a) + (c - a) \wedge a = (b - a) \wedge (c - a)
$$
 (3.1)

Uvažujme opět rovinu procházející body  $A$ ,  $B$ ,  $C$ . Vezměme dva směrové vektory:

$$
u = B_E - A_E = b - a
$$
  

$$
v = C_E - A_E = c - a
$$

V OPNS reprezentaci můžeme rovinu zadat také bodem a dvěma směrovými vektory. Operace ∧ připojuje body a v tomto případě směry. Následující vyjádření říká, že rovina  $\pi$  obsahuje bod A, nekonečno a dva směry  $u, v$ .

$$
\pi^* = A \wedge u \wedge v \wedge e_\infty
$$

Použijeme vztah [\(3.1\)](#page-29-2) a ukážeme, že rovina zadaná třemi body nebo bodem a směrovými vektory jsou v CGA stejné. Členy s  $e_{\infty}$  ve výpočtu vynechám, protože se vyruší buď navzájem nebo s  $e_{\infty}$ nakonci.

$$
\pi^* = A \wedge B \wedge C \wedge e_\infty = (a + e_0) \wedge (b + e_0) \wedge (c + e_0) \wedge e_\infty =
$$

 $= a \wedge b \wedge c \wedge e_{\infty} + e_0 \wedge (a \wedge b + b \wedge c + c \wedge a) \wedge e_{\infty} = a \wedge (b-a) \wedge (c-a) \wedge e_{\infty} + e_0 \wedge (b-a) \wedge (c-a) \wedge e_{\infty} =$  $\mathcal{L} = (\boldsymbol{a} \wedge \boldsymbol{u} \wedge \boldsymbol{v} + e_0 \wedge \boldsymbol{u} \wedge \boldsymbol{v}) \wedge e_\infty = (\boldsymbol{a} + e_0) \wedge \boldsymbol{u} \wedge \boldsymbol{v} \wedge e_\infty = (\boldsymbol{a} + \frac{1}{2})$ 2  $||a||^2 e_{\infty} + e_0 \wedge u \wedge v \wedge e_{\infty} = A \wedge u \wedge v \wedge e_{\infty}$ 

# <span id="page-29-0"></span>4 Přímka

# <span id="page-29-1"></span>4.1 Přímka procházející body  $A$  a  $B$

V PGA přímku  $l_{PGA}$  procházející body A, B, získáme jako join bodů A, B

$$
l_{PGA} = A_{PGA} \vee B_{PGA} = (A_{PGA}^* \wedge B_{PGA}^*)^* = ((a + e_0) \wedge (b + e_0))^* = (a \wedge b)^* + ((a - b)e_0)^* =
$$
  
=  $e_0(a \times b) + (b - a)e_{123}$ 

Výsledný 2-vektor obsahuje informaci o směrovém vektoru  $b - a$ , a vektoru  $a \times b$ . Dostáváme tak takzvané Plücknerovi souřadnice. Přímka v PGA je 2-vektor

$$
l_{PGA} = m_1 e_{01} + m_2 e_{02} + m_3 e_{03} + s_1 e_{23} + s_2 e_{31} + s_3 e_{12}.
$$

V CGA přímku *l* hledáme jako objekt procházející body

$$
A = a + \frac{1}{2} ||a||^2 e_{\infty} + e_0,
$$
  

$$
B = b + \frac{1}{2} ||b||^2 e_{\infty} + e_0
$$

a nekonečnem  $e_{\infty}$ . V OPNS reprezentaci přímku vyjádříme pomocí operace ∧ takto:

$$
l^* = a \wedge b \wedge e_{\infty} + (b - a)e_{45} = -(a \times b)e_{123}e_{\infty} + (b - a)e_{45}
$$

Výraz  $\mathbf{b} - \mathbf{a}$  je směrový vektor přímky a  $\mathbf{a} \times \mathbf{b}$  je normála roviny ABO. Všimněme si, že ∧ $e_{\infty}$  na konci výrazu způsobí, že ztratíme informaci o normách  $||a||$  a  $||b||$ , které na výslednou přímku

nemají dopad. Pro body patřící přímce dostáváme 4 podmínky, podle vztahu  $X\wedge A^*=0$ , (výsledný součin má čtyři koeficienty, které nejsou obecně nulové. Tyto musejí být nulové, a tak je přímka vymezena rovnicemi).

$$
e_{123\infty} : -\begin{vmatrix} a_2 & b_2 \\ a_3 & b_3 \end{vmatrix} x_1 + \begin{vmatrix} a_1 & b_1 \\ a_3 & b_3 \end{vmatrix} x_2 - \begin{vmatrix} a_1 & b_1 \\ a_2 & b_2 \end{vmatrix} x_3 = 0
$$
  

$$
e_{1245} : \begin{vmatrix} a_1 & a_2 \\ b_1 & b_2 \end{vmatrix} + (b_1 - a_1)x_2 - (b_2 - a_2)x_1 = 0
$$
  

$$
e_{1345} : \begin{vmatrix} a_1 & a_3 \\ b_1 & b_3 \end{vmatrix} - (b_1 - a_1)x_3 + (b_3 - a_3)x_1 = 0
$$
  

$$
e_{2345} : \begin{vmatrix} a_2 & a_3 \\ b_2 & b_3 \end{vmatrix} + (b_2 - a_2)x_3 - (b_3 - a_3)x_2 = 0
$$

První podmínka lze zapsat takto:

$$
-\begin{vmatrix} a_1 & a_2 & a_3 \\ b_1 & b_2 & b_3 \\ x_1 & x_2 & x_3 \end{vmatrix} = 0.
$$

První podmínka vyžaduje, aby bod X ležel v rovině OAB. Zbylé tři podmínky můžeme zapsat jako soustavu lineárních rovnic. Označme  $s = b - a$  a  $m = a \times b$ .

$$
\begin{bmatrix} 0 & -s_3 & s_2 \ s_3 & 0 & -s_1 \ -s_2 & s_1 & 0 \end{bmatrix} \begin{bmatrix} x_1 \ x_2 \ x_3 \end{bmatrix} = \begin{bmatrix} -m_1 \ -m_2 \ -m_3 \end{bmatrix}
$$

Tedy dostáváme rovnici určující přímku  $x \times s = m$ . Každý bod X přímky *l* lze zapsat ve tvaru  $X = A + ts$ , (kde  $t \in \mathbb{R}$ ,) ověřme, že tyto body na přímce *l* skutečně leží:

$$
(a+ts) \times s = a \times s + t(s \times s) = a \times s = a \times (b-a) = a \times b - a \times a = m
$$

## <span id="page-30-0"></span>4.2 Reprezentace přímky jako průsečíku dvou rovin

Na přímku můžeme nahlížet jako na průsečík dvou nerovnoběžných rovin. Podívejme se podrobněji na průsečík rovin  $\pi$  a  $\sigma$  v IPNS.

$$
\pi = \mathbf{p} + d_{\mathbf{p}} e_{\infty}
$$

$$
\sigma = \mathbf{q} + d_{\mathbf{q}} e_{\infty}
$$

Průsečík l rovin v IPNS získáme operací ∧.

$$
l=\pi\wedge\sigma
$$

$$
l = \boldsymbol{p} \wedge \boldsymbol{q} + (\boldsymbol{p}d_{\boldsymbol{q}} - \boldsymbol{q}d_{\boldsymbol{p}}) \wedge e_{\infty}
$$

<span id="page-30-1"></span>Opět ve výrazu  $\boldsymbol{p} \wedge \boldsymbol{q}$  = −( $\boldsymbol{p} \times \boldsymbol{q}$ ) $e_{123}$  je se zachovává informace o směrovém vektoru výsledné přímky l.

# 5 Průnik tří rovin v PGA

Průnik tří rovin, (které odpovídají rovinám Průniku rovin v úvodní kapitole):

$$
\pi_{PGA} = \mathbf{a} + d_a e_0,
$$
  

$$
\psi_{PGA} = \mathbf{b} + d_b e_0,
$$
  

$$
\sigma_{PGA} = \mathbf{c} + d_c e_0
$$

získáme pomocí operace ∧ takto:

$$
P_{PGA} = \pi_{PGA} \wedge \psi_{PGA} \wedge \sigma_{PGA}.
$$

Srovnejme s analytickým výpočtem provedeným v úvodní kapitole. Všimněme si, jak se výpočty podobají.

$$
P_{PGA} = (a + d_a e_0) \wedge (b + d_b e_0) \wedge (c + d_c e_0) = (a \wedge b \wedge c) + (a \wedge b)d_c e_0 - (a \wedge c)d_b e_0 + (b \wedge c)d_a e_0 =
$$
  
\n
$$
= \langle a, b, c \rangle e_{123} + \begin{vmatrix} a_1 & a_2 \\ b_1 & b_2 \end{vmatrix} d_c e_{120} + \begin{vmatrix} a_2 & a_3 \\ b_2 & b_3 \end{vmatrix} d_c e_{230} + \begin{vmatrix} a_1 & a_3 \\ b_1 & b_3 \end{vmatrix} d_c e_{130} + \begin{vmatrix} a_1 & a_2 \\ c_1 & c_2 \end{vmatrix} d_b e_{120} +
$$
  
\n
$$
+ \begin{vmatrix} a_2 & a_3 \\ c_2 & c_3 \end{vmatrix} d_b e_{230} + \begin{vmatrix} a_1 & a_3 \\ c_1 & c_3 \end{vmatrix} d_b e_{130} + \begin{vmatrix} b_1 & b_2 \\ c_1 & c_2 \end{vmatrix} d_a e_{120} + \begin{vmatrix} b_2 & b_3 \\ c_2 & c_3 \end{vmatrix} d_a e_{230} + \begin{vmatrix} b_1 & b_3 \\ c_1 & c_3 \end{vmatrix} d_a e_{130} =
$$
  
\n
$$
= \langle a, b, c \rangle e_{123} + \begin{vmatrix} d_a & a_2 & a_3 \\ d_b & b_2 & b_3 \\ d_c & c_2 & c_3 \end{vmatrix} e_{023} + \begin{vmatrix} a_1 & d_a & a_3 \\ b_1 & d_b & b_3 \\ c_1 & d_c & c_3 \end{vmatrix} e_{103} + \begin{vmatrix} a_1 & a_2 & d_a \\ b_1 & b_2 & d_b \\ c_1 & c_2 & d_c \end{vmatrix} e_{120}
$$

# <span id="page-31-0"></span>6 Neploché objekty

V CGA máme oproti PGA ještě další množinu objektů se ktrou můžeme pracovat. Jedná se o sféry. Jak již bylo řečeno, všechny objekty v CGA můžeme chápat jako sféry. Začněme od 3D sféry.

## <span id="page-31-1"></span>6.1 Sféra

V OPNS reprezentaci rozumíme sféře jako objektu procházejícímu čtyřmi body  $A, B, C, D$ .

$$
S^* = A \wedge B \wedge C \wedge D
$$

Jak již bylo řečeno, operace ∧ je v OPNS konstruktivní a v IPNS plní opačnou úlohu, vytváří průniky objektů. Podobně duální operátor převádí objekty na objekty "kolmé". Ukážeme si, jak lze chápat sféru jiným způsobem. Sféru lze zadat také pomocí středu (nazvěme jej  $P$ ) a bodu, který na ní leží. Je-li P střed sféry, pak je tato sféra "kolmá" k flat-pointu  $P \wedge e_{\infty}$ . Dále musí obsahovat zadaný bod. Pro sféru danou body A, B, C, D platí, že střed P jistě leží na midplane  $(A - B)$ , protože  $P$  má od  $A$  i  $B$  stejnou vzdálenost. Podobně je tomu s dvojicemi bodů  $B$  a  $C$ ,  $C$  a  $D$ . Proto IPNS reprezentaci hledaného flat-pointu získáme průnikem těchto tří rovin:

$$
(P \wedge e_{\infty})^* = (A - B) \wedge (B - C) \wedge (C - D)
$$

Dále víme, že sféra obsahuje bod D.

$$
(P \land e_{\infty})^* \land D = (A - B) \land (B - C) \land (C - D) \land D = A \land B \land C \land D
$$

V IPNS reprezentaci zadáváme sféru  $S$  pomocí středu  $P$  a poloměru  $r$  takto:

$$
S=P-\frac{1}{2}r^2e_{\infty}.
$$

Snadno ukážeme, že IPNS reprezentace přímo odpovídá rovnici sféry. Položme  $X \cdot S = 0$ . Pak pro polohové vektory bodů  $X$  a  $P$  platí:

$$
(x + \frac{1}{2}||x||^{2}e_{\infty} + e_{0}) \cdot (p + \frac{1}{2}||p||^{2}e_{\infty} - \frac{1}{2}r^{2}e_{\infty} + e_{0}) = 0,
$$
  

$$
\langle x, p \rangle - \frac{1}{2}(||x||^{2} + ||p||^{2}) + \frac{1}{2}r^{2} = 0,
$$
  

$$
-\frac{1}{2}\langle p - x, p - x \rangle = -\frac{1}{2}r^{2},
$$
  

$$
||p - x||^{2} = r^{2}.
$$

#### Rovina jako sféra s nekonečným poloměrem

Uvažujme sféru se středem v počátku o poloměru r:

$$
S=e_0-\frac{1}{2}r^2e_\infty
$$

prochází jistě bodem  $R = re_3 + \frac{1}{2}$  $\frac{1}{2}r^2e_{\infty} + e_0$ . Nyní budeme střed posunovat o vektor  $t = -te_3$  a poloměr zvětšovat na  $r + t$ . Každá taková sféra prochází bodem R. S rostoucím  $t$  se zmenšuje lokálně její křivost a dalo by se říct, že se sféra "zplošťuje".

$$
S_t = t + \frac{1}{2}(t)^2 e_{\infty} + e_0 - \frac{1}{2}(t+r)^2 e_{\infty}
$$

Uvažujme limitní případ, kdy se t blíží nekonečnu. Výraz vydělíme t, abychom dostali jednotkovou normálu.

$$
\lim_{t \to \infty} \frac{-te_3 - \frac{1}{2}(2rt + r^2)e_{\infty} + e_0}{t} = -e_3 - re_{\infty} + \lim_{t \to \infty} \frac{-r^2e_{\infty} + e_0}{t} = -e_3 - re_{\infty}
$$

<span id="page-32-0"></span>Dostáváme rovinu kolmou k e3 procházející bodem R.

## 6.2 Kružnice

Kružnice  $k$  je v OPNS reprezentaci zadána pomocí tří bodů  $A, B, C$ , které na ní leží.

$$
k^* = A \wedge B \wedge C
$$

<span id="page-32-1"></span>Podívejme se, jaké informace výsledný objekt skrývá. Platí, že  $A \wedge B \wedge C = (A - B) \wedge (B - C) \wedge C$ , kde  $(A - B) \wedge (B - C)$  je IPNS reprezentací osy kružnice. Výraz  $(A - B) \wedge (B - C) \wedge C$  tedy říká, že výsledný objekt je "kolmý" k IPNS přímce  $(A - B) \wedge (B - C)$  a prochází bodem C. Na obrázku [6.1](#page-33-2) je světle modře znázorněn bod B, body A a C a kružnice  $k$  modře, žlutě pak roviny  $A - B$  a  $B - C$  a červeně osa  $(A - B) \wedge (B - C)$  kružnice k.

<span id="page-33-2"></span>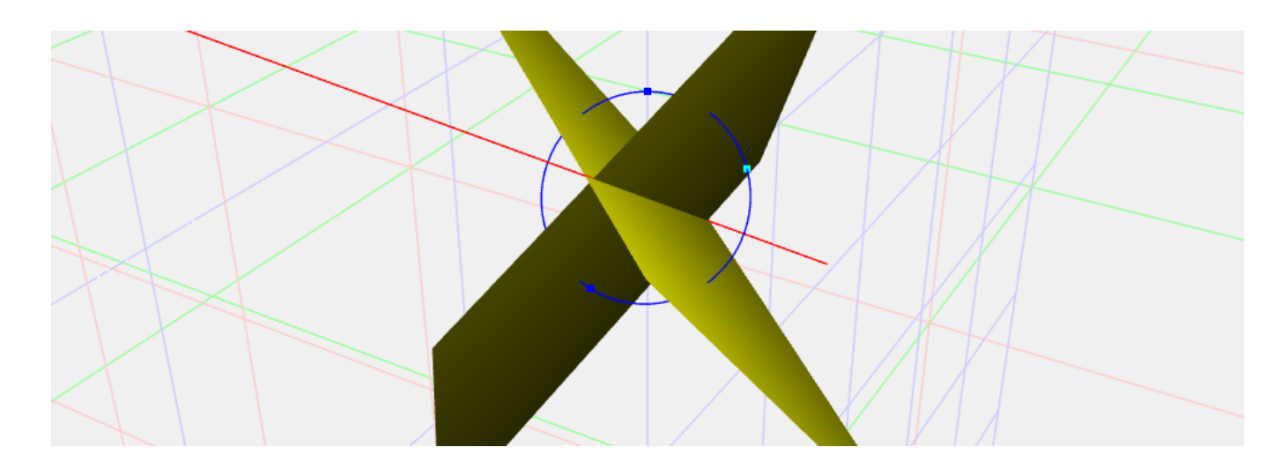

**Obrázek 6.1:** Osa kružnice pomocí průniku midplane

# 6.3 Dvojbod

Dvojbod je objekt obsahující dva body. V OPNS zkonstruujeme dvojbod obsahující body A a B pomocí operace ∧.

 $A \wedge B$ 

Speciálním případem dvojbodu je flat-point, dvojbod procházející nekonečnem.

$$
A \wedge e_{\infty} = (a + \frac{1}{2} \langle a, a \rangle e_{\infty} + e_0) \wedge e_{\infty} = ae_{\infty} - e_{45}
$$

Dvojbod je možné reprezentovat jako průnik tří sfér. Rovinu chápeme jako sféru procházející nekonečnem. Proto průnikem tří rovin v CGA je právě flat-point nebo nekonečno. Každá rovina obsahuje nekonečno, průnik je tedy musí obsahovat také.

### Dekompozice dvojbodu

Uvažujme dvojbod  $AB^* = A ∧ B$ . Pak jednotlivé body A, B získáme takto:

$$
A, B = \frac{AB^* \mp \sqrt{AB^* \cdot AB^*}}{AB^* \cdot e_{\infty}}
$$

<span id="page-33-0"></span>Dekompozice dvojbodu je podrobněji rozvedena např. v [\[8\]](#page-67-4).

# 7 Paraboloidy

# <span id="page-33-1"></span>7.1 Mid objekt roviny a bodu

Parabola (v rovině) je dána ohniskem a řídicí přímkou. Parabola je množina bodů, jejichž vzdálenost od ohniska je rovna vzdálenosti od řídicí přímky. Rotací paraboly kolem osy souměrnosti získáme rotační paraboloid ve 3D, který je dán ohniskem  $F$  a řídicí rovinou  $\pi$ . Pro bod  $X$  na paraboloidu platí:

$$
d_E(F, X) = d_E(\pi, X). \tag{7.1}
$$

Nabízí se myšlenka opakovat postup vzniku midplane, kde midplane daná body  $A$ ,  $B$  je množina bodů  $X$  splňujících:

$$
d_E(A, X) = d_E(B, X).
$$

Tuto podmínku bylo možné vyjádřit v CGA takto:

$$
A \cdot X = B \cdot X.
$$

Odtud jsme úpravou dostali IPNS reprezentaci hledané roviny:

$$
(A - B) \cdot X = 0
$$

U paraboloidu nastává problém, a to, že v rovnici [\(7.2\)](#page-34-2) vystupují vzdálenosti od různých objektů. Vzdálenosti v CGA určujeme pomocí vnitřního součinu. Vzdálenost od bodu v CGA dostaneme jedině s kvadrátem, jak vidíme na příkladu vzdálenosti bodu  $X$  od bodu  $F$ :

$$
F \cdot X = -\frac{1}{2} d_E^2(F, X).
$$

Oproti tomu vzdálenost od roviny je lineární (v následující rovnici je normála roviny  $\pi$  jednotková a bod  $X$  znormovaný):

$$
\pi \cdot X = \pm d_E(\pi, X).
$$

<span id="page-34-0"></span>Proto tento postup nevede k cíli.

# 7.2 Jiný přístup

Pro naše potřeby by postačil rotační paraboloid s osou z. Pokusme se najít reprezentaci konkrétního paraboloidu:

$$
z = x^2 + y^2.
$$

Respektive chceme získat množinu bodů  $X = x_1e_1 + x_2e_2 + x_3e_3 + \frac{1}{2}$  $\frac{1}{2}x^2e_\infty+e_0$ , splňujících následující podmínku:

<span id="page-34-2"></span>
$$
x_3 - x_1^2 - x_2^2 = 0. \tag{7.2}
$$

IPNS reprezentaci tohoto objektu hledáme jako 1-vektor  $A = (a_1e_1 + a_2e_2 + a_3e_3 + a_4e_\infty + a_5e_0)$ takový, že pomocí skalárního součinu

$$
A\cdot X=0
$$

dostaneme právě podmínku [\(7.2\)](#page-34-2). Tedy potřebujeme, aby platilo

$$
(a_1e_1 + a_2e_2 + a_3e_3 + a_4e_\infty + a_5e_0) \cdot (x_1e_1 + x_2e_2 + x_3e_3 + \frac{1}{2}x^2e_\infty + e_0) = x_3 - x_1^2 - x_2^2,
$$

$$
\langle a, x \rangle - a_4 - a_5 \frac{1}{2} \langle x, x \rangle = x_3 - x_1^2 - x_2^2.
$$

Položme  $a_1 = 0$ ,  $a_2 = 0$ ,  $a_3 = 1$ ,  $a_4 = 0$  a  $a_5 = \frac{1}{2}$  $\frac{1}{2}$ . Touto volbou dostáváme výraz velmi podobný kíženému  $x_3 - x_1^2$  $x_1^2 - x_2^2$  $\frac{2}{2}$ 

$$
\langle a, x \rangle - a_4 - a_5 \frac{1}{2} \langle x, x \rangle = x_3 - \langle x, x \rangle = x_3 - x_1^2 - x_2^2 - x_3^2
$$

<span id="page-34-1"></span>V kvadratické části ovšem nejsme s to zachovat v  $\langle x, x \rangle$  pouze  $x_1^2$  $x_1^2$  a  $x_2^2$  $2<sup>2</sup>$ . 1-vektor v IPNS je vždy sfréra s nekonečným (rovina), kladným reálným, nulovým (bod) nebo imaginárním poloměrem.

# 8 Transformace

Transformace objektu je charakteristická tím, které jeho vlastnosti zachovává. Konformní transformace zachovávají úhly. Izometrie neboli Eukleidovské transformace zachovávají vzdálenosti bodů, (a tedy i úhly). Objekty jsou pevné a mění pouze svou polohu. Kdežto konformní transformace může například zvětšit poloměr sféry. Transformace jsou reprezentovány pomocí versorů.

Geometrické algebry PGA a CGA se zde rozcházejí. PGA umožňuje translaci a rotaci, (tedy Eukleidovské transformace). CGA nadto umožňuje dilataci, což je transformace konformní, nikoli však Eukleidovská. Dále se budeme zabývat versory v CGA.

## <span id="page-35-0"></span>8.1 Versor

Versor stupně  $k$  je geometrickým součinem  $k$  jednotkových 1-vektorů:

$$
\mathcal{V}=v_kv_{k-1}\cdots v_1,
$$

kde  $v_i = a^i$  $i_1^i e_1 + a_2^i$  $a_2^i e_2 + a_3^i$  $a_3^i e_3 + a_0^i$  $\frac{i}{0}e_0 + a^i_{\infty}e_{\infty}$ . Versor je sudý (resp. lichý) pro sudá (resp. lichá)  $k$ . Pro inverzi versoru  $\mathcal V$  pak platí:

$$
\mathcal{V}^{-1} = v_1^{-1} \cdots v_k^{-1}.
$$

Definujeme

$$
\mathcal{V}^- = (-1)^k \mathcal{V}^{-1}.
$$

Versor stupně  $k$  uplatňujeme na objekt  $A$  takto:

 $\mathcal{V} A \mathcal{V}^-$ .

Jelikož ovšem libovolný nenulový  $\lambda$  násobek objektu reprezentuje týž objekt, často nám postačí

```
\lambda VAV^{-1}
```
a vektory, které tvoří versor nemusí být jednotkové. Versory je možné řetězit, například zřetězení versorů  $V$  a  $V'$  aplikujeme na A takto:

$$
V'VAV^{-1}V'^{-1}.
$$

<span id="page-35-1"></span>Dále se věnujeme konkrétním příkladům, začneme od izometrií.

## 8.2 Reflexe vůči rovině

Reflexe vůči rovině  $\pi$  zobrazuje bod A na bod B tak, že  $\pi$  je rovinou symetrie. Body na rovině  $\pi$ se zobrazují samy na sebe, jsou samodružné.

Uvažujme vektor  $a$  a jeho reflexi  $b$ . Vektor  $a$  lze vyjádřit pomocí vektoru  $a_{\parallel}$  kolmé projekce na rovinu  $\pi$  a vektoru  $a_{\perp}$  kolmému k rovině  $\pi$ :

$$
a=a_{\perp}+a_{\parallel}.
$$

Promítáme na rovinu s jednotkovým normálovým vektorem n. Při úvahách o vektorech je stěžejní orientace roviny, a ne její poloha.

$$
a_{\perp} = \langle a, n \rangle n
$$

$$
a_{\parallel} = a - \langle a, n \rangle n
$$

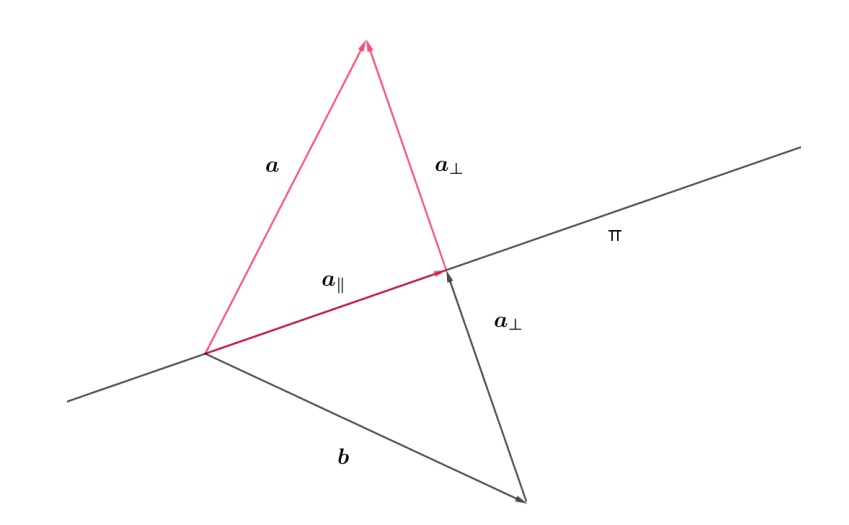

**Obrázek 8.1:** Reflexe vektoru vůči rovině

Reflexi vektoru pak získáme ve tvaru:

$$
b=a-2a_{\perp}=a-2\langle a,n\rangle n
$$

Uvažujme bod A s polohovým vektorem  $\boldsymbol{a}$  a rovinu danou rovnicí  $\langle \boldsymbol{x}, \boldsymbol{n} \rangle = d$ . Nyní potřebujeme pro nalezení reflexe vycházet přímo z roviny  $\pi$ . Vezměme libovolný bod  $X$  (s polohovým vektorem x) roviny  $\pi$ . Budeme vycházet z tohoto bodu a reflektovat vektor XA. Výsledný polohový vektor  $\bm{b}$ bodu  $B$  je dán rovností:

<span id="page-36-1"></span>
$$
b = x + (a-x) - 2(a-x) = a - 2a - 2x = a - 2\langle a, n \rangle n + 2\langle x, n \rangle n = a - 2\langle a, n \rangle n + 2dn
$$
 (8.1)

Tento postup je znázorněn na obrázku [8.2.](#page-37-0) Přejdeme do CGA a ukážeme, že [\(8.1\)](#page-36-1) platí. Jak napovídá název, versorem je rovina  $\pi$ . Abychom mohli versor aplikovat hledáme nejdříve inverzi k  $\pi = n + de_{\infty}$ .

$$
\pi^{-1}\pi=1
$$

Normálový vektor  $n$  je jednotkový.

$$
(\mathbf{n} + d\mathbf{e}_{\infty})(\mathbf{n} + d\mathbf{e}_{\infty}) = \mathbf{n}\mathbf{n} + d\mathbf{e}_{\infty}(\mathbf{n} - \mathbf{n}) = 1
$$

$$
\pi^{-1} = \pi
$$

Nyní můžeme reflektor aplikovat na bod P. Následuje reflexe bodu P vůči rovině  $\pi = n + de_{\infty}$ .

$$
\pi P \pi^{-1} = (\boldsymbol{n} + d e_{\infty})(\boldsymbol{p} + \frac{1}{2} ||\boldsymbol{p}||^2 e_{\infty} + e_0)(\boldsymbol{n} + d e_{\infty})
$$

$$
= -\boldsymbol{p} + 2\langle \boldsymbol{p}, \boldsymbol{n}\rangle \boldsymbol{n} - \frac{1}{2} ||\boldsymbol{p}||^2 e_{\infty} - e_0 + 2d^2 e_{\infty} + 2d\langle \boldsymbol{p}, \boldsymbol{n}\rangle e_{\infty} - 2d\boldsymbol{n}
$$

$$
Q = \boldsymbol{p} + 2d\boldsymbol{n} - 2\langle \boldsymbol{p}, \boldsymbol{n}\rangle \boldsymbol{n} + \frac{1}{2} ||\boldsymbol{p} + 2d\boldsymbol{n} - 2\langle \boldsymbol{p}, \boldsymbol{n}\rangle \boldsymbol{n}||^2 e_{\infty} + e_0
$$

<span id="page-36-0"></span>Tedy výsledný prvek je CGA reprezentace bodu s polohovým vektorem  $p + 2dn - 2\langle p, n \rangle n$ , který odpovídá reflexi vůči rovině  $\pi$ , jak vidíme po srovnání se vztahem [\(8.1\)](#page-36-1). Reflexe vůči rovině je stavebním kamenem pro další transformace. Složením dvou reflexí rovnoběžných rovin získáme translaci a složením reflexí dvou nerovnoběžných rovin rotaci.

<span id="page-37-0"></span>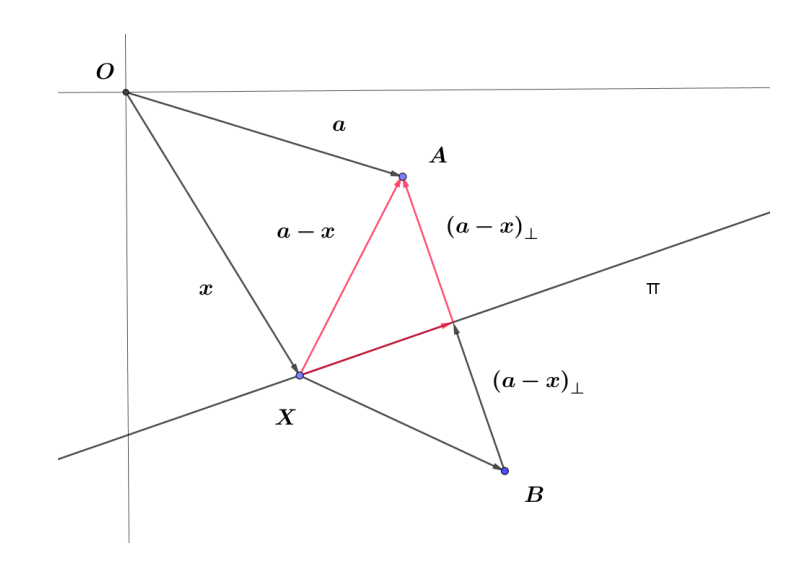

**Obrázek 8.2:** Reflexe bodu vůči rovině

## 8.3 Translace

<span id="page-37-1"></span>Vezměme dvě rovnoběžné roviny  $\pi$  a  $\sigma$ . Složením reflexí vůči těmto rovinám získáme translaci bodu ve směru normály o dvojnásobek vzdálenosti těchto rovin. Na obrázku [8.3](#page-37-1) se bod A reflektuje vůči  $\pi$  na  $B$  a  $B$  dále vůči  $\sigma$  na  $C$ . V CGA provedeme složení těchto reflexí. Opět uvažujeme, že

$$
\begin{array}{c|c|c}\n & & A_1 & & & & \\
 & & & & & & \\
 & & & & & & \\
 & & & & & & \\
 & & & & & & \\
 & & & & & & \\
 & & & & & & \\
 & & & & & & \\
 & & & & & & \\
 & & & & & & \\
 & & & & & & \\
 & & & & & & \\
 & & & & & & & \\
 & & & & & & & \\
 & & & & & & & \\
 & & & & & & & \\
 & & & & & & & & \\
 & & & & & & & & \\
 & & & & & & & & \\
 & & & & & & & & & \\
 & & & & & & & & & \\
 & & & & & & & & & \\
 & & & & & & & & & \\
 & & & & & & & & & & \\
 & & & & & & & & & & \\
 & & & & & & & & & & \\
 & & & & & & & & & & \\
 & & & & & & & & & & \\
 & & & & & & & & & & \\
 & & & & & & & & & & \\
 & & & & & & & & &
$$

**Obrázek 8.3:** Translace jako složení reflexí

 $\pi = n + de_{\infty}$  a  $\sigma = n + fe_{\infty}$ .

$$
\pi\sigma = (\mathbf{n} + d\mathbf{e}_{\infty})(\mathbf{n} + f\mathbf{e}_{\infty}) = \mathbf{n}\mathbf{n} + \mathbf{n}(f - d)\mathbf{e}_{\infty} = 1 + (f - d)\mathbf{n}\mathbf{e}_{\infty}
$$

Translace o  $t = 2(f - d)n$  je tedy provedena translátorem  $T = 1 + (f - d)n_e$ . Obecně translaci bodu  $P$  ve směru vektoru  $t$  získáme takto:

$$
\mathcal{T}_t P \mathcal{T}_t^{-1},
$$

kde

$$
\mathcal{T}_t=1-\frac{1}{2}te_{\infty},
$$

$$
\mathcal{T}_t^{-1} = 1 + \frac{1}{2} t e_\infty.
$$

Vidíme, že platí

$$
\mathcal{T}_{t}\mathcal{T}_{t}^{-1} = (1 - \frac{1}{2}te_{\infty})(1 + \frac{1}{2}te_{\infty}) = 1 - \frac{1}{2}te_{\infty} + \frac{1}{2}te_{\infty} = 1
$$

A výsledný prvek je opravdu hledané posunutí.

$$
\mathcal{T}_{t}P\mathcal{T}_{t}^{-1}=(1-\frac{1}{2}te_{\infty})(\pmb{p}+\frac{1}{2}\|\pmb{p}\|^{2}e_{\infty}+e_{0})(1+\frac{1}{2}te_{\infty})=(\pmb{p}+\pmb{t})+\frac{1}{2}\|\pmb{p}+\pmb{t}\|^{2}e_{\infty}+e_{0}
$$

Translace zachovává ∧ a můžeme ji tedy aplikovat na kterýkoli objekt.

$$
\mathcal{T}_t(P \wedge Q) \mathcal{T}_t^{-1} = (\mathcal{T}_t P \mathcal{T}_t^{-1}) \wedge (\mathcal{T}_t Q \mathcal{T}_t^{-1})
$$

Složení translací

$$
\mathcal{T}_{t_1}\mathcal{T}_{t_2} = \left(1 - \frac{1}{2}t_1e_{\infty}\right)\left(1 - \frac{1}{2}t_2e_{\infty}\right) = 1 - \frac{1}{2}t_1 - \frac{1}{2}t_2 = 1 - \frac{1}{2}(t_1 + t_2) = \mathcal{T}_{t_1 + t_2}
$$

## <span id="page-38-0"></span>8.4 Rotace

<span id="page-38-1"></span>Rotaci získáme složením dvou reflexí. Stačí nám, abychom uměli provést rotaci kolem kterékoli osy procházející počátkem. Rotace kolem ostatních os pak získáme tak, že objekt (problém) přesuneme translátorem do počátku, orotujeme a následně přesuneme zpět. Vezměme dvě roviny procházející

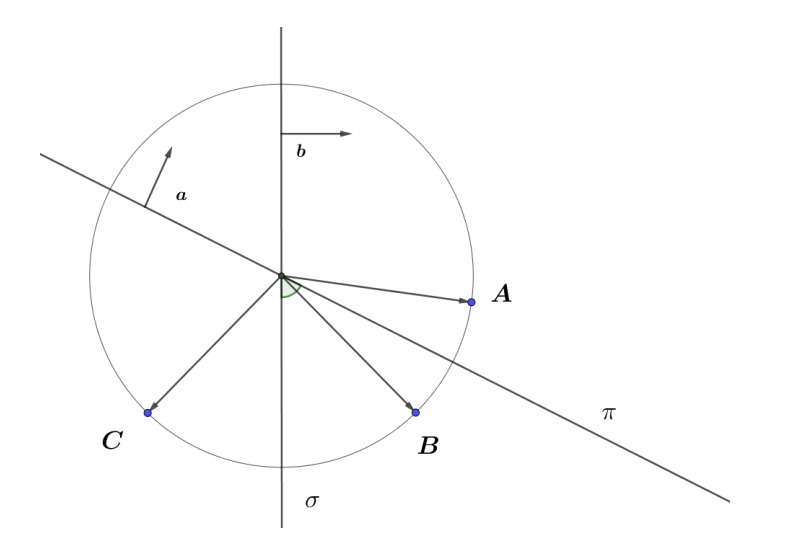

**Obrázek 8.4:** Rotace jeko složení reflexí

počátkem s jednotkovými normálovými vektory  $a, b$ . Celý proces je ilustrován obrázkem [8.4.](#page-38-1) První rovina procházející počátekem je určena obecnou rovnicí a prvkem

$$
\pi:\langle x,a\rangle=0,
$$

$$
\pi = a.
$$

Druhá rovina procházející počátekem je určena obecnou rovnicí a prvkem

$$
\sigma:\langle x,b\rangle=0,
$$

 $\sigma = b$ .

Osa rotace prochází počátkem, je průnikem  $\pi$  a  $\sigma$ :

 $\pi \wedge \sigma = a \wedge b$ .

Úhel svíraný vektory  $\boldsymbol{a}$  a  $\boldsymbol{b}$  označme  $\omega$ . Reflexe vůči rovině  $\pi$  zobrazí bod A na B. Reflexe vůči rovině  $\sigma$  zobrazí bod  $B$  na  $C$ . Složením reflexí získáme

$$
\pi\sigma = ab = a \cdot b + a \wedge b = ||a|| ||b|| \cos \omega + a \wedge b.
$$

Z analytické geometrie víme, že  $\|\boldsymbol{a} \times \boldsymbol{b}\| = \sin \omega$ . Dále víme, že  $(\boldsymbol{a} \times \boldsymbol{b})e_{123} = \boldsymbol{a} \wedge \boldsymbol{b}$ . Rotor pro rotaci o úhel  $\omega$  je ve tvaru:

$$
\mathcal{R} = \cos \omega + I \sin \omega,
$$

kde

 $I = le_{123}$ 

kde  $\bm{l}$  je jednotkový vektor osy otočení. Dále potřebujeme znát  $\mathcal{R}^{-1}.$  Nejdříve ukažme, že inverze k  $I$  je  $-I$ .

$$
II = (l_1e_{23} + l_2e_{31} + l_3e_{12})(l_1e_{23} + l_2e_{31} + l_3e_{12}) = l_1^2(e_{23}e_{23}) + l_2^2(e_{31}e_{31}) + l_3^2(e_{12}e_{12}) +
$$

 $l_1 l_2 e_{23} e_{31} + l_2 l_1 e_{31} e_{23} + l_3 l_2 e_{12} e_{31} + l_2 l_3 e_{31} e_{12} + l_1 l_3 e_{23} e_{12} + l_3 l_1 e_{12} e_{23} = l_1^2$  $l_1^2(-e_{32}e_{23})+l_2^2$  $l_2^2(-e_{13}e_{31})+l_3^2$  $\frac{12}{3}(-e_{21}e_{12})+$ 

$$
l_1l_2(e_{21} + e_{12}) + l_3l_2(e_{32} + e_{23}) + l_3l_1(e_{31} + e_{13}) = -l_1^2 - l_2^2 - l_3^2 + 0 = -1
$$
  

$$
\mathcal{R}^{-1} = \cos \omega - I \sin \omega
$$

 $RR^{-1} = (\cos \omega + I \sin \omega)(\cos \omega - I \sin \omega) = \cos^2 \omega - I \sin \omega I \sin \omega = \cos^2 \omega - \sin^2 \omega II = \cos^2 \omega + \sin^2 \omega = 1$ Tedy  $\mathcal{R}^{-1}$  je skutečně inverzí k  $\mathcal{R}.$  Orotujme bod  $D$  kolem osy se směrovým vektorem  $\bm{l}$  o úhel  $\omega$ :

 $(\cos \omega - le_{123} \sin \omega)D(\cos \omega + le_{123} \sin \omega).$ 

#### **Motor**

Jak již bylo řečeno, rotaci kolem osy která neprochází počátkem provedeme pomocí rotoru a translátoru. Složení translátoru a rotoru se nazývá motor:

$$
\mathcal{M}=\mathcal{T}_t\mathcal{R}
$$

<span id="page-39-0"></span>Nyní se přesuneme k neeukleidovským transformacím. Doménou CGA je sféra, tu lze využít jako versor. Tak dostáváme sférickou inverzi.

## 8.5 Sférická inverze

Máme sféru  $S$  se středem  $P$  o poloměru  $r$ . Sférická inverze je zobrazení, které bod  $A$  zobrazí na bod B tak, že polopřímky PA, PB jsou totožné a platí  $|PA| = \frac{r^2}{|PP|}$  $\frac{r^2}{|PB|}.$  P se zobrazuje na nekonečno a naopak. Sféra  $S$  je samodružná. Jedná se o invotutní zobrazení, je-li  $A$  obrazem  $B$ , pak  $B$  je obrazem A. Body vně sféry se zobrazují dovnitř sféry a naopak. Ukážeme si souvislost sférické inverze se stereografickou projekcí.

<span id="page-40-0"></span>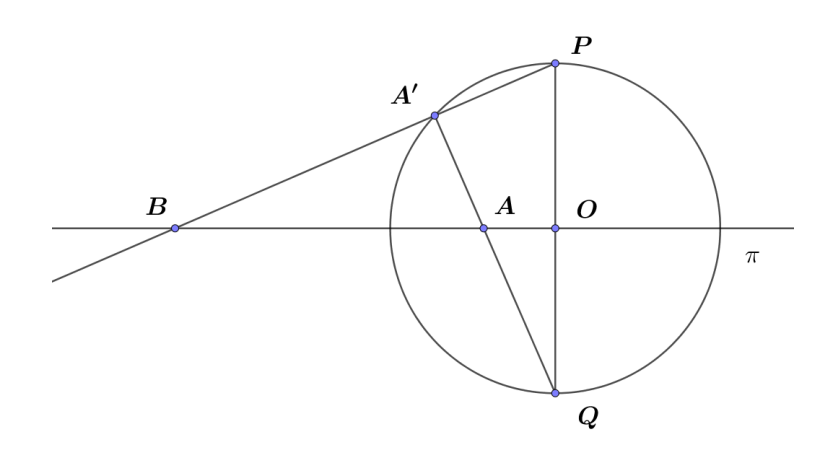

**Obrázek 8.5:** Stereografická projekce a sférická inverze

#### Stereografická projekce

Máme kulovou plochu se severním pólem P a rovinu  $\pi$  procházející středem sféry ( $\pi$  je kolmá ke spojnici pólů). Stereografická projekce zobrazuje bod  $A'$  na této kulové ploše na průsečík  $B$ polopřímky  $PA'$  a roviny  $\pi$ , jak vidíme na obrázku [8.5.](#page-40-0) Trojúhelníky  $AQO$  a  $BOP$  jsou podobné (řekněme, že  $BOP$  je k-krát větší). A platí, že  $|OQ| = |OP| = r$ . Odtud dostaneme:

$$
|AO||BO| = \frac{1}{k}|OP|k|QO| = \frac{1}{k}rkr = r^2
$$

a vidíme, že zobrazení zobrazující bod  $A$  na bod  $B$  je sférická inverze.

#### Aplikace na bod

Protože platí

$$
SS = (P - \frac{1}{2}r^2 e_{\infty})(P - \frac{1}{2}r^2 e_{\infty}) = PP - P\frac{1}{2}r^2 e_{\infty} - \frac{1}{2}r^2 e_{\infty}P + \frac{1}{4}r^4 e_{\infty} e_{\infty} = -r^2,
$$

je inverzí ke sféře  $S$  její skalární násobek.

$$
S^{-1} = -\frac{1}{r^2}S
$$

To, že je výraz vynásoben skalárem můžeme zanedbat, neboť se jedná o tentýž objekt. Bod invertujeme vůči sféře  $S = P - \frac{1}{2}$  $\frac{1}{2}r^2e_{\infty}$  takto:

SQS.

#### Vlastnosti sférické inverze

Sféra i rovina jsou v IPNS reprezentaci 1-vektor (v OPNS reprezentaci pak 4-vektor). Chápeme je jako týž objekt. Inverzí sféry získáme sféru nebo rovinu. Inverze zobrazuje střed  $P$  sféry na nekonečno a naopak. Sféra procházející bodem  $P$  se invertuje na rovinu a naopak.

Na obrázku [8.6](#page-41-0) si všimněme vlastností kruhové (sférické) inverze. Body ležící na kružnici  $k$  se zachovávají. Přímka  $l$  se zobrazí na kružnici  $m$  procházející středem  $S$ . Kružnice  $n$  pak na kružnici  $o$ . Přímka  $p$  procházející středem  $S$  se zobrazí na sebe samu.

<span id="page-41-0"></span>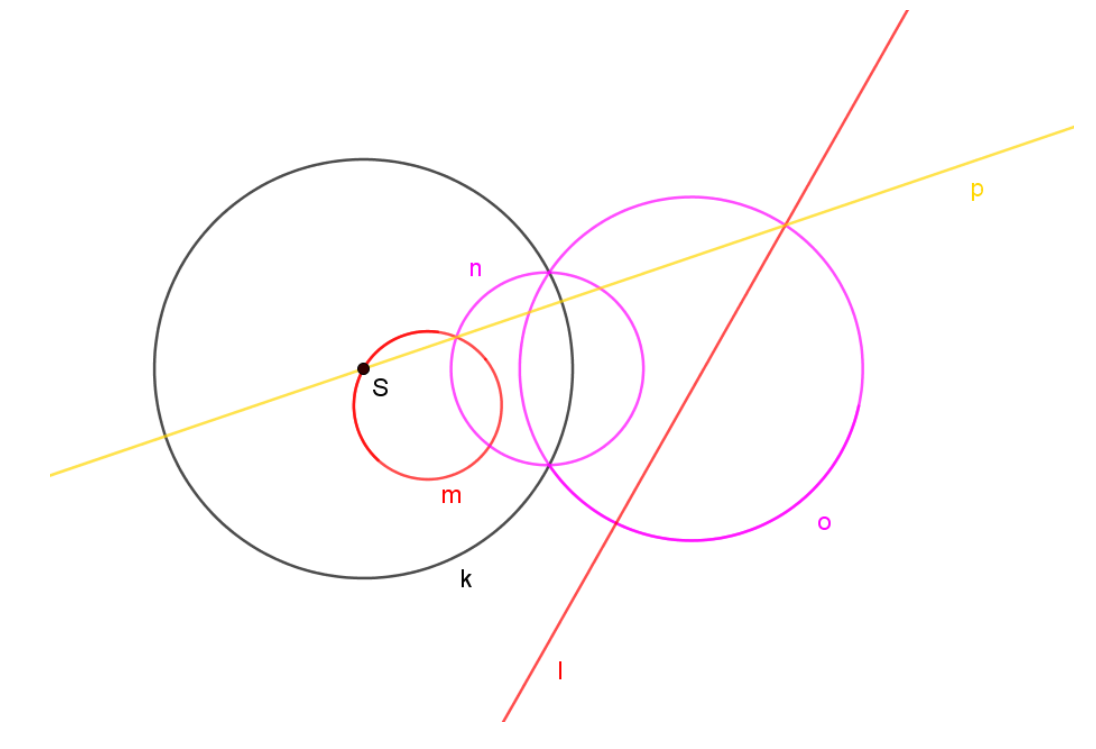

**Obrázek 8.6:** Kruhová inverze přímek a kružnic

#### Střed sféry

Vzhledem k tomu, že se nekonečno invertuje na střed sféry, následujícím výrazem obdržíme právě střed sféry S.

 $Se_{\infty}S$ 

#### Složení sférických inverzí

Vezměme dvě soustředné sféry se středem v počátku (pro jednodouchost) o poloměrech  $r_1$  a  $r_2$ . Bod A se invertuje na B a následně na C. Pak  $|OB| = \frac{r_1^2}{|OA|}$  a  $|OC| = \frac{r_2^2}{|OB|}$ . Složením tedy dostáváme

$$
|OC| = \frac{r_2^2}{\frac{r_1^2}{|OA|}} = \left(\frac{r_2}{r_1}\right)^2 |OA|
$$
 (8.2)

Uvedené zobrazení je znázorněno na obrázku [8.7.](#page-42-2) Příslušné body  $A_i$ ,  $B_i$ ,  $C_i$  leží na téže přímce procházející O. Pouze  $B_1$  je v nekonečnu. Poměr vzdáleností  $|C_i O|/|A_i O|$  je konstantní.

V CGA složením výše uvedených sférických invrzí získáme:

$$
(e_0 - \frac{1}{2}r_1^2 e_\infty)(e_0 - \frac{1}{2}r_2^2 e_\infty) = e_0 e_0 - \frac{1}{2}r_1^2 e_0 e_\infty - \frac{1}{2}r_1^2 e_\infty e_0 + \frac{1}{4}r_2^2 r_2^2 e_\infty e_\infty =
$$
  
=  $-\frac{1}{2}r_1^2(-1 - e_{45}) - \frac{1}{2}r_2^2(-1 + e_{45}) = \frac{1}{2}(r_1^2 + r_2^2) + \frac{1}{2}(r_1^2 - r_2^2)e_{45}.$ 

Po normalizaci dostáváme

<span id="page-41-1"></span>
$$
1 + \frac{r_1^2 - r_2^2}{r_1^2 + r_2^2} e_{45}.
$$
 (8.3)

 $OC<sub>3</sub>$ 

<span id="page-42-2"></span>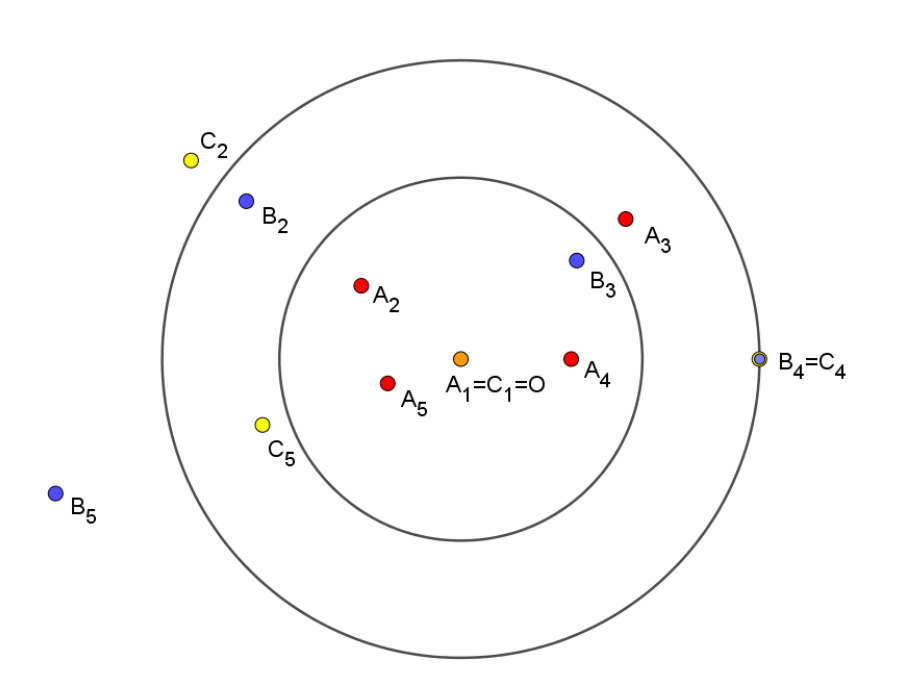

**Obrázek 8.7:** Složení sférických inverzí

Ze vztahu [\(8.3\)](#page-41-1) plyne, že dilatace závisí na poměru  $r_2$  a  $r_1$ . Označme  $\left(\frac{r_2}{r_1}\right)$  $\overline{r_1}$  $\big)^2 = d$ , pak

$$
1 + \frac{r_1^2 - r_2^2}{r_1^2 + r_2^2} e_{45} = 1 + \frac{1 - d}{1 + d} e_{45}.
$$

<span id="page-42-0"></span>Aplikací tohoto objektu se vzdálenost jednotlivých bodů od počátku zvětší d-krát.

## 8.6 Dilatace

Uvedené složení sférických inverzí dvou soustředných sfér je dilatace. Dilatátor má tvar:

$$
\mathcal{D} = 1 + \frac{1 - d}{1 + d} e_{45}
$$

## <span id="page-42-1"></span>8.7 Transformace pomocí bivektorů

Jiným přístupem lze transformace získat jako exp() bivektorů, kde použijeme Taylorův rozvoj funkce exp(). Pokud za argument exp() zvolíme lineární kombinaci blejdů  $e_{12}$ ,  $e_{23}$ ,  $e_{13}$ , získáme rotor. Zvolíme-li za argument  $e_{\infty}t$ , získáme translátor. Oproti PGA máme v CGA blejd  $e_{45}$ , pomocí nějž získáváme dilataci.

# <span id="page-43-0"></span>**Část II Kamery**

V této kapitole se zabýváme optickými systémy a jejich modely v CGA (resp. PGA). V modelu reprezentujeme situaci v ℝ $^3$  v CGA (PGA) tak, že ztotožníme  $e_1$  s  $x,$   $e_2$  s  $y$  a  $\overline{e_3}$  se  $z.$  Za optickou osu volíme osu z. Úloha zní: Najít obraz Y reálného bodu  $X$ , který odpovídá dané projekci. V této části se opíráme o [\[16\]](#page-67-5), [\[13\]](#page-67-6), [\[6\]](#page-67-1), [\[9\]](#page-67-7) a [\[10\]](#page-67-8).

Začneme od známé dírkové kamery, kde je zobrazení velmi intuitivní, odtud se dostaneme k modelu geometrického zkreslení čočky. Následně přejdeme ke kameře s parabolickým zrcadlem, která se řadí mezi všesměrové.

Ideální všesměrová kamera přijímá paprsky ze všech směrů. Takového rozsahu dírková kamera nemůže docílit. Některé všesměrové kamery užívají parabolické, eliptické nebo hyperbolické zrcadlo. Ačkoli jsou zrcadla kvadrikami a CGA s kvadrikami nepracuje, (k tomu je nutná algebra vyšší dimenze, ve které je ovšem výpočet náročnější), ukážeme u parabolického zrcadla, jak lze celé zobrazení provést, aniž bychom potřebovali objekt paraboloidu, a to za pomoci sférické inverze. Podobně pak i u eliptického a hyperbolického zrcadla ukážeme, jak si vystačit pouze s objekty CGA. U kamer s eliptickým a hyperbolickým zrcadlem není ovšem model tak elegantní.

Na obrázcích v této kapitole jsou mnohdy 3D situace zobrazeny kvůli přehlednosti pouze v řezu v rovině  $xz$ , to si můžeme dovolit, protože zrcadla kamer jsou částmi rotačních kvadrik, a proto nezáleží na směru řezu.

# <span id="page-43-1"></span>9 Dírková kamera

Jedná se o zařízení, kde kamera zachycuje na projekční rovině  $\pi$  pouze paprsky procházející optickým středem F. Získáme tak převrácený obraz, jak vidíme na obrázku [9.2.](#page-44-1) Máme tedy reálný bod X a paprsek  $XF$ , který protíná  $\pi$  v bodě Y. Bod Y je tedy obrazem X. U reálných kamer je projekční rovina často umístěna jinak než v modelu, to je ovšem jen drobnost, kterou jsme schopni vyřešit například dilatací nebo reflexemi. (Na obrázku [9.2](#page-44-1) je světle modře znázorněno skutečné umístění projekční roviny.)

Dírková kamera má omezený výhled, je schopna zachytit jen část okolní situace. Tuto vlastnost popisuje zorný úhel. Udává, jaký úhel záběru má objektiv kamery. Obrázek [\(9.1\)](#page-44-2) zachycuje úhlem  $\alpha$  vertikální a úhlem  $\beta$  horizontální zorný úhel. Za všesměrové považujeme kamery s 360° horizontálním zorným úhlem nebo kamery, které zabírají polokouli nebo téměř celou sféru. Více informací o pojmech souvisejících s kamerami je možné nalézt na webových stránkách [\[7\]](#page-67-9).

Na obrázku [\(9.2\)](#page-44-1) vidíme optický střed kamery  $F$  a světle modře znázorněnou reálnou projekční rovinu ( $z = -2f$ ) a promítaný bod X. V modelu uvažujeme projekční rovinu π před optickým středem  $F$ . Tak získáme oproti projekčí rovině umístěné za  $F$  převrácený obraz. Kamera promítá bod v prostoru

$$
X = \begin{bmatrix} x_0 \\ y_0 \\ z_0 \end{bmatrix}
$$

na průsečík projekční roviny a přímky  $XF$ . Projekční rovina  $\pi$  je pro přehlednější výpočty umístěna tak, že splývá s rovinou  $xy$ , Střed projekce, ležící na ose z, umístíme do bodu:

$$
F = \begin{bmatrix} 0 \\ 0 \\ -f \end{bmatrix}.
$$

<span id="page-44-2"></span>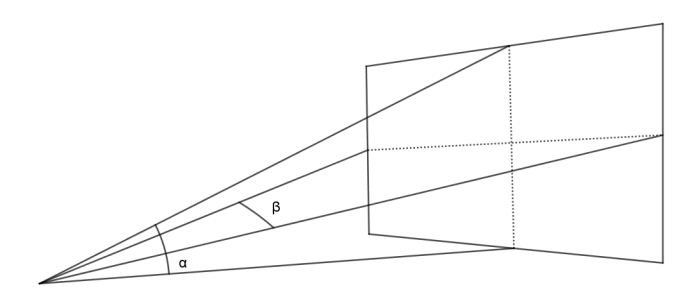

**Obrázek 9.1:** Horizontální a vertikální zorný úhel

<span id="page-44-1"></span>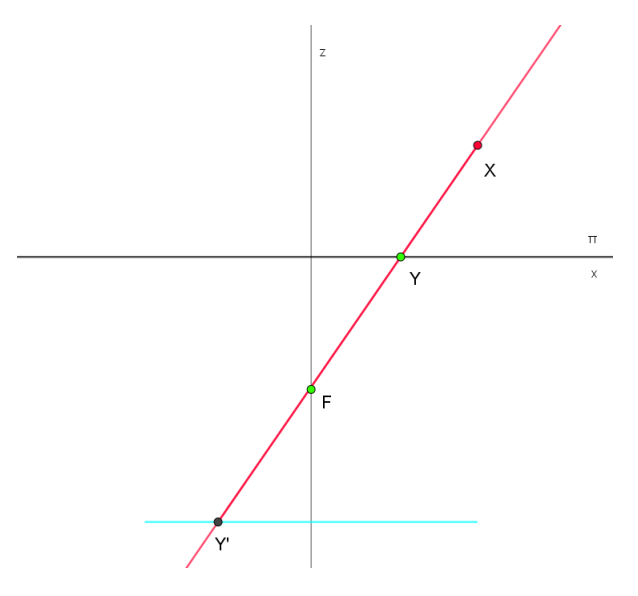

**Obrázek 9.2:** Dírková kamera

Přímka  $XF$  má tedy parametrické vyjádření:

 $(x_0 t, y_0 t, (z_0 + f)t - f)$ .

Nalezneme hodnotu parametru  $t$  pro průsečík s rovinou  $\pi$ .

$$
(z0 + f)t - f = 0
$$

$$
t = \frac{f}{z0 + f}
$$

Průsečík je hledaný bod Y:

$$
Y = \frac{f}{z_0 + f} \begin{bmatrix} x_0 \\ y_0 \\ 0 \end{bmatrix}.
$$

# <span id="page-44-0"></span>9.1 PGA

Protože potřebnými objekty jsou pouze roviny, přímky a body a potřebné operace jsou hledání přímky procházející danými body či hledání průniku roviny a přímky, můžeme dírkovou kameru modelovat pomocí PGA. Kameru jednoznačně umístíme pomocí ohniska  $F$  a projekční roviny  $\pi$ takto:

$$
F = -fe_{120} + e_{123},
$$
  

$$
\pi = e_3.
$$

Paprsek XF reprezentuje přímka l.

$$
l = X \vee F
$$

Výsledný obraz Y získáme jako průnik přímky l s projekční rovinou.

$$
Y=\pi\wedge l
$$

Stejným výpočtem můžeme nalézt projekci jakéhokoli lineárního objektu, například přímka vytne na projekční rovině opět přímku, pokud se nejedná o speciální případ (přímka procházející středem projekce F). Chceme zobrazit přímku  $p$ . Nalezneme rovinu  $\sigma$  obsahující F a  $p$ .

$$
\sigma = F \vee p
$$

Výsledný obraz  $y$  na projekční rovině je průnikem  $\sigma$  a  $\pi$ .

$$
y = \sigma \wedge \pi
$$

Při rekonstrukci řešíme opačnou úlohu, známe  $y$  a hledáme pozici  $p$ . Víme, že  $p$  stejně jako  $y$ leží v rovině  $\sigma$ , kterou získáme jako  $F \vee y$ . Máme-li informaci ze dvou kamer, nalezneme přímku *p* jako průsečík rovin  $\sigma_1 = F_1 \vee y_1$  a  $\sigma_2 = F_2 \vee y_2$ .

## <span id="page-45-0"></span>9.2 Model využívající sférických inverzí

V dalším ukážeme, že pro realizaci složitějších typů kamer je nutné model doplnit o dvojici sfér. Vzájemná poloha těchto dvou sfér pak určuje typ kamery. Ukážeme si, že při vhodně zvolené pozici tento model degeneruje opět na model dírkové kamery.

Ekvivalentně tedy můžeme projekci dírové kamery provést za užití sférické inverze ve dvou krocích, viz obrázek [9.4.](#page-47-1) V prvním kroku přiřadíme bodu  $X$  bod  $Z$  na sféře  $S_{imq}$  (znázorněna modře). Tato projekce zobrazí všechny body na témž paprsku (přímce)  $XF$  na stejný bod Z (resp. dvojbod  $ZZ$ ) na sféře  $S_{imq}$ . Zásadní pro model je směr paprsku přicházejícího do bodu F, přiřazujeme tedy tak, že hledáme průsečík polopřímky  $FX$  a  $S_{img}$ . Druhým krokem pak je předestřená inverze vůči sféře  $S_{inv}$ .

Ke druhému kroku potřebujeme nalézt sféru  $S_{inv}$  (znázorněna zeleně) takovou, že zinvertuje  $S_{img}$  na  $\pi$  a zachová směr příchozího paprsku. Při sférické inverzi vůči sféře se středem C se směr  $CX$  zachová. Proto středem  $S_{inv}$  je právě F. Poloměr r neznáme. Víme, že obrazem  $S_{inv}$  musí být celá rovina  $\pi$ . Při sférické inverzi se střed sféry zobrazí na nekonečno. Abychom získali rovinu, musí tedy nějaký bod sféry  $S_{img}$  splývat se středem  $S_{inv}$ . Sféra  $S_{img}$  tedy prochází bodem F.

Při inverzi se zachovávají (jsou samodružné) body ležící na  $S_{inv}$ . Jestilže bod Z leží na projekční rovině  $\pi$ , musí se při inverzi zachovat. Toho dosáhneme, pokud průnik  $S_{imq}$  a  $\pi$  bude ležet v  $S_{imq}$ . Průnik  $S_{img}$  a  $\pi$  je kružnice  $S_{img} \wedge \pi$ . Ve výpočtu uvažujeme z druhé strany, že průnik  $S_{inv}$  a  $\pi$  leží v  $S_{img}$ . Průniky  $\pi$  s  $S_{img}$  a  $\pi$  s  $S_{inv}$  jsou totožné.

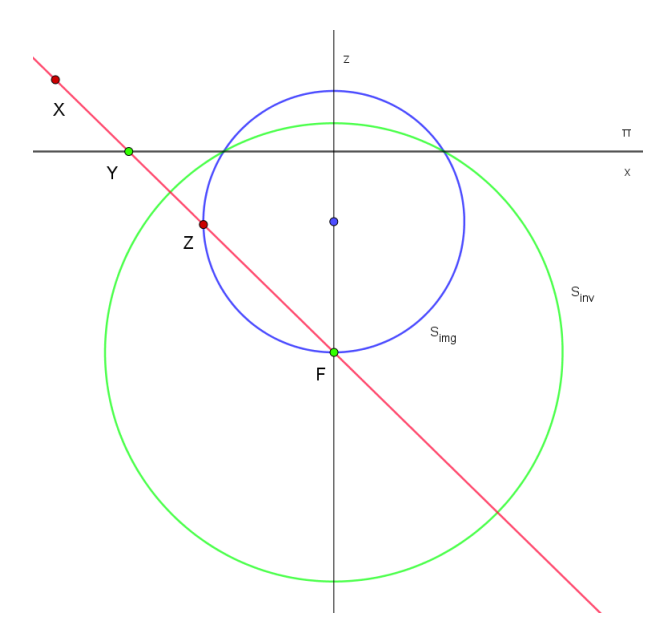

**Obrázek 9.3:** Model dírkové kamery

#### Model dírkové kamery v CGA

Pokud bychom dírkovou kameru chtěli realizovat tímto způsobem, nestačí nám PGA, ale musíme využít CGA. Projekční rovinu  $\pi$  a sféru  $S_{inv}$  určují prvky:

$$
\pi = e_3,
$$
  

$$
S_{inv} = -fe_3 + \frac{1}{2}(f^2 - r^2)e_{\infty} + e_0.
$$

Následující výpočet vychází z poznatků o  $S^*_{i m q}$ .

$$
S_{img}^* = (\pi \wedge S_{inv})^* \wedge F
$$

$$
S_{img} = (\pi \wedge S_{inv}) \cdot F = (e_3 \wedge (-f e_3 + \frac{1}{2} (f^2 - r^2) e_\infty + e_0)) \cdot (-f e_3 + \frac{1}{2} f^2 e_\infty + e_0) =
$$
  
= 
$$
\left(\frac{1}{2} (f^2 - r^2) e_{3\infty} + e_{30}\right) \cdot (-f e_3 + \frac{1}{2} f^2 e_\infty + e_0) = \frac{1}{2} (f^2 - r^2) f e_\infty - \frac{1}{2} (f^2 - r^2) e_3 + f e_0 - \frac{1}{2} f^2 e_3
$$

Po znormování dostáváme vyjádření ${\cal S}_{img}$ v závislosti na $f$ a $r.$ 

$$
S_{img} = \frac{-2f^2 + r^2}{2f}e_3 + \frac{1}{2}(f^2 - r^2)e_{\infty} + e_0
$$

Pro promítaný bod  $X$  zkonstruujeme paprsek  $l$ .

$$
l^*=X\wedge F\wedge e_\infty
$$

Dále získáme průnik  $ZZ$  paprsku  $l$  se sférou  $S_{img}$ .

$$
ZZ = l \wedge S_{img}
$$

Průnikem je dvojbod, z něhož dekompozicí získáme bod bližší k X takto:

$$
Z = \frac{ZZ^* \pm \sqrt{ZZ^* \cdot ZZ^*}}{ZZ^* \cdot e_{\infty}}.
$$

<span id="page-47-1"></span>Záleží na pořadí bodů při zadávání přímky  $l.$  V případě, že zadáme  $l^* = X \wedge F \wedge e_\infty$ , je pak bližším  $\Delta$  bodem  $Z = \frac{ZZ^* - \sqrt{ZZ^* \cdot ZZ^*}}{ZZ^*}$  $\frac{-\sqrt{ZZ^*}\cdot ZZ^*}{ZZ^*\cdot e_\infty}.$  Posledním krokem k nalezení Y je inverze  $Z$  vůči sféře  $S_{inv}.$ 

$$
Y = S_{inv} Z S_{inv}
$$

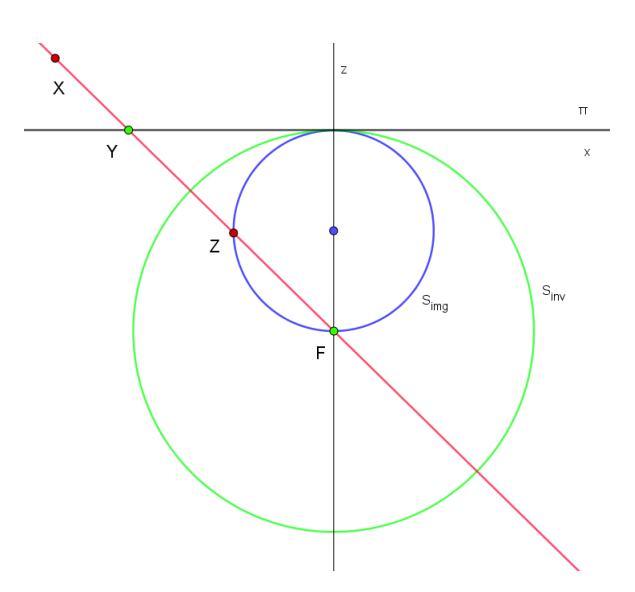

**Obrázek 9.4:** Model dírkové kamery,  $r = f$ 

Obrázek [9.4](#page-47-1) ukazuje případ, kdy položíme  $r = f$ .

Na závěr si ukažme jakým způsobem promítneme přímku. Uvažujme libovolnou přímku  $p$ , která neprochází bodem F. Nalezneme rovinu  $\sigma$  procházející přímkou  $p$  a bodem F.

$$
\sigma = p \cdot F
$$

V prvním kroku hledáme příslušnou kružnici  $k$  na  $S_{ima}$ .

$$
k = \sigma \wedge S_{img}
$$

Ve druhém kroku provedeme inverzi kružnice  $k$  vůči sféře  $S_{inv}$ .

$$
y = S_{inv} k S_{inv}
$$

Výsledným objektem je přímka  $y$  v rovině  $\pi$ . Na obrázku [9.5](#page-47-2) je červeně znázorněna promítaná přímka  $p$ , fialově příslušná kružnice  $k$  a modře výsledná přímka  $y$ . Menší modrá sféra je  $S_{img}$ , větší zelená sféra je  $S_{inv}$ , projekční rovina je vykreslena žlutě.

<span id="page-47-2"></span>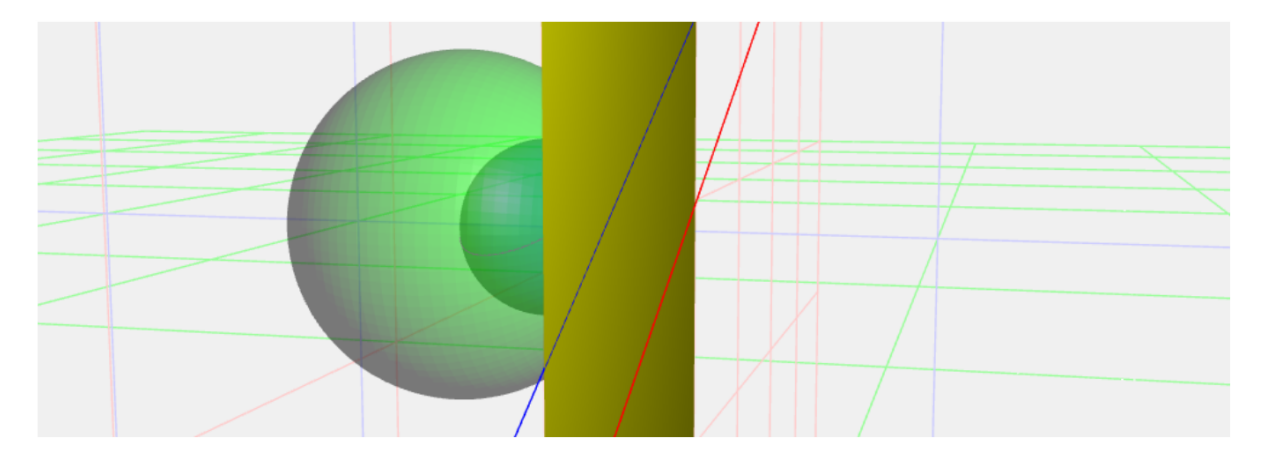

<span id="page-47-0"></span>**Obrázek 9.5:** Model dírkové kamery v CGA

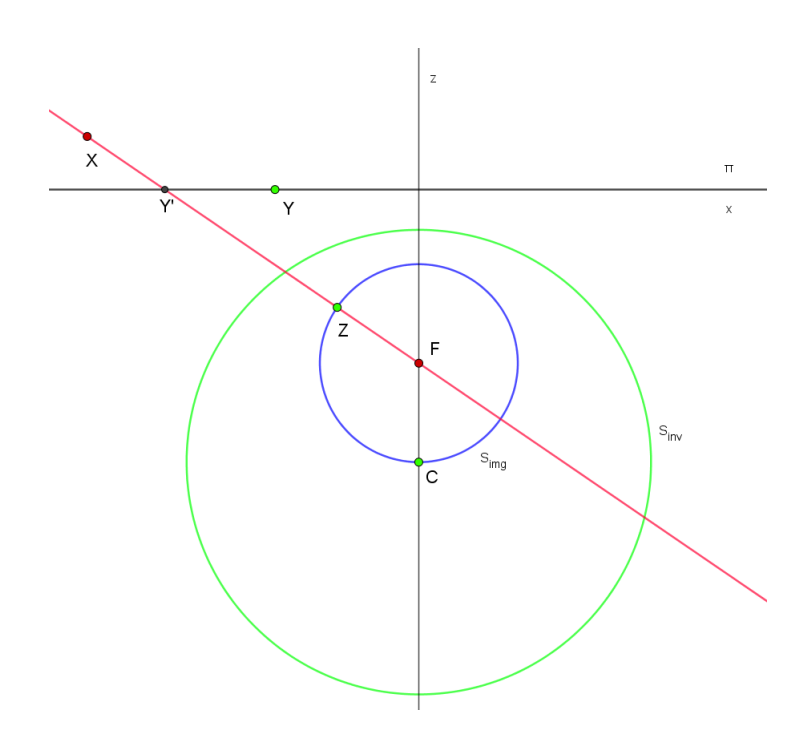

# <span id="page-48-1"></span>10 Geometrické zkreslení

**Obrázek 10.1:** Model zkreslení

Aby kamera přijímala větší množství světla, užívá se čoček. To přináší nepříjemnost v podobě geometrického zkreslení výsledného obrazu, kdy se body zobrazují blíže či dále od optické osy než by měly. Geometrické zkreslení je optická vada, kterou můžeme modelovat. Pohleďme na obrázek [10.1.](#page-48-1) Promítáme podobně jako u dírkové kamery. Bod  $X$  promítneme na modrou sféru  $S_{img}$  tak, že Z leží na XF. Následná sférická inverze pak není vůči sféře se středem F, (čímž by byl směr XF zachován,) ale vůči zelené sféře  $S_{inv}$ . Střed C opět leží na  $S_{img}$ , abychom inverzí  $S_{img}$ získali rovinu. Výsledný bod Y pak neleží (kromě speciálních případů) na  $XF$ .

# <span id="page-48-0"></span>11 Rybí oko

Speciálním typem tohoto zkreslení je pak rybí oko, kde paprsek přicházející pod úhlem  $\theta$  se láme pod úhlem  $\frac{\theta}{2}$ , jak je ukázáno na obrázku [11.1,](#page-49-2) kde Y' je reálný obraz. Využije se toho, že paprsek  $\overline{F}Y'$  je rovnoběžný se zelenou přímkou  $CY.$  Rovina  $\pi$  opět nesplývá s reálnou. Na obrázku [11.2](#page-49-3) je znázorněn model rybího oka. Nejdříve získáme bod Z jako průsečík  $XF$  a  $S_{img}$  (znázorněna modře). Následně invertujeme vůči  $S_{inv}$  (znázorněna zeleně). Takto vzniklý obraz by bylo nutné ještě transformovat.

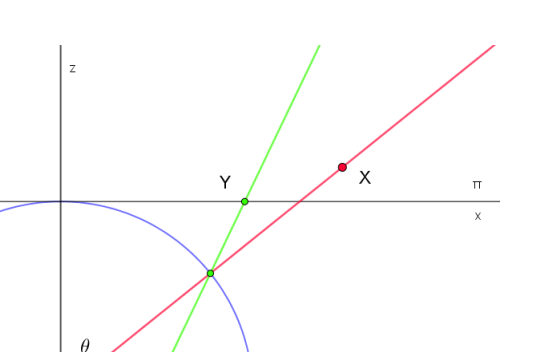

<span id="page-49-2"></span>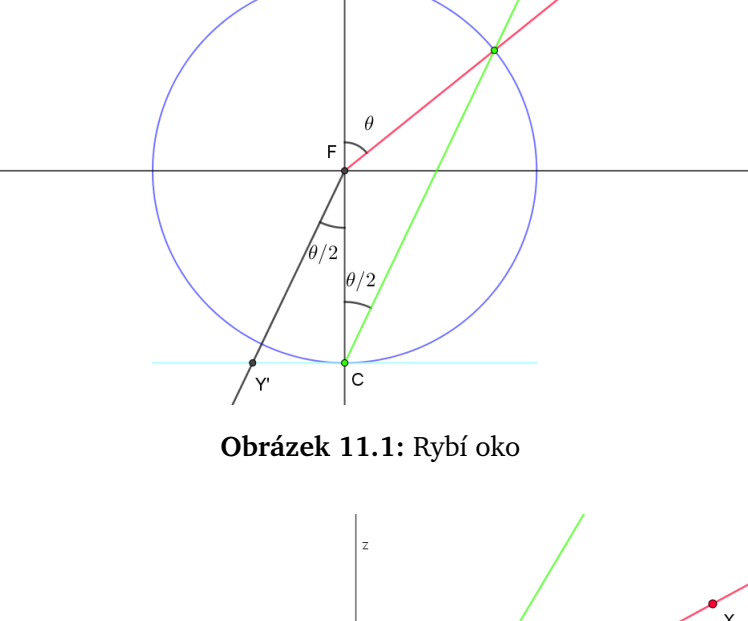

<span id="page-49-3"></span>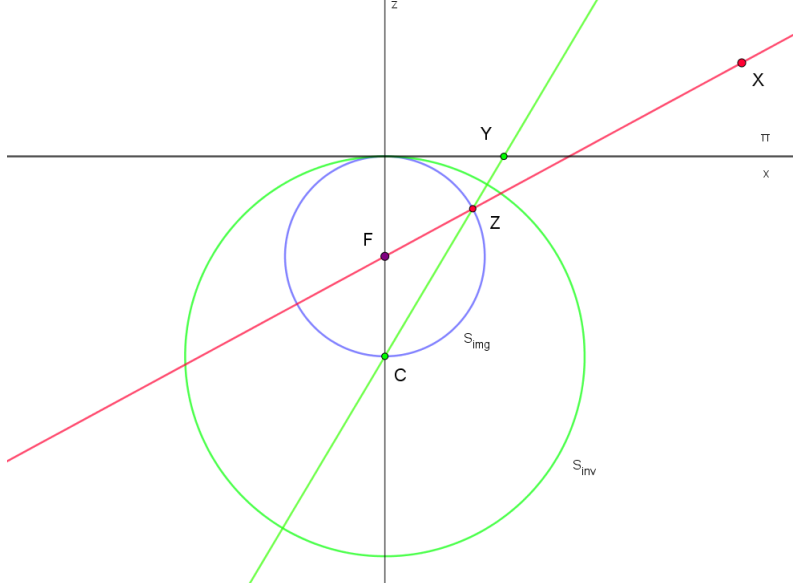

**Obrázek 11.2:** Model rybího oka

# <span id="page-49-0"></span>12 Kamera s parabolickým zrcadlem

Kamera s parabolickým zrcadlem využívá odrazových vlastností rotačního paraboloidu: Paprsky směřující do ohniska  $F$  se odrážejí rovnoběžně s osou rotace, jak vidíme na obrázku [12.1.](#page-50-1)

<span id="page-49-1"></span>Pro bod  $X$  nalezneme paprsek  $XF$ , který po odrazu od zrcadla směřuje rovnoběžně se  $z$ . Pod zrcadlem je umístěna kamera s ortografickou projekcí, která zaznamená právě paprsky rovnoběžné se z. Průnikem těchto paprsků s projekční rovinou získáme výsledný obraz Y. Nejdříve se věnujme parabole, abychom vhodně umístili zrcadlo. Celou projekci budeme nejdříve studovat v řezu v rovině xz.

## <span id="page-50-1"></span>12.1 Parabola

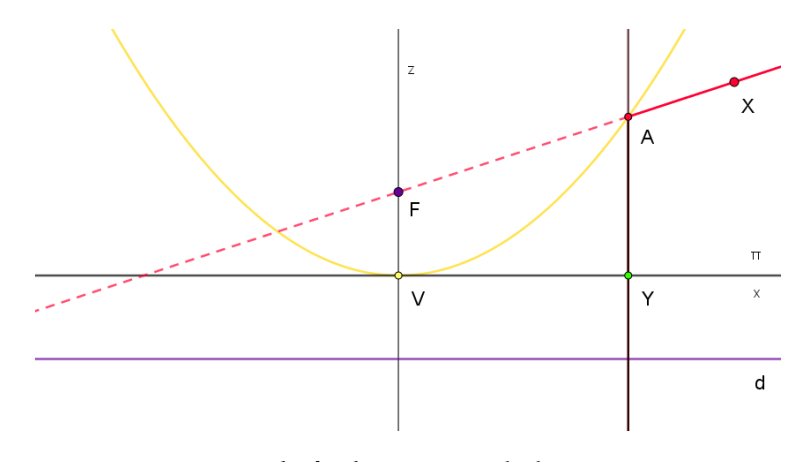

**Obrázek 12.1:** Parabola

Parabola je dána ohniskem F a řídicí přímkou d, jak vidíme na obrázku [12.1.](#page-50-1) Pro body  $X = [x, z]$ na parabole platí:

$$
d(X,d) = d(X,F).
$$

Zvolíme-li polohu  $F$  a  $d$  následovně

 $F = [0, f],$  $d: z = -f$ ,

dostáváme parabolu, která je dána následující rovnicí. Úpravami se dostaneme k běžnému tvaru rovnice paraboly s vrcholem V v počátku.

$$
d2(X, d) = d2(X, F)
$$

$$
(z+f)2 = (z-f)2 + x2
$$

$$
4fz = x2
$$

$$
z = \frac{x2}{4f}
$$

## <span id="page-50-0"></span>12.2 Odraz od zrcadla

Zrcadlo umístíme tak, aby vrchol ležel v počátku souřadné soustavy.

<span id="page-50-2"></span>
$$
z = \frac{x^2}{4f} \tag{12.1}
$$

Celý paraboloid je dán rovnicí

$$
z = \frac{x^2 + y^2}{4f}.
$$

Promítáme bod  $X$ . Uvažujeme paprsek  $XF$ , (který míří do ohniska,) určený parametrem  $k$  takto:  $z = kx + f$ . Dosazením do rovnice paraboly [\(12.1\)](#page-50-2) získáme polohu průsečíku paprsku s parabolou.

$$
kx + f = \frac{x^2}{4f}
$$

$$
x^{2} - 4kfx - 4f^{2} = 0
$$
  

$$
D = 16k^{2}f^{2} + 16f^{2} = (4f\sqrt{k^{2} + 1})^{2}
$$
  

$$
x_{1,2} = \frac{4kf \pm 4f\sqrt{k^{2} + 1}}{2} = 2f(k \pm \sqrt{k^{2} + 1})
$$

Pro bod  $X$  s kladnou  $x$ -ovou souřadnicí je platné větší z řešení.

$$
z_{1,2} = 2kf(k \pm \sqrt{k^2 + 1}) + f
$$

Obraz bodu  $X$  tedy leží na přímce rovnoběžné s osou  $z$ , pro kterou platí:

<span id="page-51-2"></span>
$$
x = 2f(k + \sqrt{k^2 + 1}).
$$
 (12.2)

-ovou souřadnici obrazu nepotřebujeme znát, protože následná ortografická projekce zobrazí bod rovnoběžně se z na projekční rovinu  $z = 0$ :

$$
[x, z] \to [x, 0].
$$

<span id="page-51-0"></span>Na tom, v jaké výšce je projekční rovina umístěna, tedy nezáleží.

## <span id="page-51-1"></span>12.3 Ekvivalentní postup vhodný pro CGA

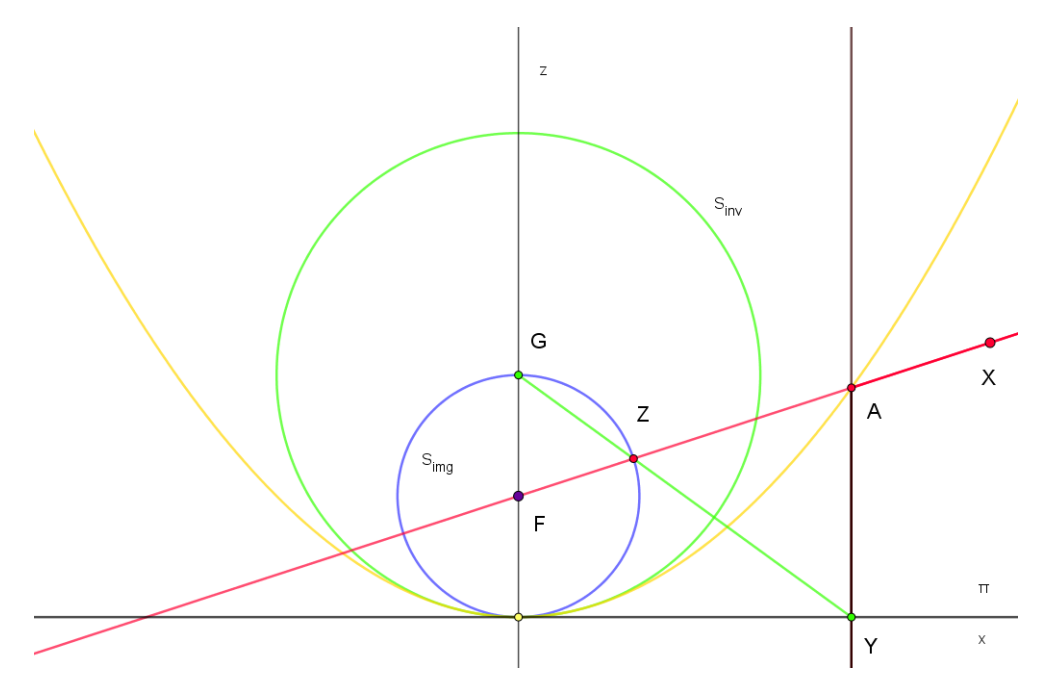

**Obrázek 12.2:** Model kamery s parabolickým zrcadlem

Způsob ekvivalentní výše uvedenému je znázorněn na obrázku [12.2.](#page-51-1) Máme sféru  $S_{img}$  (znázorněna modře), jejíž řez rovinou  $xz$  je dán:

$$
(z-f)^2 + x^2 = f^2.
$$

Průsečík Z paprsku  $XF$  (jako v předchozí podkapitole určen parametrem  $k$ ) se  $S_{img}$  má souřadnice, které splňují následující rovnost.

$$
(kx + f - f)^2 + x^2 = f^2
$$

$$
(k^{2} + 1)x^{2} = f^{2}
$$

$$
x_{1,2} = \pm \frac{f}{\sqrt{k^{2} + 1}}
$$

$$
Z = \left[ \pm \frac{f}{\sqrt{k^{2} + 1}}, \pm \frac{kf}{\sqrt{k^{2} + 1}} + f \right]
$$

Hledáme bod  $Z$  bližší k bodu  $X$ , což v tomto případě nelze rozlišit, protože známe pouze paprsek a nikoli bod. Budeme uvažovat bod s kladnou  $x$ -ovou souřadnicí jako na obrázku [12.2,](#page-51-1) platné řešení je tedy kladné řešení:

<span id="page-52-0"></span>
$$
Z = \left[ \frac{f}{\sqrt{k^2 + 1}}, \frac{kf}{\sqrt{k^2 + 1}} + f \right].
$$
 (12.3)

#### Inverze

Dále provedeme inverzi Z vůči sféře  $S_{inv}$  se středem  $G = [0, 2f]$  a poloměrem  $2f$ . A dostáváme bod Y. (Při inverzi využijeme, že  $|Z - G||Y - G| = 4f^2$  a Y leží na polopřímce  $\tilde{GZ}$ ):

$$
Y = (Z - G)\frac{4f^2}{|Z - G|^2} + G
$$
  
\n
$$
|Z - G|^2 = (Z_x - G_x)^2 + (Z_z - G_z)^2 = Z_x^2 + (Z_z - 2f)^2
$$
  
\n
$$
Y_x = (Z_x - G_x)\frac{4f^2}{|Z - G|^2} + G_x = Z_x \frac{4f^2}{Z_x^2 + (Z_z - 2f)^2}
$$
  
\n
$$
Y_z = (Z_z - G_z)\frac{4f^2}{|Z - G|^2} + G_z = (Z_z - 2f)\frac{4f^2}{Z_x^2 + (Z_z - 2f)^2} + 2f
$$

Dosaďme ze vztahu [\(12.3\)](#page-52-0):

$$
|Z - G|^2 = \left(\frac{f}{\sqrt{k^2 + 1}}\right)^2 + \left(\left(\frac{kf}{\sqrt{k^2 + 1}} + f\right) - 2f\right)^2 = f^2 \left(\frac{1}{\sqrt{k^2 + 1}}\right)^2 + f^2 \left(\frac{k}{\sqrt{k^2 + 1}} - 1\right)^2
$$
  

$$
f^2 \left(\frac{1}{k^2 + 1} + \frac{k^2}{k^2 + 1} - 2\frac{k}{\sqrt{k^2 + 1}} + 1\right) = f^2 \frac{1 + k^2 - 2k\sqrt{k^2 + 1} + k^2 + 1}{k^2 + 1} = 2f^2 \frac{k^2 + 1 - k\sqrt{k^2 + 1}}{k^2 + 1}
$$
  

$$
Y_x = \frac{f}{\sqrt{k^2 + 1}} \frac{4f^2}{2f^2 \frac{k^2 + 1 - k\sqrt{k^2 + 1}}{k^2 + 1}} = 2f \frac{\sqrt{k^2 + 1}}{k^2 + 1 - k\sqrt{k^2 + 1}}
$$

Výraz rozšíříme:

$$
Y_x = 2f \frac{\sqrt{k^2 + 1}}{k^2 + 1 - k\sqrt{k^2 + 1}} \frac{k + \sqrt{k^2 + 1}}{k + \sqrt{k^2 + 1}} = \frac{\sqrt{k^2 + 1}(k + \sqrt{k^2 + 1})}{k^3 + k - k^2\sqrt{k^2 + 1} + k^2\sqrt{k^2 + 1} + \sqrt{k^2 + 1} - (k^3 + k)} = \frac{\sqrt{k^2 + 1}(k + \sqrt{k^2 + 1})}{\sqrt{k^2 + 1}} = k + \sqrt{k^2 + 1}
$$

Dostáváme tedy stejný výraz jako [\(12.2\)](#page-51-2). Ověřme ještě, že  $Y$  leží v rovině  $xy$ .

$$
Y_z = \left(\frac{kf}{\sqrt{k^2 + 1}} - f\right) \frac{4f^2}{2f^2 \frac{k^2 + 1 - k\sqrt{k^2 + 1}}{k^2 + 1}} + 2f
$$

$$
= 2f \frac{k - \sqrt{k^2 + 1}}{\sqrt{k^2 + 1}} \frac{k^2 + 1}{k^2 + 1 - k\sqrt{k^2 + 1}} + 2f = 2f \frac{k^3 + k - (k^2 + 1)^{\frac{3}{2}}}{(k^2 + 1)^{\frac{3}{2}} - (k^3 + 1)} + 2f = -2f + 2f = 0
$$
  

$$
Y = [k + \sqrt{k^2 + 1}, 0]
$$

<span id="page-53-0"></span>Ukázali jsme, že takto zvolené parametry pro  $S_{img}$  a  $S_{inv}$  jsou vhodné pro model kamery s parabolickým zrcadlem. Všimněme si, že je totožný s modelem rybího oka.

## 12.4 Model kamery v CGA

Máme tedy bod X, projekční rovinu  $\pi$ , dále ohnisko F, bod G, sféru  $S_{img}$  a sféru  $S_{inv}$ :

$$
\pi = e_3,
$$
  
\n
$$
F = fe_3 + \frac{1}{2}f^2 e_{\infty} + e_0,
$$
  
\n
$$
G = 2fe_3 + 2f^2 e_{\infty} + e_0,
$$
  
\n
$$
S_{img} = F - \frac{1}{2}f^2 e_{\infty} = fe_3 + e_0,
$$
  
\n
$$
S_{inv} = G - 2f^2 e_{inf} = 2fe_3 + e_0.
$$

Pro zadaný bod  $X$  zkonstruujeme přímku  $l$  procházející  $X$  a  $F$ :

$$
l^* = X \wedge F \wedge e_\infty.
$$

Průnik paprsku  $l$  se sférou  $S_{img}$  je dvojbod  $ZZ$ :

$$
ZZ = l \wedge S_{img}.
$$

Odtud získáme dekompozicí bod Z bližší k bodu X. Dále pak inverzí Z vůči  $S_{inv}$  získáme výsledný obraz Y:

$$
Y = S_{inv} Z S_{inv}.
$$

#### Přímky

Obrazem přímek jsou přímky či kružnice. Uvažujme přímku  $p$ . Její projekci  $k$  na sféře  $S_{img}$  získáme jako průnik roviny

 $\cal F$ 

$$
\sigma=p\ \cdot
$$

se sférou  $S_{imq}$  takto

$$
k=\sigma\wedge S_{img}.
$$

Výsledná přímka či kružnice

$$
y = S_{inv} k S_{inv}
$$

je ovšem obrazem jak přímky  $p$ , tak i přímky  $p^\prime$  středově souměrné s  $p$  ve středové souměrnosti se středem F.

<span id="page-54-0"></span>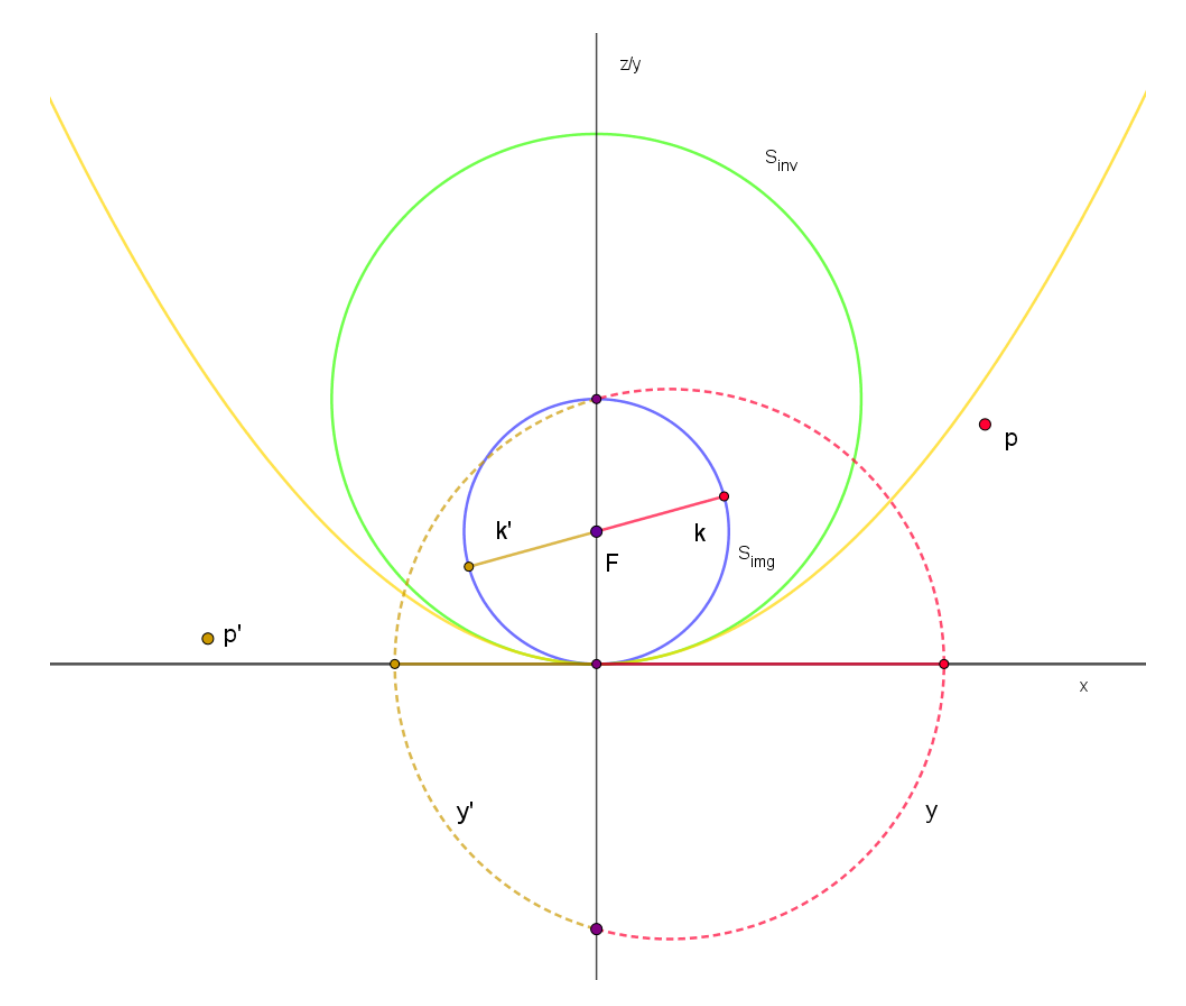

**Obrázek 12.3:** Obrazem přímky je kruhový oblouk

Skutečným obrazem přímky na sféře  $S_{imq}$  totiž není celá kružnice  $k$ , ale pouze půlkružnice. A výsledným obrazem je tak pouze část kružnice  $y$ . Tato skutečnost je ilustrována obrázkem [12.3.](#page-54-0) Přímky  $p$  a  $p'$  jsou rovnoběžné s osou  $y$ , proto je vidíme jako body. Obraz na sféře  $S_{i m q}$  příslušný přímce  $p$  je červená půlkružnice  $k$ . Sférickou inverzí této půlkružnice bychom získali kruhový  $\overline{\mathrm{b}}$ oblouk  $y$  v rovině  $xy$ . Oblouky  $y$  a  $y'$  jsou sklopeny z  $xy$  do  $xz$  a jsou znázorněny přerušovanou čarou. Fialové body, které oddělují oblouky  $y$  a  $y'$ , přísluší všem přímkám rovnoběžným s přímkou  $p$ .

<span id="page-54-1"></span>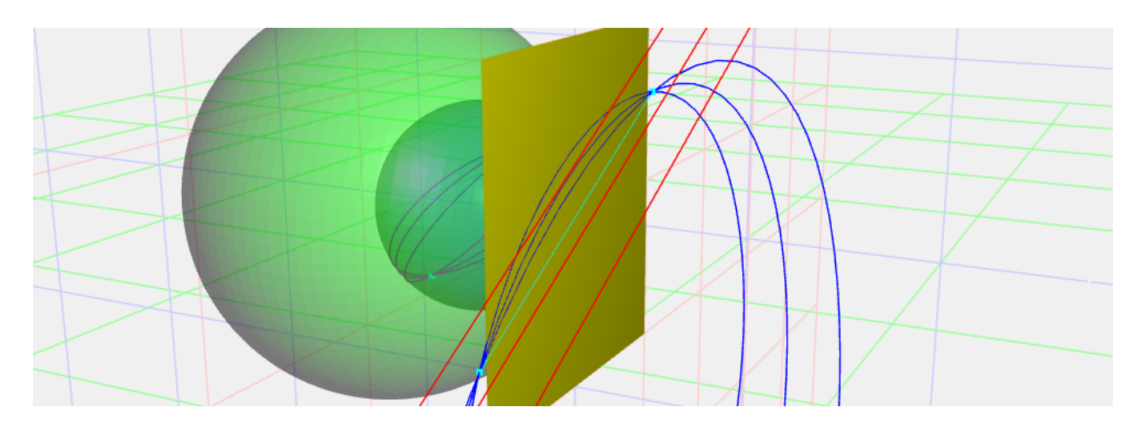

**Obrázek 12.4:** Obraz rovnoběžných přímek

Vezměme libovolný bod  $X$  a pevný směr  $u$ , pak přímka  $p$  se směrovým vektorem  $u$ , procházející bodem X je tvaru  $p^* = X \wedge u \wedge e_\infty$ , připojením bodu  $F$  vznikne rovina  $\sigma^* = X \wedge u \wedge F \wedge e_\infty$ .

Průnikem všech takových rovin  $\sigma$  (tj. rovin příslušných všem X) je přímka  $m^* = F \wedge u \wedge e_{\infty}$ . Průnik přímky  $m$  se sférou  $S_{imq}$  je dvojbod, který reprezentuje nekonečna těchto rovnoběžných přímek. To je znázorněno na obrázku [12.4,](#page-54-1) kde vidíme tři červené rovnoběžky. Kružnice na sféře  $S_{img}$ příslušné těmto rovnoběžkám jsou znázorněny fialově a výsledné obrazy vzniklé sférickou inverzí modře. Světlemodrý dvojbod reprezentuje průsečík přímek v nekonečnu.

<span id="page-55-1"></span>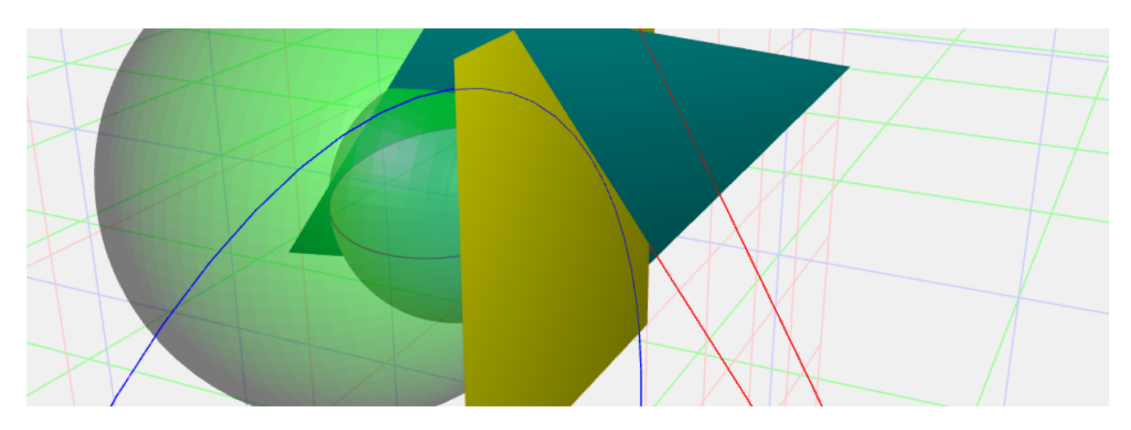

**Obrázek 12.5:** Narovnání obrazu přímky

Obraz parabolického zrcadla můžeme "narovnat", tj. najít obraz, který bychom získali dírkovou kamerou. Na obrázku [12.5](#page-55-1) je opět reálná červená přímka zobrazena parabolickou projekcí na modrou kružnici. Obraz téže přímky pomocí dírkové kamery je pak červená přímka, která leží v rovině  $\sigma^* = k^* \wedge e_\infty.$  Této informace můžeme využít v situaci, kdy známe pouze výsledný obraz  $y$ a chceme jej "narovnat". Jak vidíme na obrázku [12.6,](#page-55-2) každé modré kružnici  $y$  přiřadíme sférickou inverzí vůči zelené sféře  $S_{inv}$  fialovou kružnici  $k$  a poté nezkreslený červený obraz nalezneme jako průsečík  $\pi$  a výše zmíněné roviny  $\sigma$ .

<span id="page-55-2"></span>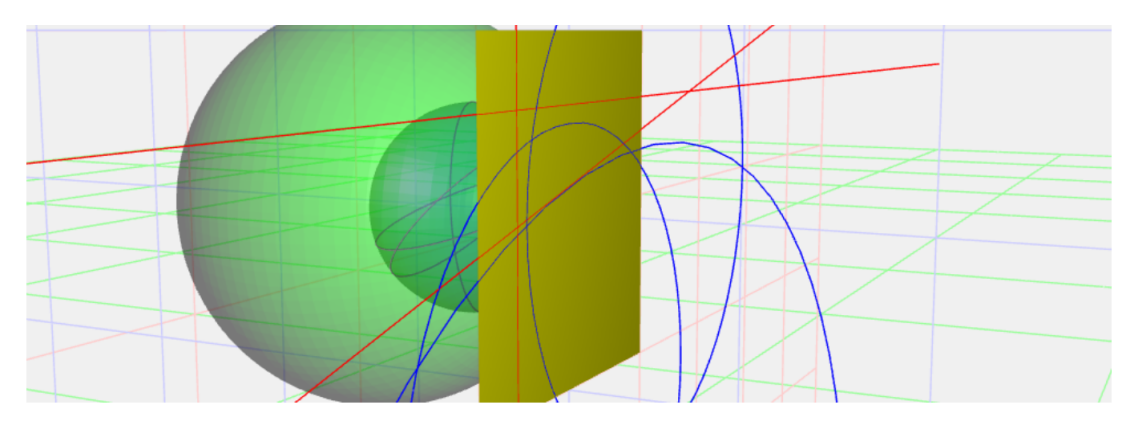

**Obrázek 12.6:** Narovnání obrazu tří různoběžných přímek

# <span id="page-55-0"></span>13 Kamera s eliptickým zrcadlem

Kamera s eliptickým zrcadlem využívá odrazových vlastností elipsy: Paprsky směřující do ohniska F se odrážejí do ohniska  $E$  a naopak. Jelikož se pohybujeme ve 3D, je ve skutečnosti zrcadlem nikoli elipsa, ale část rotačního elipsoidu s osou rotace z, pro nějž platí stejné odrazové pravidlo. Celou projekci budeme nejdříve studovat v řezu v rovině  $xz$ , kde budeme schopni snáze a přehledněji provést potřebné výpočty.

Pro obecný bod  $X$  nalezneme paprsek  $XF$ , který po odrazu od zrcadla směřuje do ohniska  $E$ . Pod zrcadlem je umístěna perspektivní (dírková) kamera se středem projekce  $E$ , která přijímá

<span id="page-56-2"></span>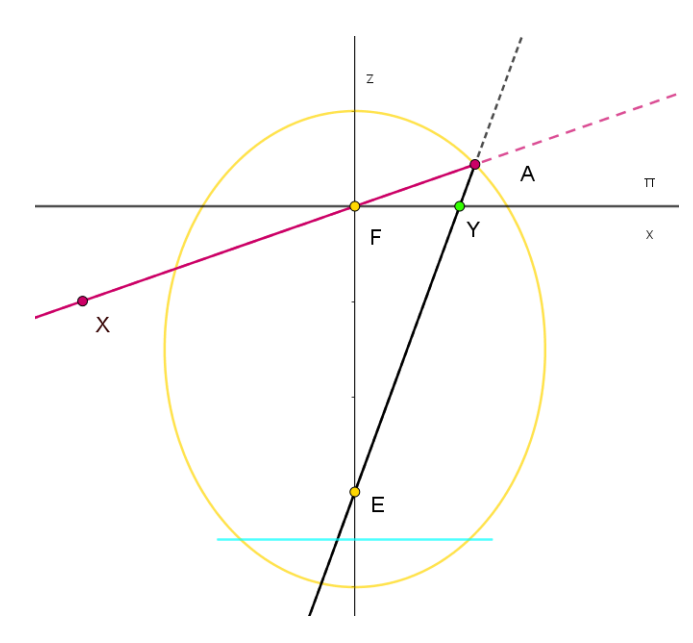

**Obrázek 13.1:** Odraz paprsku od eliptického zrcadla

právě paprsky mířící do E. Průnikem těchto paprsků s projekční rovinou získáme výsledný obraz , jak je znázorněno na obrázku [13.1.](#page-56-2)

## <span id="page-56-0"></span>13.1 Zrcadlo

Pro jednoduchost výpočtů ztotožníme ohnisko  $F$  elipsy s počátkem souřadného systému. Délka hlavní (delší) poloosy se značí a, délka vedlejší poloosy pak b. Poloha ohnisek je

$$
E = [0, -2f], \quad F = [0, 0],
$$

 $kde f =$ √  $\sqrt{a^2-b^2}$  je výstřednost elipsy (běžně se značí  $e$ , to by ovšem bylo matoucí v kombinaci s blejdy  $e_i$  v CGA). Rovnice takto umístěné elipsy je dána hodnotami  $a$  a  $b$  a je tvaru

<span id="page-56-3"></span>
$$
\frac{x^2}{b^2} + \frac{(z+f)^2}{a^2} = 1.
$$
 (13.1)

Celý elipsoid je pak určen následující rovnicí

$$
\frac{x^2 + y^2}{b^2} + \frac{(z + f)^2}{a^2} = 1.
$$

Dále potřebujeme umístit projekční rovinu. Skutečné umístění je znázorněno světle modrou úsečkou na obrázku [13.1,](#page-56-2) my ovšem pro jednoduchost projekční rovinu  $\pi$  ztotožníme s rovinou  $xy$ . Jak již bylo řečeno, změnu polohy projekční roviny lze řešit pomocí transformací obrazu. Umístěním ohnisek a roviny  $\pi$  je umístěna celá kamera. Nyní potřebujeme najít obraz Y obecného bodu X, pomocí odrazu paprsku od eliptického zrcadla a následné perspektivní projekce, abychom mohli sestrojit ekvivalentní model v CGA.

# <span id="page-56-1"></span>13.2 Běžný postup projekce

Bodu X v rovině  $xz$  přiřadíme paprsek  $XF$ . Úhel svíraný paprskem  $XF$  a osou z nazvěme  $\alpha$  a označme  $k = \cot \alpha$ . Pro uvažovaný paprsek  $XF$  pak platí:  $z = kx$ . Rovnici elipsy [\(13.1\)](#page-56-3) rozšíříme výrazem  $a^2b^2$  a dostáváme:

$$
a^2x^2 + b^2(z+f)^2 = a^2b^2.
$$

Průsečík paprsku  $XF$  s elipsou je bod  $A$ . Nalezneme jeho souřadnice.

$$
a^{2}x^{2} + b^{2}(kx + f)^{2} - a^{2}b^{2} = 0
$$

$$
(a^{2} + k^{2}b^{2})x^{2} + 2b^{2}kfx - b^{4} = 0
$$

$$
D = 4b^{4}k^{2}f^{2} + 4b^{4}a^{2} + 4b^{6}k^{2} = (2ab^{2}\sqrt{1 + k^{2}})^{2}
$$

$$
x_{1,2} = \frac{-2b^{2}kf \pm 2ab^{2}\sqrt{1 + k^{2}}}{2(a^{2} + k^{2}b^{2})} = b^{2}\frac{-kf \pm a\sqrt{1 + k^{2}}}{(a^{2} + k^{2}b^{2})}
$$

Pro bod  $X$  umístěný jako na obrázku [13.1](#page-56-2) (tj. bod se zápornou  $x$ -ovou souřadnicí) je platné kladné z řešení  $x_{1,2}$ . Můžeme tedy řicí, že

$$
A = \left[ b^2 \frac{-kf + a\sqrt{1+k^2}}{(a^2 + k^2b^2)}, kb^2 \frac{-kf + a\sqrt{1+k^2}}{(a^2 + k^2b^2)} \right].
$$

Jak vidíme na obrázku [\(13.1\)](#page-56-2), odražený paprsek AE protíná projekční rovinu  $\pi$  ( $z = 0$ ) v bodě  $Y = [Y_x, 0]$ . Na základě podobnosti trojúhelníků snadno odvodíme následující vztah

$$
Y_x = 2f \frac{A_x}{A_z + 2f},
$$

z něhož po dosazení souřadnic bodu  $A$  získáme polohu bodu  $Y$ , příslušného  $X$ , respektive celému paprsku  $XF$ . √

<span id="page-57-1"></span>
$$
Y_x = 2f \frac{(-kf + a\sqrt{1+k^2})}{k(-kf + a\sqrt{1+k^2}) + 2f(a^2 + k^2b^2)/b^2}
$$
(13.2)

## <span id="page-57-0"></span>13.3 Ekvivalentní postup vhodný pro CGA

Výše uvedený postup využívá průnik elipsy a přímky, tedy operaci, kterou nelze v CGA provést. Odraz od eliptického zrcadla a následnou projekci lze ovšem ekvivalentně provést ve dvou krocích, které jsou znázorněny na obrázku  $(13.2)$ . Nejprve nalezneme bod  $Z$  a následně bod  $Y$ .

Bod  $Z$  získáme jako průsečík paprsku  $XF$  a modré sféry se středem v  $F$  o poloměru  $r$ .

<span id="page-57-2"></span>
$$
Z = \left[\frac{r}{\sqrt{1+k^2}}, \frac{kr}{\sqrt{1+k^2}}\right]
$$
\n(13.3)

Bod Y pak hledáme jako průsečík přímky  $OZ$  a roviny  $\pi$ . Při projekci se zřejmě musejí zachovat body C, D na elipse. Tyto body se zachovávají, budou-li mít projekční rovina, elipsa (elipsoid) i sféra stejný průsečík. Sféra proto musí procházet body  $C, D$ .

$$
D = [D_x, 0]
$$

$$
\frac{D_x^2}{b^2} + \frac{(0+f)^2}{a^2} = 1
$$

$$
D_x = \sqrt{\frac{b^2(a^2 - f^2)}{a^2}} = \frac{b^2}{a}
$$

Odtud získáme poloměr  $r = \frac{b^2}{a}$  $\frac{b^2}{a}$  sféry S. Dále je nezbytné najít z-ovou souřadnici bodu  $Q$ , který leží na ose z:

$$
Q = [0, -q]
$$

<span id="page-58-0"></span>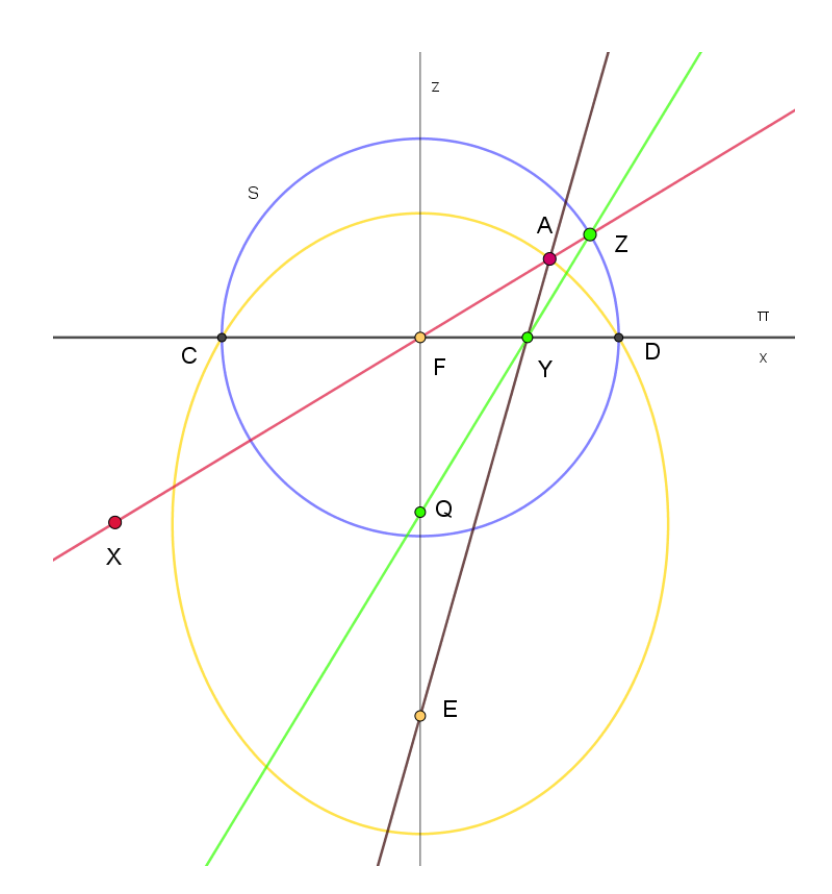

**Obrázek 13.2:** Model kamery s eliptickým zrcadlem

Zde využijeme vztahu [\(13.2\)](#page-57-1) odvozeného výše. Průsečík Y přímky  $QZ$  a projekční roviny má  $x$ -ovou souřadnici:

$$
Y_x = \frac{Z_x}{Z_z + q}q
$$

Abychom získali polohu v závislosti na sklonu  $k$  přicházejícího paprsku dosadíme za  $Z$  ze vztahu [\(13.3\)](#page-57-2):

<span id="page-58-1"></span>
$$
Y_x = \frac{qr}{kr + q\sqrt{1 + k^2}} = \frac{qb^2}{kb^2 + aq\sqrt{1 + k^2}}
$$
(13.4)

Hledáme  $q$  takové, aby si výrazy [\(13.2\)](#page-57-1) a [\(13.4\)](#page-58-1) byly rovny,  $q$  nesmí záviset na  $k$ .

$$
\frac{qb^2}{kb^2 + aq\sqrt{1+k^2}} = 2f \frac{(-kf + a\sqrt{1+k^2})}{k(-kf + a\sqrt{1+k^2}) + 2f(a^2 + k^2b^2)/b^2}
$$
  
\n
$$
(qb^2)(k(-kf + a\sqrt{1+k^2}) + 2f(a^2 + k^2b^2)/b^2) = 2f(-kf + a\sqrt{1+k^2})(kb^2 + aq\sqrt{1+k^2})
$$
  
\n
$$
q[b^2k(-kf + a\sqrt{1+k^2}) + 2f(a^2 + k^2b^2) - 2fa\sqrt{1+k^2}(-kf + a\sqrt{1+k^2})] = 2fb^2k(-kf + a\sqrt{1+k^2})
$$
  
\n
$$
q\left[b^2k + \frac{2f(a^2 + k^2b^2)}{(-kf + a\sqrt{1+k^2})} - 2fa\sqrt{1+k^2}\right] = 2fb^2k
$$
  
\nOznačme  $V = \frac{2f(a^2 + k^2b^2)}{(-kf + a\sqrt{1+k^2})} - 2fa\sqrt{1+k^2}$ .

$$
q\left[b^{2}k+V\right]=2fb^{2}k
$$

Výraz V rozšíříme.

$$
V = \frac{2f(a^2 + k^2b^2)}{(-kf + a\sqrt{1+k^2})} - 2fa\sqrt{1+k^2}
$$

$$
V = 2f\left[\frac{(a^2 + k^2b^2)(kf + a\sqrt{1+k^2})}{(-k^2f^2 + a^2(1+k^2))} - \frac{a\sqrt{1+k^2}(-k^2f^2 + a^2(1+k^2))}{(-k^2f^2 + a^2(1+k^2))}\right] =
$$

$$
V = 2f\frac{(a^2 + k^2b^2)(kf + a\sqrt{1+k^2}) - a\sqrt{1+k^2}(a^2 + b^2k^2)}{a^2 + b^2k^2} = 2f(fk) = 2f^2k
$$

Výraz V opět dosadíme.

$$
q [b2k + 2f2k] = 2b2fk
$$

$$
q = \frac{2fb2}{b2 + 2f2}
$$

Takto jsme nalezli polohu bodu  $Q$ , tak že nezávisí na přicházejícím paprsku.

$$
Q = \left[0, -\frac{2fb^2}{b^2 + 2f^2}\right]
$$

### <span id="page-59-0"></span>13.4 Model kamery v CGA

V předešlé části jsme nalezli způsob, jak provést projekci pouze pomocí objektů, které lze reprezentovat v CGA. Nejdříve vložíme ohnisko F.

$$
F=e_0
$$

Dále známe střed i poloměr sféry S.

$$
S = F - \frac{1}{2}r^2 e_{\infty} = e_0 - \frac{1}{2}\frac{b^4}{a^2}e_{\infty}
$$

Projekční rovina  $\pi$  je umístěna jako v předešlých modelech.

$$
\pi = e_3
$$

Pro bod  $X$  zkonstruujeme přímku  $l$ , která reprezentuje paprsek směřující do ohniska  $F$ .

$$
l^*=X\wedge F\wedge e_\infty
$$

Průsečík  $S$  a  $l$  pak tvoří dvojbod  $ZZ$ , z něhož dekompozicí získáme bod  $Z$  vzdálenější od  $X$ . Následně zkonstruujeme přímku  $m$  procházející body  $Q$  a  $Z$ .

$$
m^* = Q \wedge Z \wedge e_{\infty}
$$

Dále nalezneme průsečík přímky m s rovinou  $\pi$ . Výraz  $m \wedge \pi$  reprezentuje flat-point, z něhož získáme souřadnice výsledného bodu Y. Pro bod X platí, že musí ležet "pod" rovinou  $\pi$ , aby bylo možné jej zobrazit. Model ve 3D je zobrazen na obrázku [13.3.](#page-60-1) Barvy jednotlivých objektů odpovídají obrázku [13.2.](#page-58-0)

<span id="page-60-1"></span>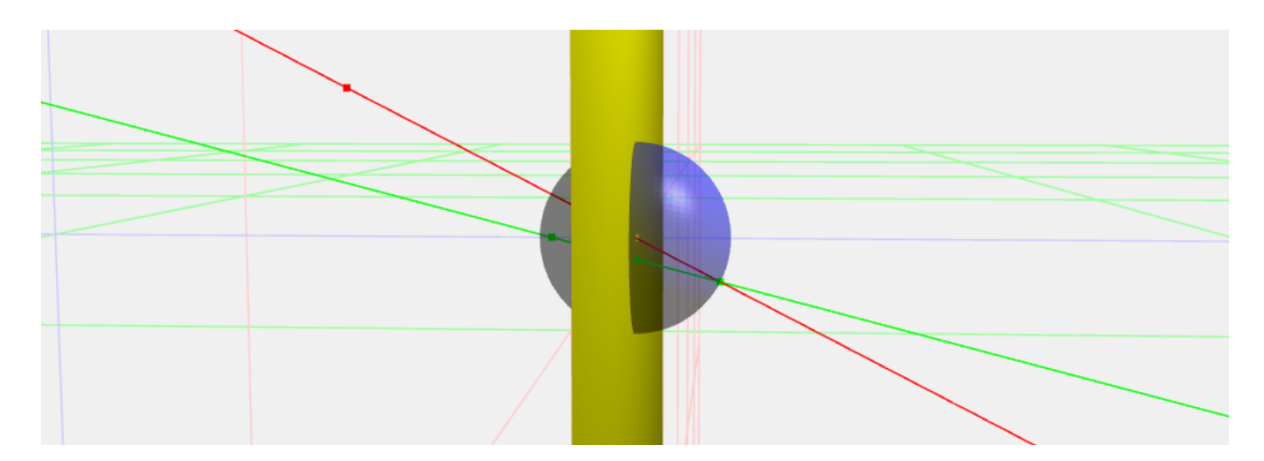

**Obrázek 13.3:** Model kamery s eliptickým zrcadlem v CGA

#### Obraz přímky

Jak jsme ukázali v kapitole, která se věnovala transformacím, sférická inverze přímky i kružnice je opět přímka či kružnice. Oba objekty jsou v CGA chápány rovnocenně a v OPNS jsou reprezentovány 3-vektorem. Této silné stránky CGA jsme využili u parabolických zrcadel.

Uvažujme však nyní přímku  $p$ , která neprochází osou  $z$  ani s ní není rovnoběžná. Nejdříve sestrojíme rovinu  $\sigma = p \cdot F$ . Příslušný obraz přímky  $p$  na  $S_{img}$  tvoří hlavní kružnice  $k = \sigma \wedge S_{img}$ (resp. půlkružnice). Zatímco sférická inverze umožňovala pracovat s kružnicemi jako s celým objektem, u eliptického zrcadla toho nelze využít. V dalším kroku bychom totiž potřebovali ke kružnici k připojit bod  $Q$ , tj. pro každý bod  $Z$  této kružnice  $k$  najít přímku  $ZQ$ . Pro reprezentaci všech takových přímek by bylo zapotřebí kužele s vrcholem  $Q$ , který by procházel kružnicí  $k$ .

V dalším kroku bychom bychom hledali průnik tohoto kužele s rovinou  $\pi$ , k čemuž je zapotřebí kuželoseček. Musíme proto zobrazovat body jednotlivě.

Speciálním případem jsou přímky procházející osou z nebo rovnoběžné s osou z. Příslušná hlavní kružnice  $k$  protíná osu  $z$  ve dvou bodech, připojením bodu  $Q$  tak získáme rovinu, nikoli kužel. A výsledným obrazem by pak byla přímka.

# <span id="page-60-0"></span>14 Kamera s hyperbolickým zrcadlem

Model se velmi podobá modelu kamery s eliptickým zrcadlem. Úvahy i postup jsou veskrze stejné jako v předešlé kapitole. Paprsek směřující do ohniska  $F$  se odráží do ohniska  $E$  a protíná projekční rovinu v bodě Y. Vezměme hyperbolu s ohniskem F v počátku (obrázek [14.1\)](#page-61-1):

$$
-\frac{x^2}{b^2} + \frac{(z+f)^2}{a^2} = 1,
$$

 $kde f =$ √  $\sqrt{a^2+b^2}$ . Jako v předešlé kapitole uvažujeme paprsek daný parametrem  $k\colon z\,=\,kx.$ Hledáme souřadnice bodu A.

$$
-a^{2}x^{2} + b^{2}(kx + f)^{2} = a^{2}b^{2}
$$

$$
-a^{2}x^{2} + b^{2}k^{2}x^{2} + 2b^{2}kfx + b^{2}f^{2} = a^{2}b^{2}
$$

$$
(b^{2}k^{2} - a^{2})x^{2} + 2b^{2}kfx + b^{4} = 0
$$

$$
D = 4b^{4}k^{2}f^{2} + 4b^{4}a^{2} - 4b^{6}k^{2} = 4b^{4}(a^{2}k^{2} + a^{2}) = (2ab^{2}\sqrt{1 + k^{2}})^{2}
$$

$$
x_{1,2} = \frac{-2b^{2}kf \pm 2ab^{2}\sqrt{1 + k^{2}}}{2(-a^{2} + k^{2}b^{2})} = b^{2}\frac{kf \mp a\sqrt{1 + k^{2}}}{(a^{2} - k^{2}b^{2})}
$$

<span id="page-61-1"></span>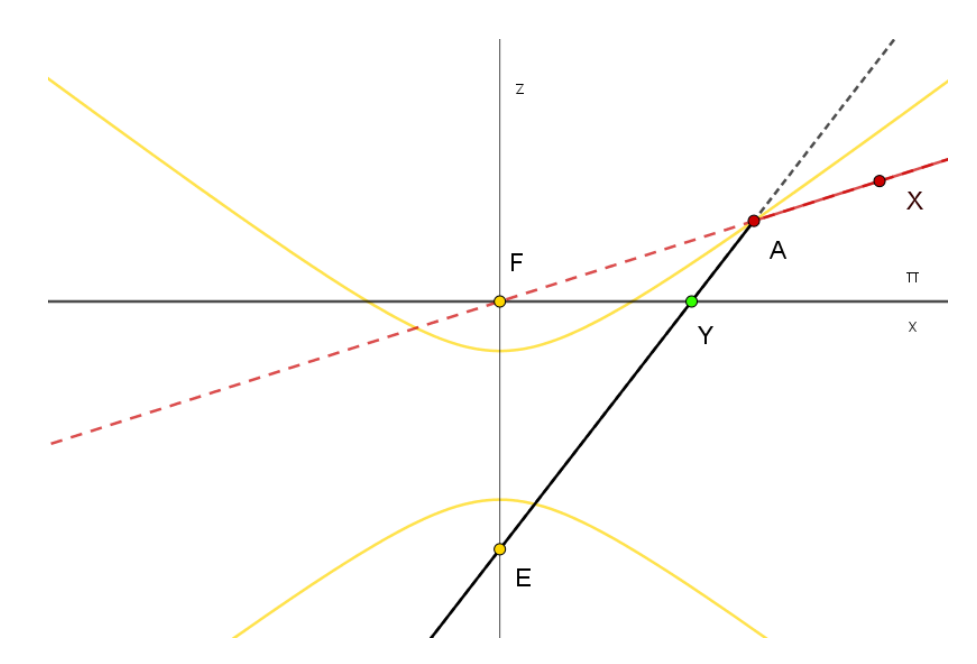

**Obrázek 14.1:** Odraz paprsku od hyperbolického zrcadla

$$
A = \left[ b^2 \frac{kf + a\sqrt{1 + k^2}}{a^2 - k^2 b^2}, kb^2 \frac{kf + a\sqrt{1 + k^2}}{a^2 - k^2 b^2} \right]
$$

Ohnisko E je umístěno takto

 $E = [0, -2f].$ 

Výsledný obraz Y leží v rovině  $\pi$ , najdeme tedy x-ovou souřadnici (na základě podobnosti trojúhelníků).

<span id="page-61-2"></span>
$$
Y_x = 2f \frac{A_x}{A_z + 2f}
$$
  

$$
Y_x = 2f \frac{(kf + a\sqrt{1 + k^2})}{k(kf + a\sqrt{1 + k^2}) + 2f(a^2 - k^2b^2)/b^2}
$$
(14.1)

# <span id="page-61-0"></span>14.1 Ekvivalentní postup vhodný pro CGA

Nyní přejděme k modelu znázorněnému na obrázku [14.2.](#page-62-0) Postup je stejný jako v předešlé kapitole. Pro bod  $Z$  platí vztah [\(13.3\)](#page-57-2):

$$
Z = \left[\frac{r}{\sqrt{1+k^2}}, \frac{kr}{\sqrt{1+k^2}}\right].
$$

Nejdříve zjistěme poloměr  $r$  sféry  $S$  (na obrázku vykreslena modře) tak, aby protínala rovinu  $\pi$  ve stejných bodech jako hyperbola (hyperboloid). V rovnici hyperboly položíme  $z = 0$ :

$$
-\frac{r^2}{b^2} + \frac{(0+f)^2}{a^2} = 1
$$

a dostáváme

$$
r = \frac{b^2}{a}
$$

.

Bod Q leží na z-ové ose.

 $Q = [0, q]$ 

<span id="page-62-0"></span>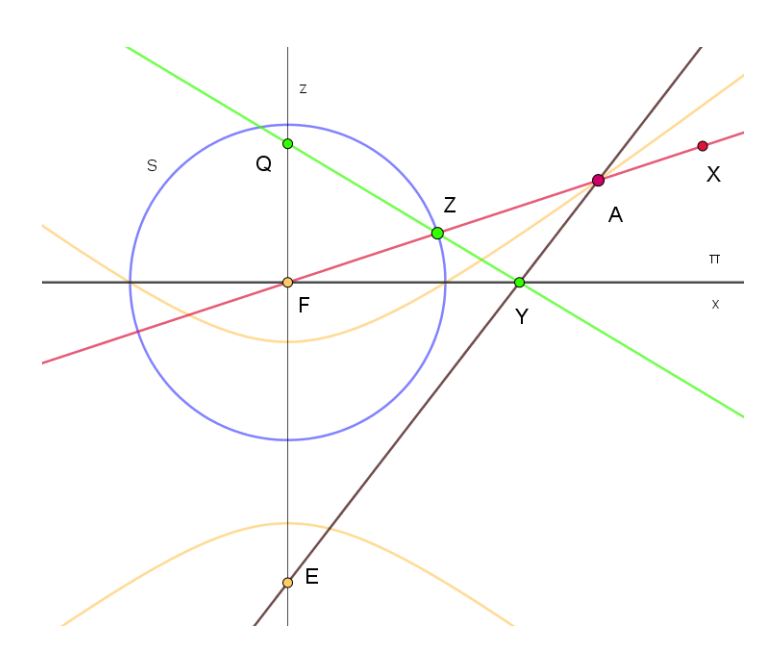

**Obrázek 14.2:** Model kamery s hyperbolickým zrcadlem

Výsledný obraz Y pak leží v rovině  $\pi$  a jeho x-ovou souřadnici získáme z podobnosti trojúhelníků.

<span id="page-62-1"></span>
$$
\frac{|YF|}{|QF|} = \frac{Z_x}{Q_z - Z_z}
$$

$$
\frac{Y_x}{q} = \frac{Z_x}{Q_z - Z_z}
$$

$$
Y_x = \frac{Z_x}{q - Z_z}q
$$

$$
Y_x = \frac{qr}{-kr + q\sqrt{1 + k^2}} = \frac{qb^2}{-kb^2 + aq\sqrt{1 + k^2}}
$$
(14.2)

Hledáme  $q$  takové, aby si byly výrazy [\(14.2\)](#page-62-1) a [\(14.1\)](#page-61-2) rovny.  $q$  opět nesmí záviset na  $k$ , aby bylo pro všechny paprsky stejné.

$$
\frac{qb^2}{-kb^2 + aq\sqrt{1+k^2}} = 2f \frac{(kf + a\sqrt{1+k^2})}{k(kf + a\sqrt{1+k^2}) + 2f(a^2 - k^2b^2)/b^2}
$$
  
\n
$$
(qb^2)(k(kf + a\sqrt{1+k^2}) + 2f(a^2 - k^2b^2)/b^2) = 2f(kf + a\sqrt{1+k^2})(-kb^2 + aq\sqrt{1+k^2})
$$
  
\n
$$
q[b^2k(kf + a\sqrt{1+k^2}) + 2f(a^2 - k^2b^2) - 2fa\sqrt{1+k^2}(kf + a\sqrt{1+k^2})] = -2fb^2k(kf + a\sqrt{1+k^2})
$$
  
\n
$$
q\left[b^2k + \frac{2f(a^2 - k^2b^2)}{(kf + a\sqrt{1+k^2})} - 2fa\sqrt{1+k^2}\right] = -2fb^2k
$$
  
\nOznačme  $V = \frac{2f(a^2 - k^2b^2)}{(kf + a\sqrt{1+k^2})} - 2fa\sqrt{1+k^2}$ .

$$
q \left[ b^2 k + V \right] = -2fb^2 k
$$

Výraz  $V$  rozšíříme.

$$
V = \frac{2f(a^2 + k^2b^2)}{(kf + a\sqrt{1 + k^2})} - 2fa\sqrt{1 + k^2}
$$

<span id="page-63-1"></span>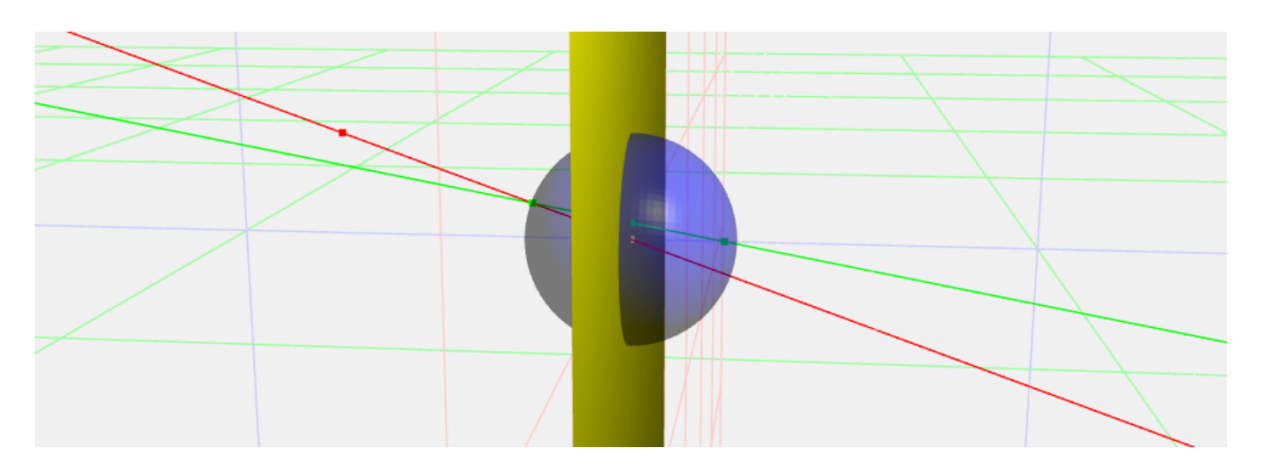

**Obrázek 14.3:** Model kamery s hyperbolickým zrcadlem v CGA

$$
V = 2f \left[ \frac{(a^2 - k^2b^2)(-kf + a\sqrt{1+k^2})}{(-k^2f^2 + a^2(1+k^2))} - a\sqrt{1+k^2} \right]
$$
  

$$
V = 2f \left[ \frac{(a^2 - k^2b^2)(-kf + a\sqrt{1+k^2})}{a^2 - b^2k^2} - a\sqrt{1+k^2} \right] = -2f(fk) = -2f^2k
$$

Výraz V dosadíme.

$$
q [b2k - 2f2k] = -2b2fk
$$

$$
q = \frac{2fb2}{2f2 - b2} = \frac{2fb2}{a2 + f2}
$$

Tímto jsme nalezli polohu bodu Q.

$$
Q = \left[0, \frac{2fb^2}{a^2 + f^2}\right]
$$

<span id="page-63-0"></span>Takto jsme určili všechny potřebné parametry pro sféru  $S$  i bod  $Q$ .

# 14.2 Model kamery v CGA

Máme opět projekční rovinu  $\pi$ .

Dále známe sféru S.

$$
S=e_0-r^2e_\infty,
$$

 $\pi = e_3$ 

kde  $r = \frac{b^2}{a}$  $\frac{b^2}{a}$ , a bod Q:

$$
Q = q e_3 + \frac{1}{2} q^2 e_\infty + e_0,
$$

kde  $q = \frac{2fb^2}{a^2 + b^2}$  $\frac{2Jv}{a^2+f^2}$ . Další postup je stejný jako u kamery s eliptickým zrcadlem. Jediným rozdílem je, že z dvojbodu  $ZZ$  získáváme bod  $Z$  bližší k  $X$ . Model ve 3D je zobrazen na obrázku [14.3.](#page-63-1)

## Podobnost modelů

Zvolíme-li v eliptickém modelu délky poloos  $a_{el}$  a  $b_{el}$ , pak  $f_{el} = \sqrt{(a_{el})^2 - (b_{el})^2}$ . Volbou délky poloos hyperboly  $a_{hup}$  a  $b_{hup}$ , je určeno  $f_{hup} = \sqrt{(a_{hup})^2 + (b_{hup})^2}$ . Uvažujme, že platí následující vztahy:

$$
f_{el}=f_{hyp},
$$

$$
a_{el} = \frac{f_{hyp}^2}{a_{hyp}},
$$

$$
b_{el} = \frac{b_{hyp}f_{hyp}}{a_{hub}}.
$$

(Nejdříve zkontrolujme, zda je to možné, tj. zda je zachován vztah mezi excentricitou a délkou poloos elipsy:  $a_{el}^2 = b_{el}^2 + f_{el}^2$ . Levá strana rovnice je rovna:

 $f_{h\nu\sigma}^4$ 

 $a_{hub}^2$ .

Pravá strana rovnice je rovna:

$$
\frac{b_{hyp}^2 f_{hyp}^2}{a_{hyp}^2} + f_{hyp}^2 = f_{hyp}^2 \frac{b_{hyp}^2 + a_{hyp}^2}{a_{hyp}^2} = f_{hyp}^2 \frac{f_{hyp}^2}{a_{hyp}^2} = \frac{f_{hyp}^4}{a_{hyp}^2}.
$$

Tedy takto zvolené vztahy jsou v pořádku.) Pokud tedy výše uvedené vztahy platí, jsou sféry  $S_{el}$  a  $S_{h\nu\rho}$  totožné díky totožnému poloměru  $r_{el}$  a  $r_{h\nu\rho}$ .

$$
r_{el} = \frac{b_{el}^2}{a_{el}} = \frac{\frac{b_{hyp}^2 f_{hyp}^2}{a_{hyp}^2}}{\frac{f_{hyp}^2}{a_{hyp}}} = \frac{b_{hyp}^2}{a_{hyp}} = r_{hyp}.
$$

A body  $Q_{el}$  a  $Q_{hub}$  jsou středově souměrné ve středové souměrnosti se středem v počátku, tedy  $q_{el} = q_{hyp}$ .

$$
q_{el} = \frac{2f_{el}b_{el}^2}{b_{el}^2 + 2f_{el}^2} = 2f_{hyp} \frac{b_{hyp}^2 f_{hyp}^2}{a_{hyp}^2} \frac{1}{\frac{b_{hyp}^2 f_{hyp}^2}{a_{hyp}^2} + 2f_{hyp}^2} = 2f_{hyp} \frac{b_{hyp}^2 f_{hyp}^2}{a_{hyp}^2} \frac{a_{hyp}^2}{f_{hyp}^2 (b_{hyp}^2 + 2a_{hyp}^2)}
$$

$$
= \frac{2f_{hyp}b_{hyp}^2}{b_{hyp}^2 + 2a_{hyp}^2} = \frac{2f_{hyp}b_{hyp}^2}{a_{hyp}^2 + 2f_{hyp}^2} = q_{hyp}
$$

# <span id="page-64-0"></span>15 Umístění kamer

Modely jsou pro přehlednost výpočtu umísťovány v počátku. Pomocí rotace a posunutí jsme schopni umístit model, kamkoli je potřeba. Tedy stačí nám přesunout rovinu  $\pi$ , bod  $F$ , u hyperbolického a eliptického zrcadla ještě bod  $Q$  (sféra  $S$  se přemístí spolu s  $F$ ), u parabolického zrcadla bod  $G$ .

# <span id="page-64-1"></span>16 Implementace v Pythonu

Zdrojové kódy k jednotlivým modelům v programovacím jazyku Python jsou připojeny v příloze. Zde uvedeme jen základní přehled použitých funkcí. Využíváme knihovnu *clifford* a k vykreslení knihovnu *pyganja*. Body vkládáme funkcí *up()*, kde argumentem je polohový vektor bodu. Počátek se vkládá jako *eo* (pozor nikoli *e0*), nekonečno se vkládá jako *einf*.

```
1 | F = \text{up}(f * e3)2 | A \cap B3 | A | B4 | Z = (ZZ - norm(ZZ)) / (ZZ | einf)5 | Z = \text{up}(\text{down}(Z))6 | A. dual ()
```

```
7 \mid norm(A)
```
Na druhém řádku je operace ∧. Na třetím řádku pak operace ·. Funkce *down()* vrací polohový vektor bodu. Po dekompozici dvojbodu se na výsledný objekt použije složení *up(down())*. Duální reprezentaci objektu získáme pomocí funkce *dual()*. Funkce *norm()* vrací normu objektu. Následující kód vykresluje zeleně objekt A zadaný v OPNS reprezentaci.

```
1 | g s =GanjaScene()
2 \mid \text{gs.add_oobjects} ([A], color = Color. GREEN)
3 \text{ | draw (gs, scale = 0.1)}
```
<span id="page-65-0"></span>Zdrojové kódy k jednotlivým modelům jsou obsaženy v příloze této práce.

# Závěr

Cílem práce práce bylo představit geometrické algebry vhodné pro práci s kamerami a ukázat jak pomocí nich možné modelovat různé typy všesměrových kamer. V první části jsme zavedli geometrické algebry a věnovali jsme se projektivní geometrické algebře a konformní geometrické algebře. Ukázali jsme, jak pomocí těchto algeber reprezentovat jednotlivé objekty a transformace, přičemž jsme se soustředili na podobnost s tradičním postupem analytické geometrie. Ve druhé části jsme se věnovali modelům kamer pomocí CGA a PGA. Viděli jsme, že model dírkové kamery lze sestrojit v PGA i CGA, protože je PGA algebra nižší dimenze, je výhodné dát jí přednost. Ukázali jsme, jak modelovat geometrické zkreslení, čehož lze využít právě k odstranění tohoto zkreslení. Dále jsme představili model rybího oka. Významná část práce se věnovala všesměrové kameře s parabolickým zrcadlem. Ukázali jsme jak odraz paprsku od paraboloidu a následnou projekci reprezentovat v CGA a také, že je možné promítat celou přímku najednou, také díky tomu, že CGA rozumí kružnici i přímce jako jednomu objektu, a lze jej tedy jako celek invertovat vůči sféře. Sférická inverze je silnou stránkou CGA. Dále jsme podobným způsobem našli parametry modelu pro kameru s eliptickým i hyperbolickým zrcadlem. Modely jsou si velmi podobné. Oproti modelu kamery s parabolickým zrcadlem však umožňují promítat pouze body a nikoli celé přímky. Byly tedy odvozeny parametry modelů, které odpovídají parametrům daných kamer. Modely byly naprogramovány v programovacím jazyce Python a obrázky tvořeny v programu Geogebra.

# **Literatura**

- [1] De Keninck, S., https://bivector.net/, texty volně dostuné na webové stránce
- [2] Doran, C., Lasenby, A. (2007). Geometric Algebra for Physicists. Cambridge University Press.
- [3] Dorst, L., Fontijne, D., Mann, S. (2010). Geometric Algebra for Computer Science: An Object-Oriented Approach to Geometry. Elsevier.
- <span id="page-67-0"></span>[4] Hildenbrand, D. (2012). Foundations of Geometric Algebra Computing. Springer Science and Business Media.
- [5] Chisolm E., (2012). Geometric Algebra, pdf-book, dostupné z https://www.freebookcentre.net/maths-books-download/Geometric-Algebra-by-Eric-Chisolm.html
- <span id="page-67-1"></span>[6] Kanatani, K. (2015). Understanding Geometric Algebra: Hamilton, Grassmann, and Clifford for Computer Vision and Graphics. CRC Press.
- <span id="page-67-9"></span>[7] Kaňa, O. www.digitalnikamery.com: *Slovníček pojmů u akčních kamer. Co je to FOV nebo bitrate?*. Dostupné z: www.digitalnikamery.com/news/slovnicek-pojmu-u-akcnich-kamer-coje-to-fov-nebo-bitrate/
- <span id="page-67-4"></span>[8] Lasenby, A.N., Lasenby, J., Wareham, R.J. (2004). A Covariant Approach to Geometry Using Geometric Algebra. Technical Report CUED/F-INFENG/TR-483, Cambridge University Engineering Department.
- <span id="page-67-7"></span>[9] Lopez-Franco, C., Arana-Daniel, N., and Bayro-Corrochano, E. (2010). Vision-based robot control with omnidirectional cameras and conformal geometric algebra. https://doi.org/10.1109/robot.2010.5509507
- <span id="page-67-8"></span>[10] Mičušík B. (2004). Two-View Geometry of Omnidirectional Cameras, Thesis, Faculty of Electrical Engineering Czech Technical University in Prague. Dostupné z http://cmp.felk.cvut.cz/ftp/articles/micusik/Micusik-thesis.pdf
- [11] Motl, L., Zahradník, M. (2002). Pěstujeme lineární algebru (3. vyd). Karolinum.
- [12] Perwass, C. (2009). Geometric Algebra with Applications in Engineering. Springer Science Business Media.
- <span id="page-67-6"></span>[13] Perwass, C., and Sommer, G. (2006). The Inversion Camera Model. In Lecture Notes in Computer Science. Springer Science+Business Media. https://doi.org/10.1007/11861898\_65
- <span id="page-67-2"></span>[14] Šlapal, J. (2022). Základy obecné algebry. Akademické nakladatelství CERM.
- <span id="page-67-3"></span>[15] Šlapal, J. (2021). Metody diskrétní matematiky (Vydání třetí, přepracované a doplněné). Akademické nakladatelství CERM.
- <span id="page-67-5"></span>[16] Torii, A., Sugimoto, A., Sakai, T., and Imiya, A. (2006). Geometry of a Class of Catadiopric Systems. In Springer eBooks (pp. 3–20). https://doi.org/10.1007/978-1-4020-4894-4\_1

# **Přílohy**

# <span id="page-68-1"></span><span id="page-68-0"></span>A Zdrojové kódy

```
1 from clifford . g3c import *
 2 from clifford . tools . g3c import *
 3 from pyganja import *
 4 import math
 1 \mid # \text{model} dirkove kamery, pro r=f
 2 \mid #zobrazeni primky p na y
 3 |#vstup, bod X a smer s primky p
 4 | X = up (5 * e1 + e2 + 3 * e3)5 | s = -e2 + 2* e16 \mid 10 = X \hat{ } \hat{ } \hat{ } s \hat{ } einf
 7 # parametr kamery
 8 \mid f = 69
10 |F = up(-f*e3)11 sigma0 = F^110
12 \midSimgI = up(-f/2*e3) - 0.125*f*f*einf
13 SinvI = F- 0.5*f*f*einf
14 piI = e3
15 kI = sigma0.dual()^{\circ}SimgI
16 yI = SinvI * kI * SinvI
17 print (yI)
18
19 |gs=GanjaScene()
20 \mid \text{gs.add_oobjects} ([SinvI.dual()], color = Color.GREEN)
21 | \text{gs.add_oobjects} ( F, piI.dual ()], color = Color. YELLOW)
22 | \text{gs.add_oobjects} ([10], color = Color. RED)
23 | \text{gs.add_oobjects} ([SimgI.dual(), yI.dual()], color = Color.BLUE)
24 \mid \text{draw}(gs, scale = 0.1)1 # model kamery s parabolickym zrcadlem
 2 # zobrazeni primky p na y
 3 # vstup, bod X a smer s primky p
 4 | X = up (-e3 + e2)5 | s = e2 + 2* e16 \mid 10 = X \hat{ } \hat{ } s \hat{ }einf
 7 # parametr zrcadla
 8 | f = 39
10 |G = \text{up}(2*f * e3)11 \mid F = \text{up}(f * e3) #ohnisko
12 sigma0 = F^{\sim}1013 \midSimgI = F - 0.5*f*f*einf #Simg
14 \mid \text{SinvI} = G - 2 * f * f * \text{einf} #Sinv
```

```
15 piI = e3
16 |kI = sigma0.dual()\text{Simg}I
17 | yI = SinvI * kI * SinvI
18 print (yI)
19
20 \mid \text{gs} = \text{Ganja}Scene()
21 \mid \text{gs.add_oobjects} ([SinvI.dual()], color = Color.GREEN)
22 | gs.add_o objects ( [ F, piI.dual() ], color = Color. YELLOW)23 \text{gs.add_oobjects} ([10], color = Color. RED)
24 | \text{gs.add_oobjects} ([SimgI.dual(), yI.dual()], color = Color.BLUE)
25 draw (gs, scale = 0.05)
 1 # model kamery s eliptickym zrcadlem
 2 #zobrazeni bodu X na Y
 3 | X = up (-1 * e1 + 5 * e2 - 15 * e3)4
 5 \mid F = e6 |a = 57 \mid b = 48 | f = math.sqrt(a*a-b*b)9 | Q = up (-(2*f*b*b)/(b*b+2*f*f)*e3)10 |r=b*b/a11 SI = F-0.5*r*r*einf
12 |piI = e3
13 \mid 10 = X \hat{F} einf
14 | ZZ0 = ((10. \text{dual}())^{\text{-}} \text{SI}) \cdot \text{dual}()15 | Z = (ZZ0 + norm(ZZ0)) / (ZZ0 | einf)16 | Z = up(down (Z))17 \mid k0 = 2^{\circ}Q \hat{ }einf
18 \midYinfO = kO.dual()\cap piI
19 | Y = up(down(Yinfo.dual())|eo)20 print (Y)21
22 | g s =GanjaScene()
23 \mid \text{gs.add_oobjects} ([Y, Q, kO, Z], color = Color. GREEN)
24 | gs.add_o objects ( [ F, piI.dual() ], color = Color. YELLOW)25 \mid \text{gs.add_oobjects} ([X, 10], color = Color. RED)
26 \mid \text{gs.add_oobjects} ([SI.dual()], color = Color.BLUE)
27 \mid \text{draw}(gs, scale = 0.05)1 # model kamery s hyperbolickym zrcadlem
 2 #zobrazeni bodu X na Y
 3 | X = up (-1* e1 + 5* e2 - 15* e3)4 |a = 35 | b = 46
 7 \mid F = e8 | f = math.sqrt(a*a+b*b)9 | Q = up ((2*f*b*b)/(a*a+f*f)*e3)10 |r=b*b/a
```

```
11 | SI = F - 0.5* r * r * einf12 piI = e3
13 \mid 10 = X \hat{F} einf
14 | ZZ0 = ((10. \text{dual}())^{\text{-}} \text{SI}) \cdot \text{dual}()15 | Z = (ZZ0 - norm(ZZ0)) / (ZZ0 | einf)16 | Z = up(down (Z))17 \mid k0 = 2^{\circ} \mathbb{Q}^{\circ}einf
18 \midYinfO = kO.dual()^piI
19 | Y = up (down (Yinfo.dual())|eo)20 |print(Y)21
22 | g s =GanjaScene()
23 \mid \text{gs.add_oobjects} ([Y, Q, kO, Z], color = Color. GREEN)
24 \mid \text{gs.add_oobjects} ( F, piI.dual()], color = Color. YELLOW)
25 \mid \text{gs.add_oobjects} ([X, 10], color = Color. RED)
26 \mid \text{gs.add_oobjects} ([SI.dual()], color = Color. BLUE)
27 \text{ draw (gs, scale = 0.05)}
```